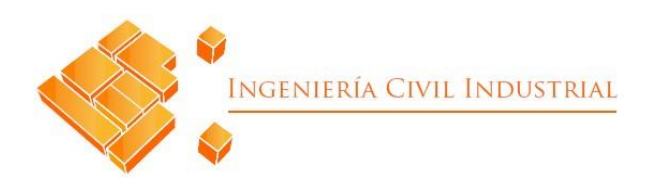

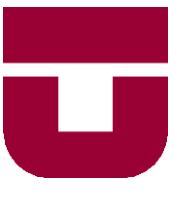

## **UNIVERSIDAD DE TALCA**

FACULTAD DE INGENIERÍA ESCUELA DE INGENIERÍA CIVIL INDUSTRIAL

PROYECTO DE TÍTULO

### PROPUESTA DE DISEÑO DE SISTEMA DE CONTROL DE GESTIÓN PARA EL ÁREA DE OPERACIONES Y DE UN MODELO DE SEGMENTACIÓN DE MERCADO B2B PARA LA EMPRESA QUINTA S.A.

AUTORA: GABRIELA JESÚS MATEO ELGUEDA

PROFESOR GUÍA: CLAUDIO RENÉ ARAVENA ARANDA

> CURICÓ - CHILE AGOSTO DE 2021

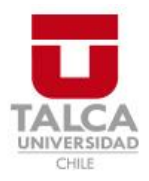

### **CONSTANCIA**

La Dirección del Sistema de Bibliotecas a través de su encargado Biblioteca Campus Curicó certifica que el autor del siguiente trabajo de titulación ha firmado su autorización para la reproducción en forma total o parcial e ilimitada del mismo.

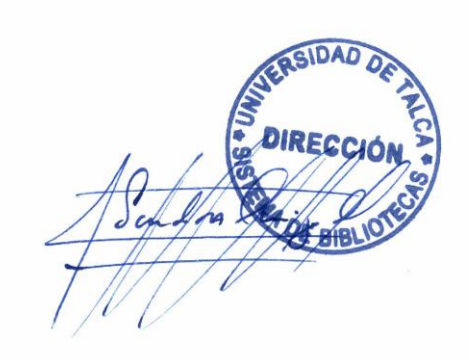

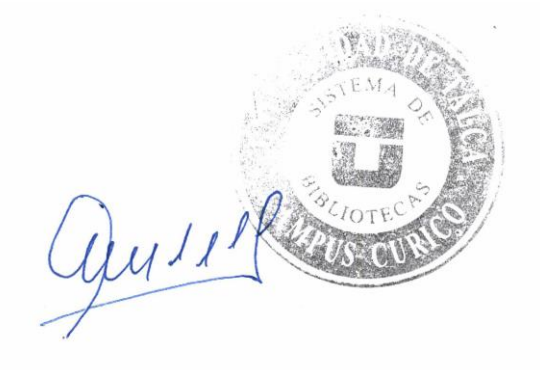

Curicó, 2022

*Dedicado a los "Chimilomos", quienes esperando incondicionalmente en casa me daban fuerza para continuar.*

#### *Agradecimientos*

*Estudiar Ingeniería ha sido un camino complejo, con obstáculos que me permitieron no sólo mejorar como profesional, sino también crecer como ser humano. La Universidad me ha brindado herramientas para lograr integración de distintos conocimientos y áreas, sin embargo, no habría sido posible desarrollar ninguna de estas competencias sin el apoyo de mi familia, compañeros, profesores, tutores y amigos. Quiero agradecer especialmente a aquellos que me acompañaron en este camino, dando su apoyo incondicional sin esperar nada a cambio y comprendiendo los momentos en los que fallé y me levanté, así como cuando tuve éxito: mis padres Mérida y Francisco, mi abuelita Ita, mis hermanos Francisco, Andrea, Paula y Claudia, mi Tía Carmen, Tío Chelo y Cata. En el ámbito emocional, quiero dedicarle unas palabras a mi pareja Diego, quién siempre estuvo dispuesto a ayudar, escuchar y compartir. Tus manifestaciones de apoyo y amor son invaluables para mí. Somos un equipo y llegaremos lejos.*

*Con Camila entablamos una amistad muy hermosa, basada en confianza y comunicación. Nos aventuramos juntas en el camino para ser profesionales y agradezco permitirme continuar siendo parte de tu vida.*

*Mencionar también a mis amigos Valentina, Harold y Diego, quienes con sus palabras me sacaban sonrisas que me ayudaban a continuar.*

*Especialmente quiero agradecer a mi profesor guía, Claudio Aravena A. Recorrimos un largo camino juntos. Me enseñó, me corrigió, me ayudó… hoy puedo afirmar que gracias a usted, su infinita paciencia y cariño, soy una profesional más capacitada y una persona integral.*

*Por último, mencionar la disposición de Javier, Iván, Verónica y los demás funcionarios de Quinta S.A., quienes me hicieron sentir parte de la empresa y estuvieron siempre dispuestos para apoyarme bajo las difíciles circunstancias en las que nos encontramos. Gracias.*

*"Lo más importante es siempre creer en uno mismo, pero una pequeña ayuda de los demás es una gran bendición."*

## **RESUMEN EJECUTIVO**

En el presente informe, se describe el diseño de un Sistema de Control de Gestión más una propuesta de segmentación de mercado B2B adaptada para la empresa Quinta S.A y sus tres plantas ubicadas en Santiago y Curicó. El objetivo es elaborar un sistema de control a través de tableros de control en Excel que permitan monitorear y dar cuenta del rendimiento productivo de las plantas antes mencionadas, a partir de distintos indicadores claves operativos. Además, gracias a la base de datos de la empresa, se realiza la segmentación de sus clientes con la finalidad de aportar aún más información relevante para la toma de decisiones, junto con el sistema de control.

Para ello, en primera parte se elabora una contextualización sobre la planta, su ubicación, objetivos y alcance del estudio. Luego, se clasifica, comenta y se define el marco teórico necesario para llevar a cabo el proyecto, considerando así, teoría desde la gestión empresarial, marketing, uso de *softwares*, entre otros. En esta misma sección, se define la metodología para el proyecto, la cual es *design thinking.*

A partir de este punto, el proyecto se define en cinco etapas: diagnóstico, donde se utilizan distintas herramientas para conocer el estado actual de la empresa, reconocimiento de procesos, donde se unifica la información de la empresa en un solo formato, diseño de tablero de control, etapa más contundente donde se desarrollan, ajustan y elaboran los distintos tableros de control que dan vida al sistema de control, además de relacionar las bases de datos que funcionan tras bambalina. Por otro lado, se encuentra la siguiente etapa llamada desarrollo de segmentación, que si bien su nombre lo define, en ella se define el modelo de segmentación adaptado y se indican los perfiles encontrados para los clientes de la empresa.

En la última etapa, se evalúan los impactos de la propuesta en la empresa, considerando impacto económico de costos y ahorros relevantes, impacto organizacional y ambiental. Para finalizar, se concluye respecto a los resultados obtenidos en el proyecto y las futuras recomendaciones para el estudio y la implementación de la propuesta en Quinta S.A.

**Palabras clave:** control de gestión, operaciones, tablero de control, segmentación B2B, marketing.

> **Gabriela Jesús Mateo Elgueda (gmateo15@alumnos.utalca.cl**) **Estudiante Ingeniería Civil Industrial - Universidad de Talca Agosto de 2021**

## **ABSTRACT**

This report describes the design of a Management Control System plus a B2B market segmentation proposal adapted for the company Quinta S.A. and its three plants located in Santiago and Curicó. The objective is to develop a control system through Excel dashboards to monitor and account for the production performance of the aforementioned plants, based on different key operational indicators. In addition, thanks to the company's database, the segmentation of its customers is carried out in order to provide even more relevant information for decision making, together with the control system.

For this purpose, in the first part, a contextualization of the plant, its location, objectives and scope of the study is elaborated. Then, the theoretical framework necessary to carry out the project is classified, commented, and defined, considering theory from business management, marketing, use of software, among others. In this same section, the methodology for the project is defined, which is design thinking.

From this point, the project is defined in five stages: diagnosis, where different tools are used to know the current state of the company, process recognition, where the company's information is unified in a single format, control panel design, the most conclusive stage where the different control panels that give life to the control system are developed, adjusted, and elaborated, in addition to relating the databases that work behind the scenes. On the other hand, there is the next stage called segmentation development, which, although its name defines it, defines the adapted segmentation model, and indicates the profiles found for the company's customers.

In the last stage, the impacts of the proposal on the company are evaluated, considering the economic impact of costs and relevant savings, organizational and environmental impact. Finally, the results obtained in the project and the future recommendations for the study and implementation of the proposal in Quinta S.A. are concluded.

**Key words:** management control, operations, dashboards, B2B segmentation, marketing.

#### **Gabriela Jesús Mateo Elgueda (gmateo15@alumnos.utalca.cl**) **Civil Industrial Engineer student - Universidad de Talca August, 2021**

## ÍNDICE DE CONTENIDOS

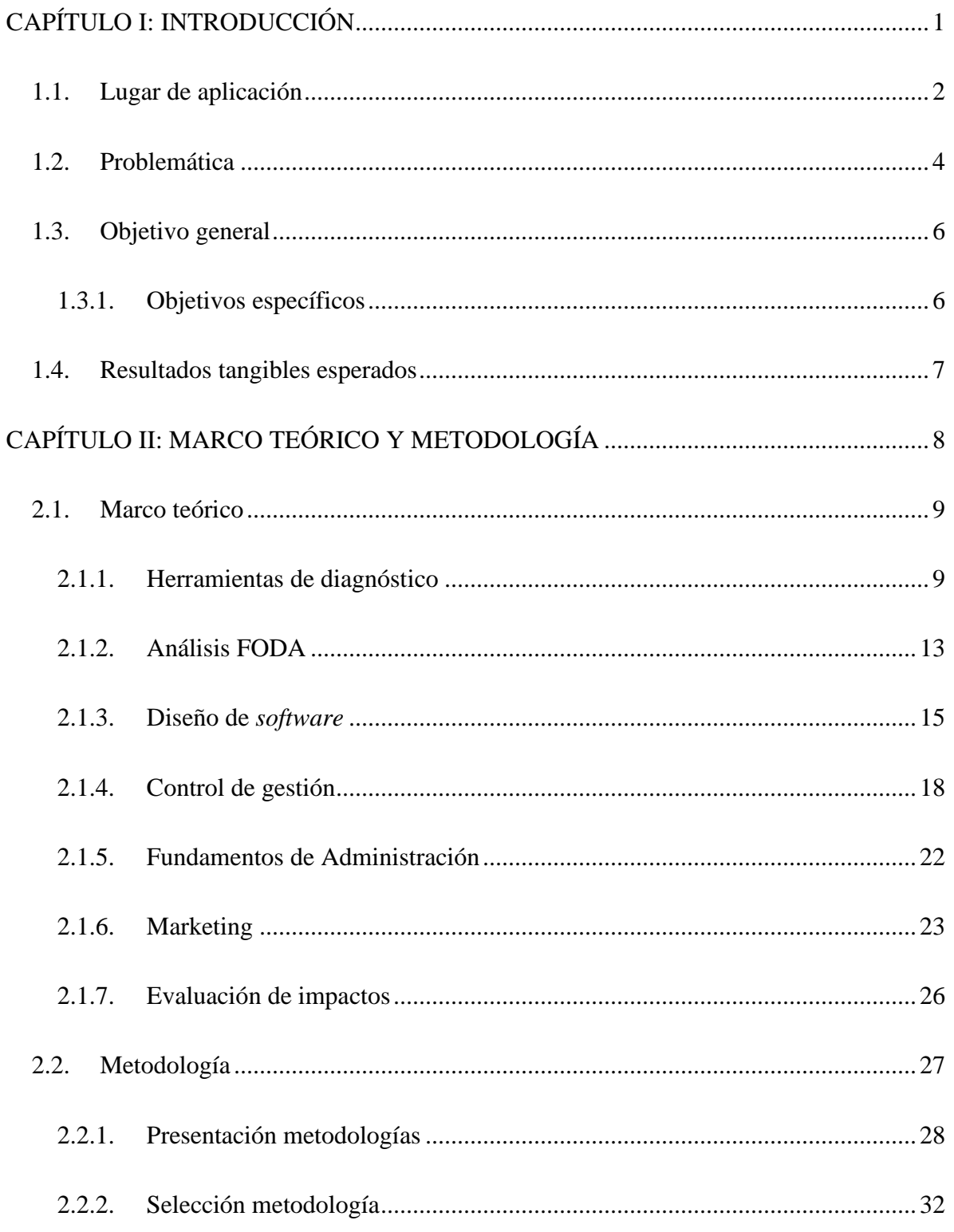

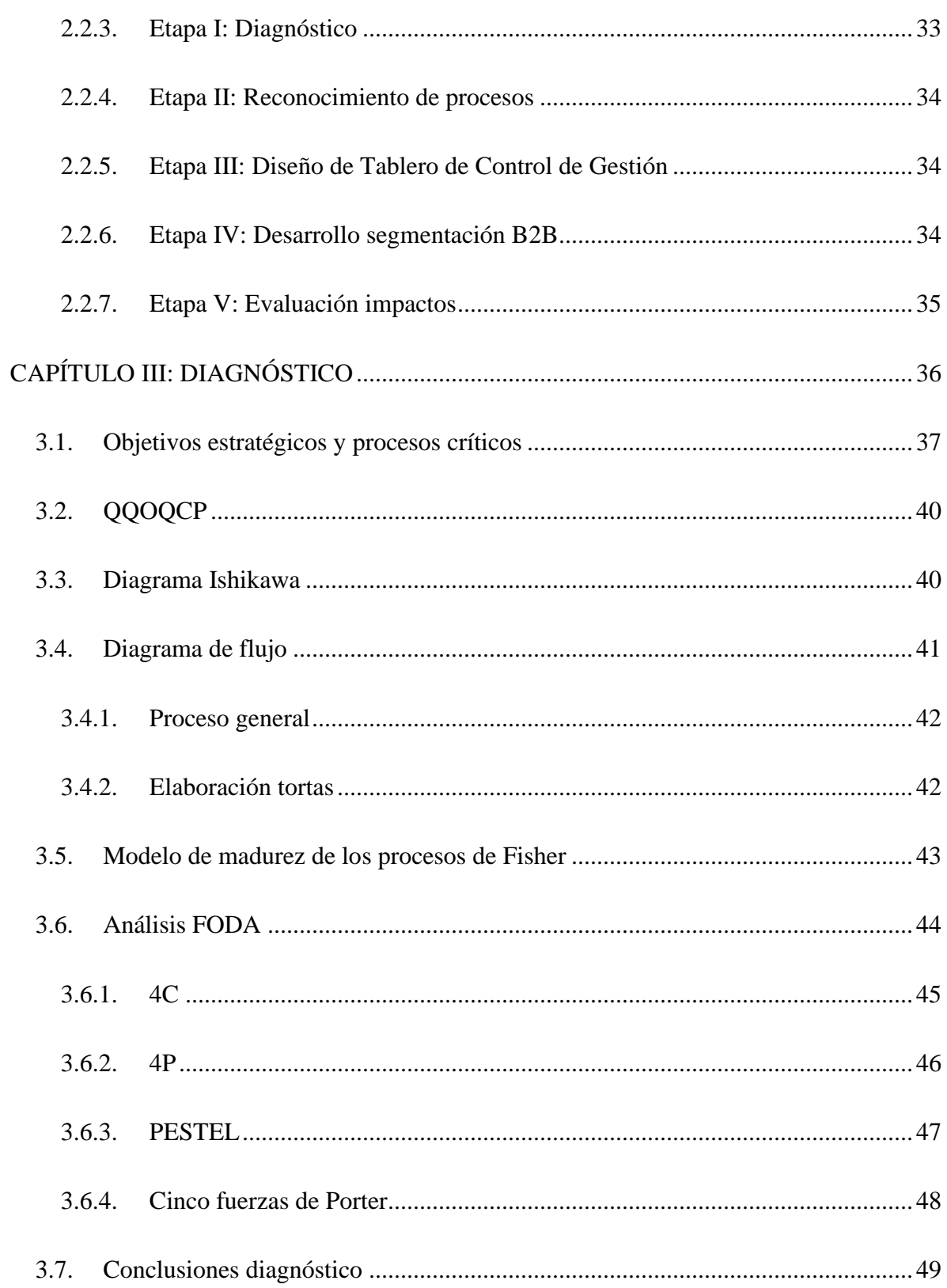

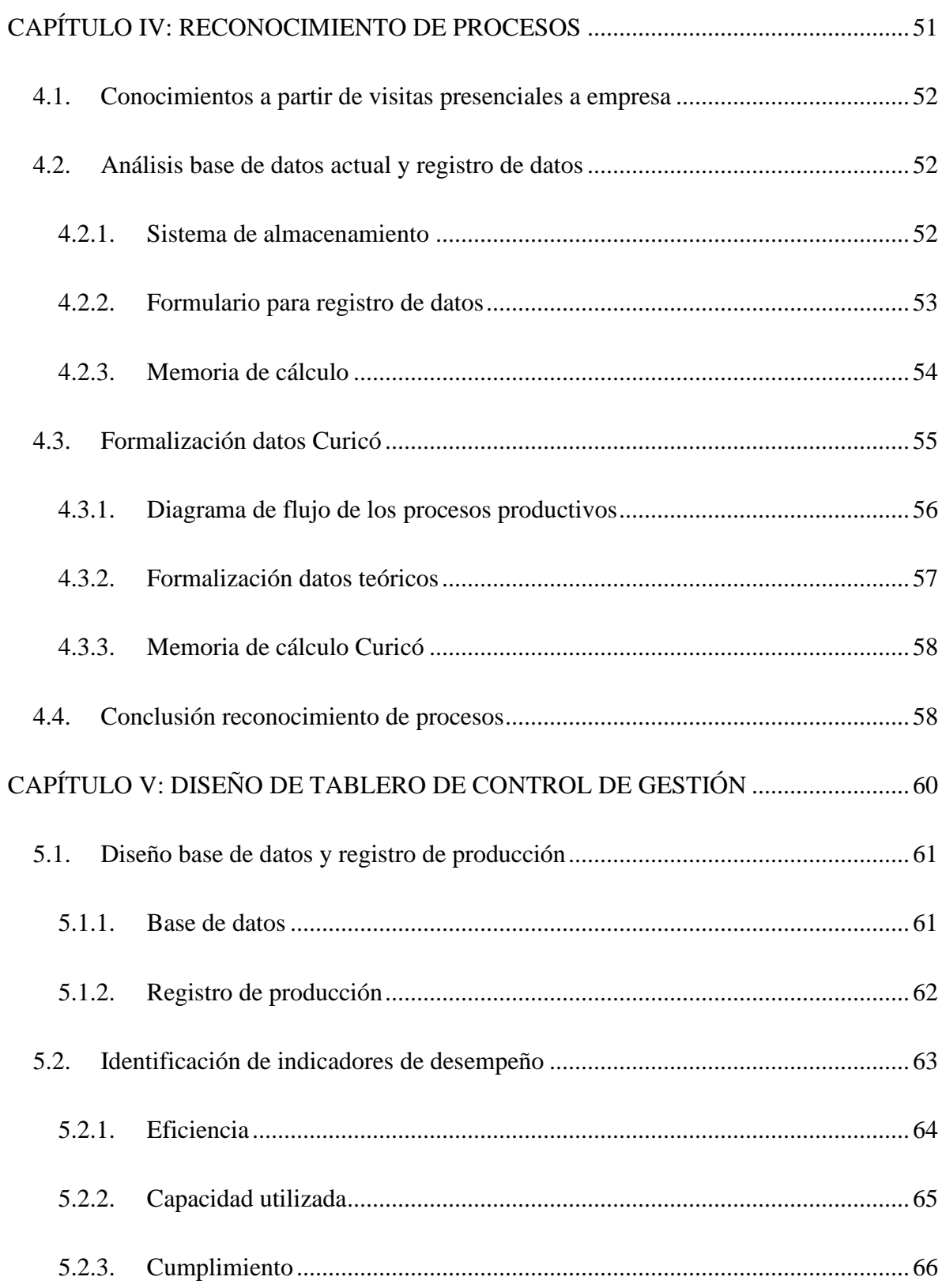

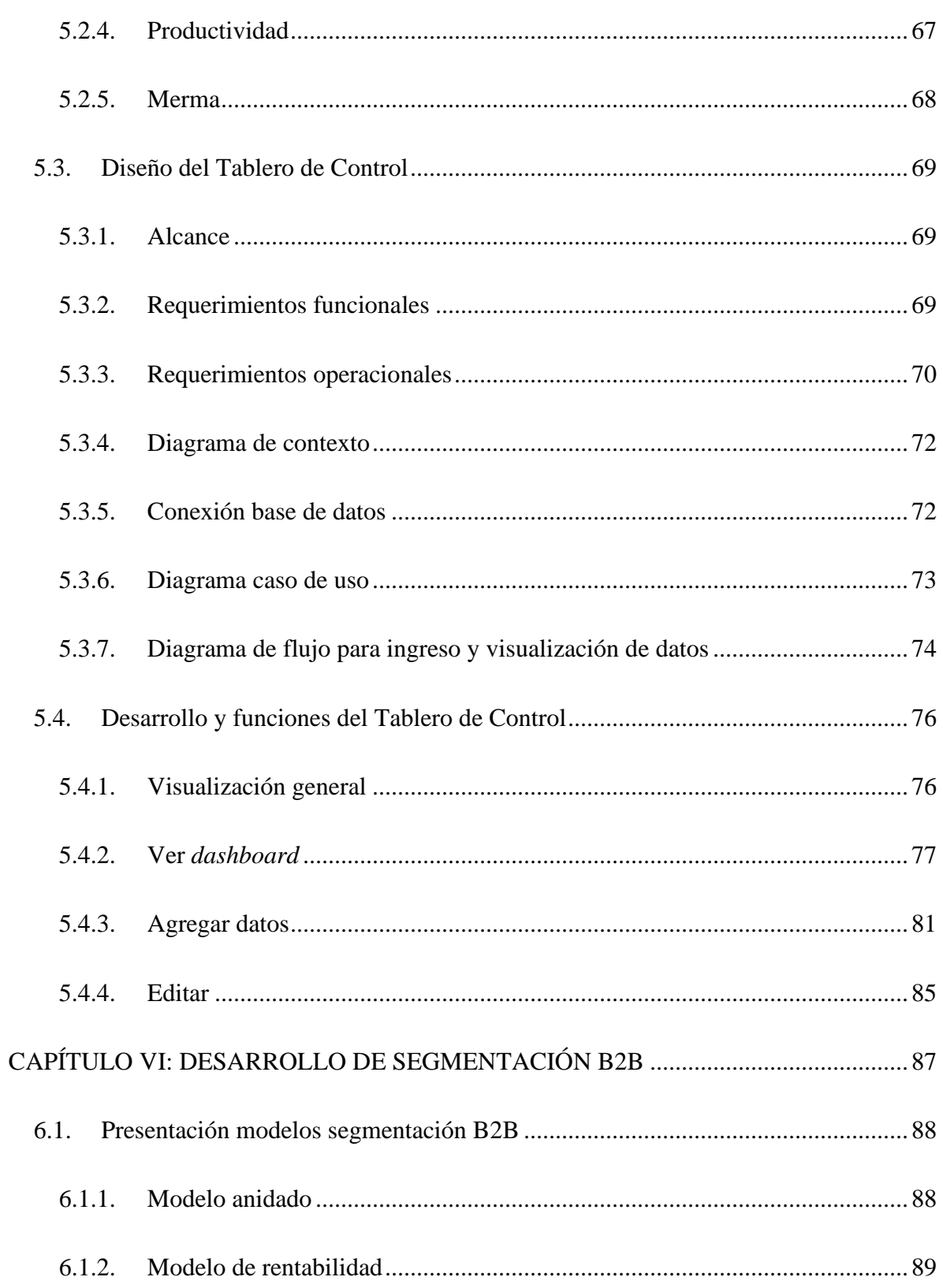

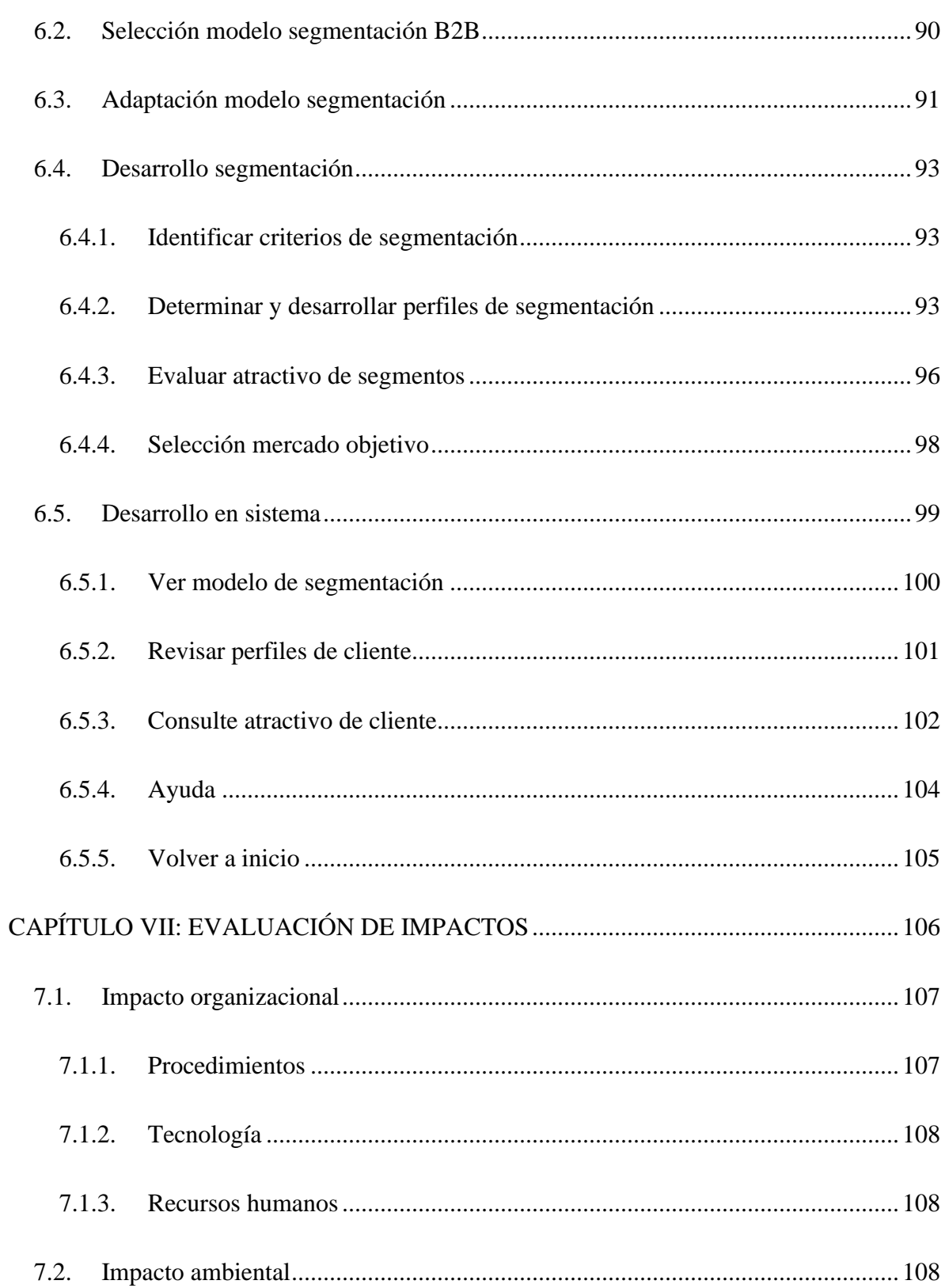

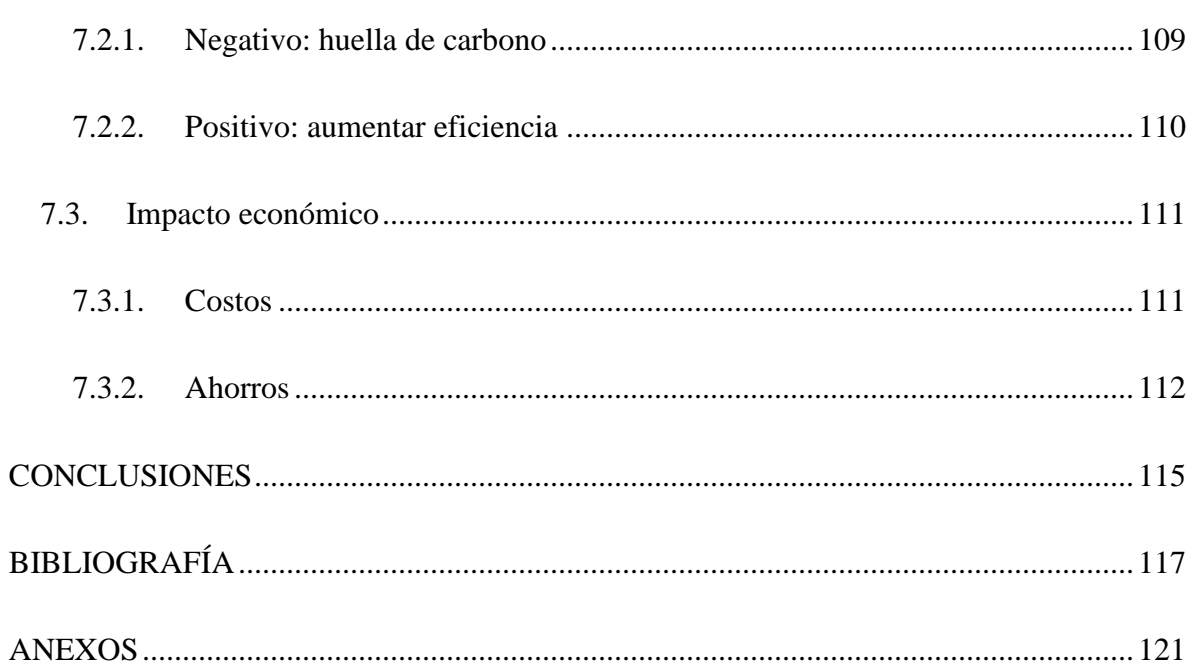

## **INDICE DE TABLAS**

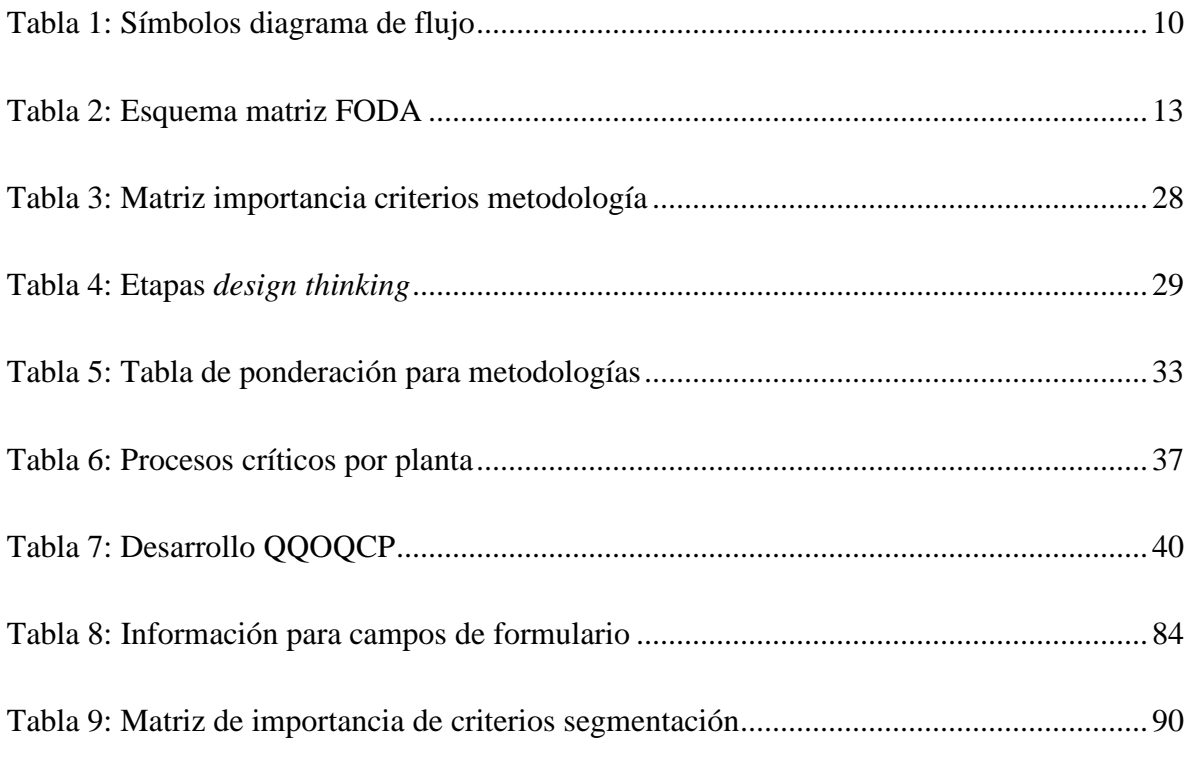

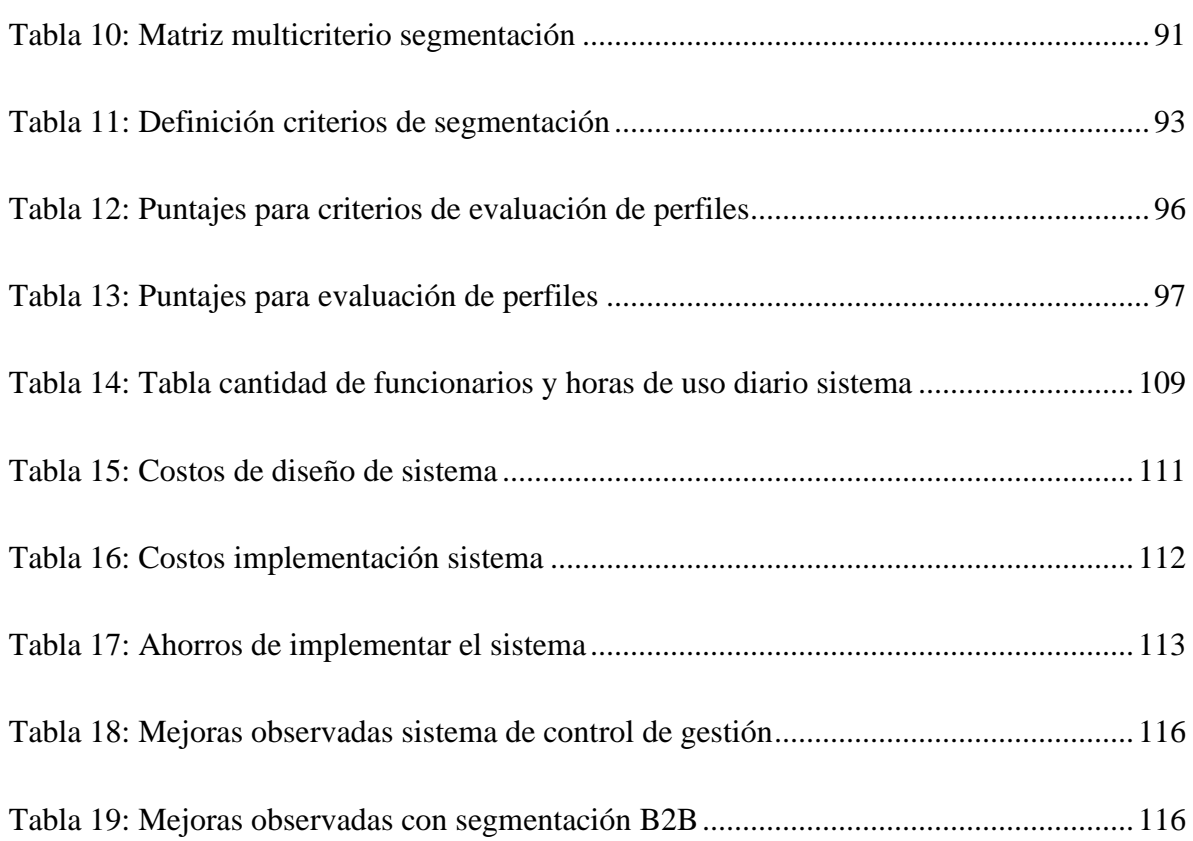

## **INDICE DE ILUSTRACIONES**

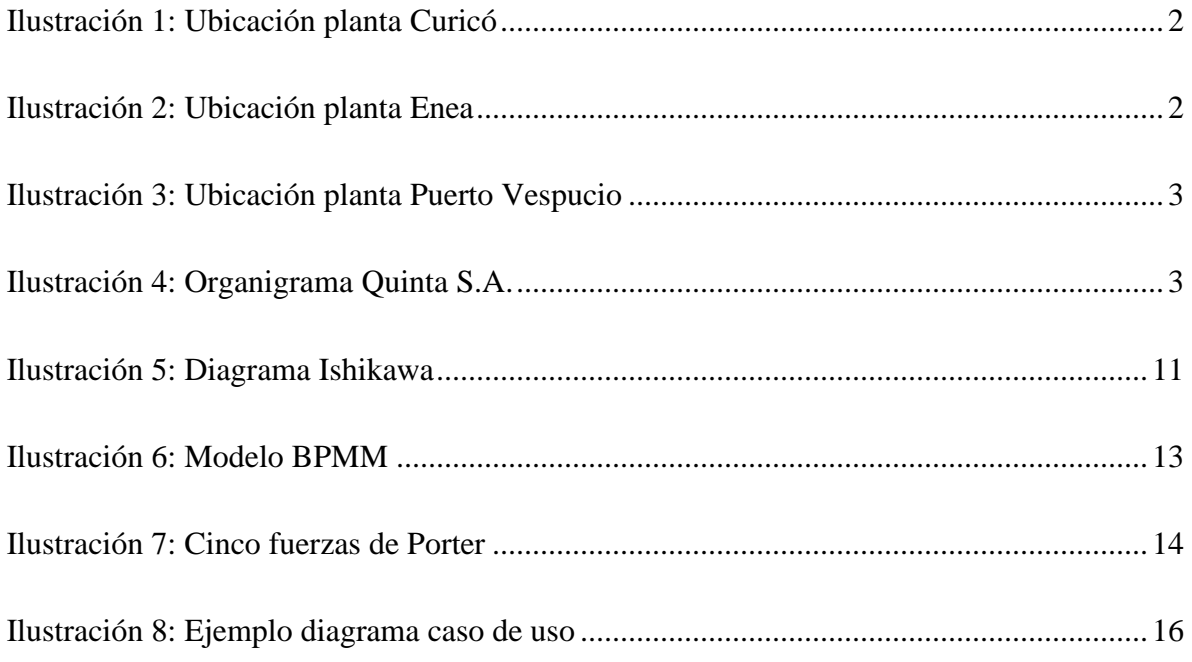

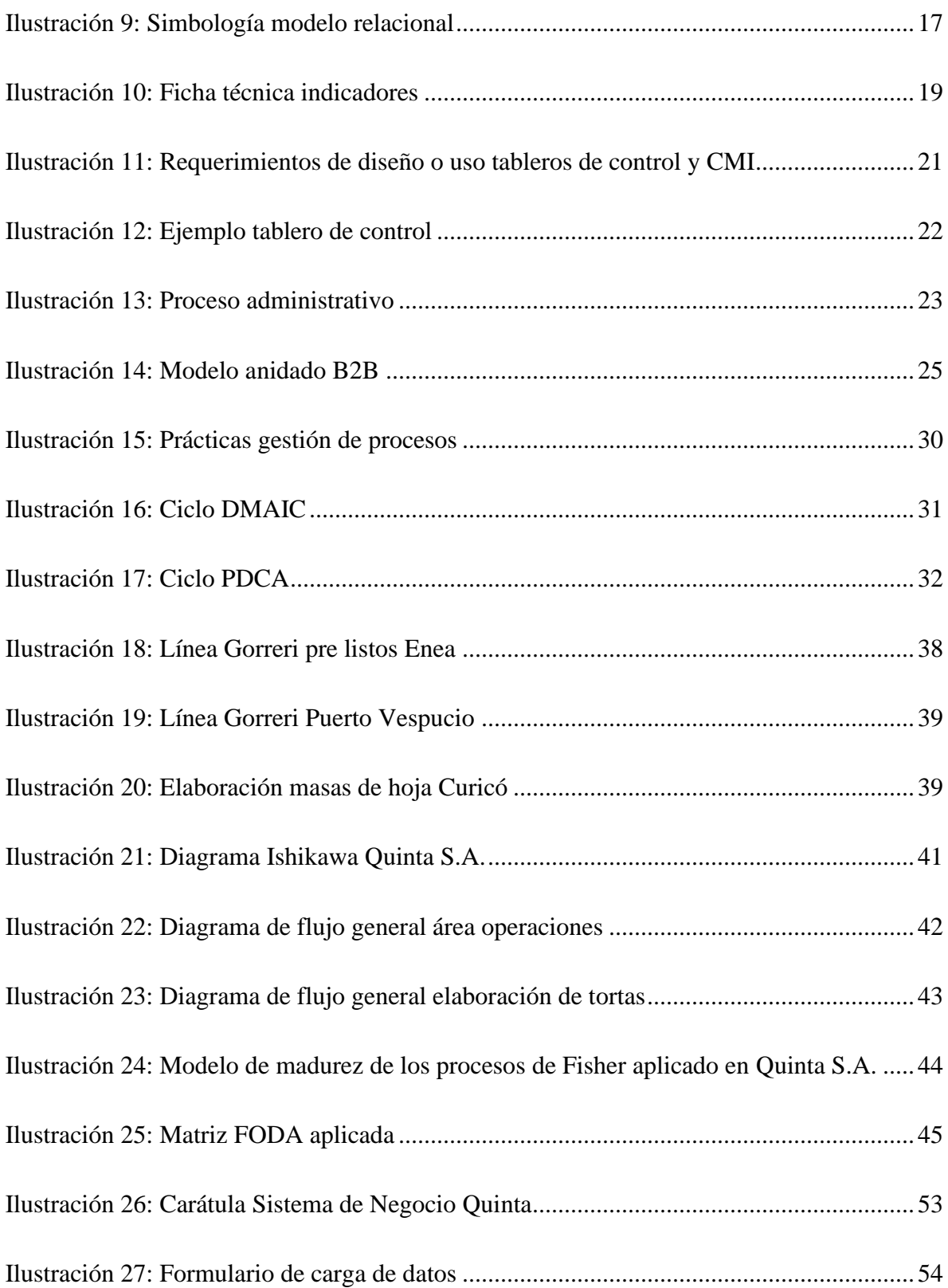

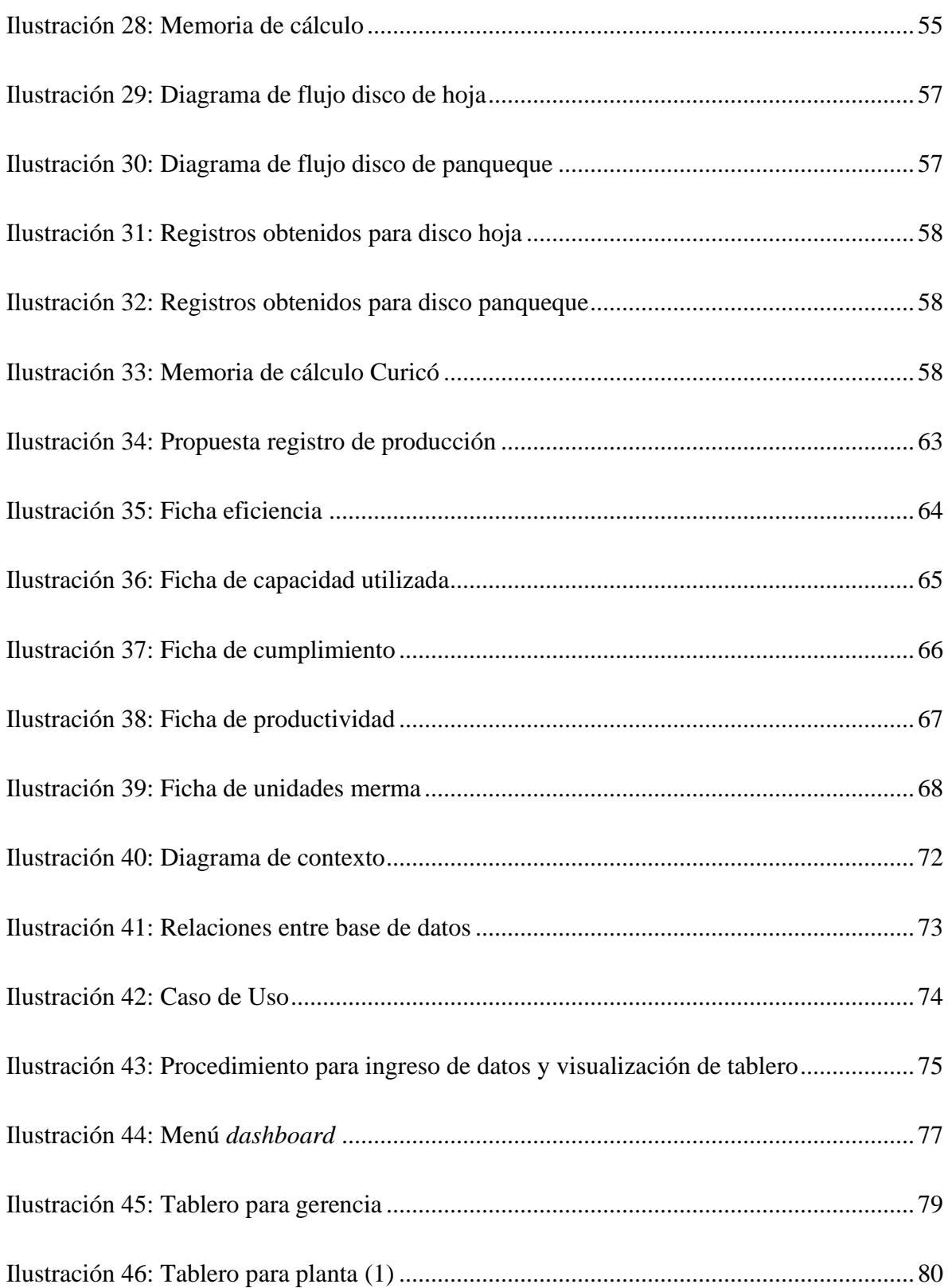

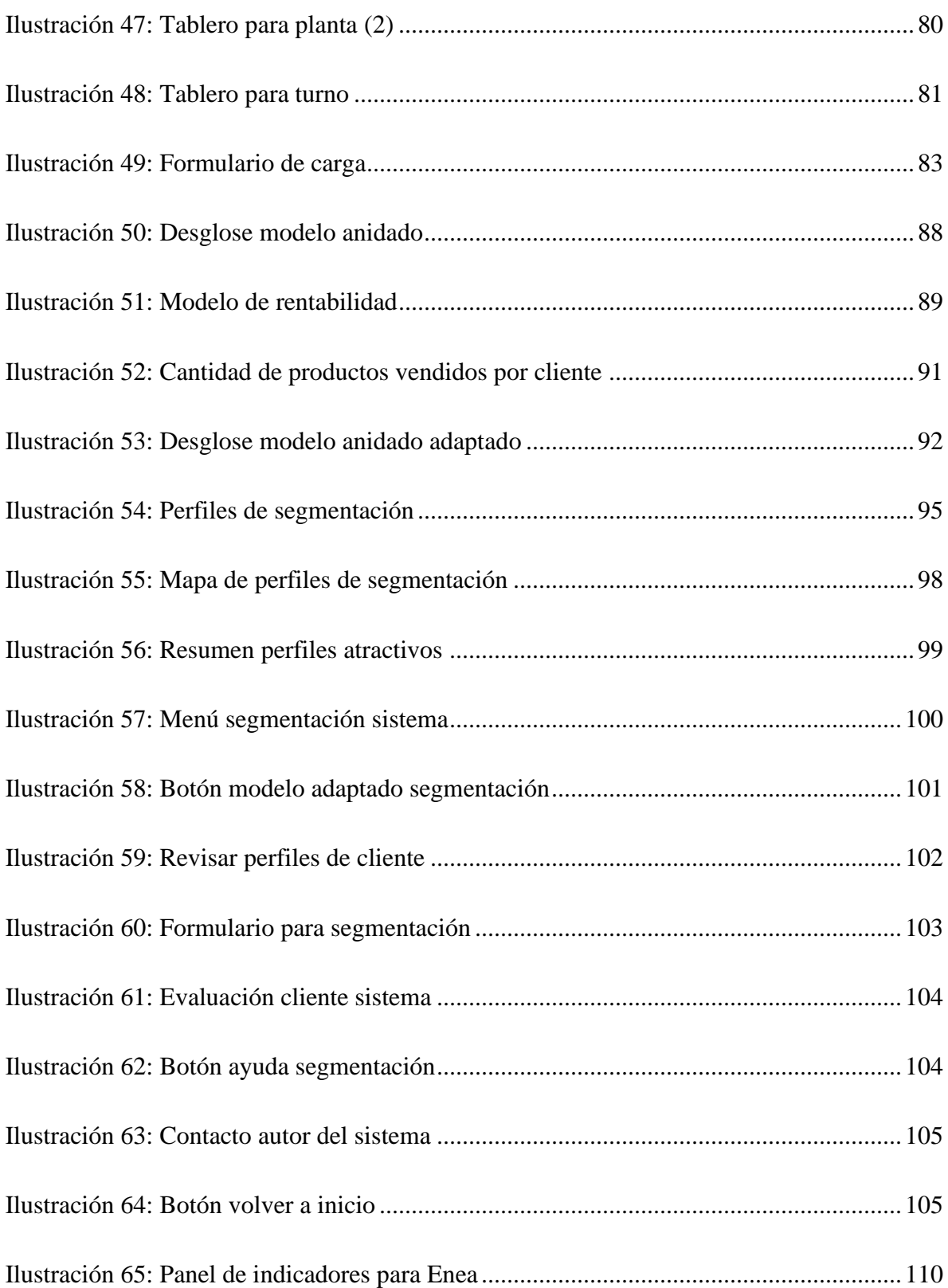

## **INDICE DE ECUACIONES**

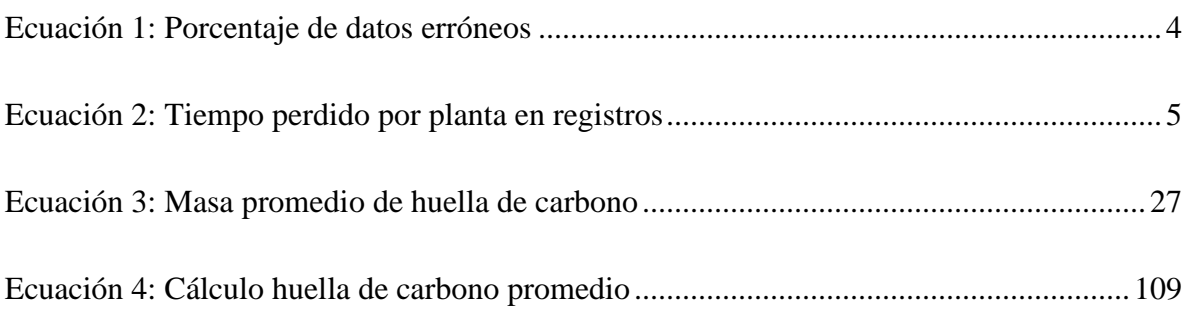

## **INDICE DE ANEXOS**

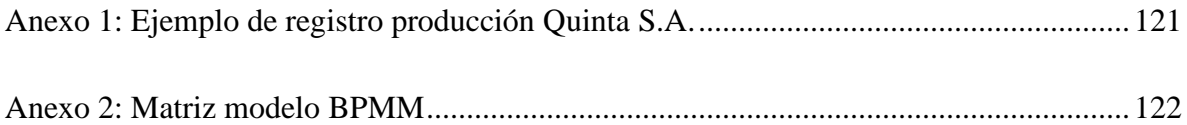

## **GLOSARIO**

**Sándwich de torta:** unión de discos de bizcocho, hoja o panqueque con el relleno de la torta, alternando cada uno. Generalmente se obtiene un sándwich de torta con cuatro capas de masa dulce y tres capas de relleno alternadas.

**Rebozado:** técnica de envoltura del pastel, en la que el sándwich de torta es envuelto en crema, merengue o manjar para su posterior decorado.

*Picking***:** acción de clasificar y elegir los productos necesarios para llevar a cabo una acción determinada.

**Gorreri:** marca italiana de equipos para procesar comidas. Para efectos del informe, Gorreri es la marca de aquellas líneas de alimentos que se encargan de elaborar tortas.

**Bollo:** unidad de masa de hoja que pesa aproximadamente 5 kilos, la cual luego se convierte en pastón.

**Pastón:** unidad de masa de hoja que pesa 5 kilos, a partir de ella se obtienen los insumos de hoja como discos o planchas.

**Empedrado:** acción de ordenar los discos de hoja en las bandejas, con el objetivo de optimizar el espacio.

# <span id="page-19-0"></span>**CAPÍTULO I: INTRODUCCIÓN**

*En el siguiente apartado se da a conocer la problemática a resolver, el lugar de aplicación y su contexto. Además se identifica el objetivo general, los objetivos específicos y los resultados esperados que se esperan lograr.*

#### <span id="page-20-0"></span>**1.1.Lugar de aplicación**

En primer lugar, se describe la empresa en la que se contextualiza la problemática. La organización en cuestión se denomina Quinta S.A. y se dedica a la elaboración de alimentos, específicamente a la pastelería. Actualmente la empresa posee tres plantas llamadas Puerto Vespucio (ubicada en Puerto Vespucio 119, Pudahuel, Santiago), Enea (ubicada en José Manuel Guzmán 1066, Pudahuel, Santiago) y Curicó (ubicada en Longitudinal Sur km 185, Curicó): en las dos primeras se elaboran insumos de pastelería y tortas, mientras que en la planta de Curicó sólo se elaboran discos de hoja y panqueque que luego son utilizados en Enea o Puerto Vespucio. Cabe destacar que la gran diferencia entre Puerto Vespucio y Enea es que la primera se encuentra más automatizada que la primera. En la [Ilustración 1,](#page-20-1) [Ilustración 2](#page-20-2) e [Ilustración 3](#page-21-0) se detalla visualmente la ubicación de las plantas.

<span id="page-20-1"></span>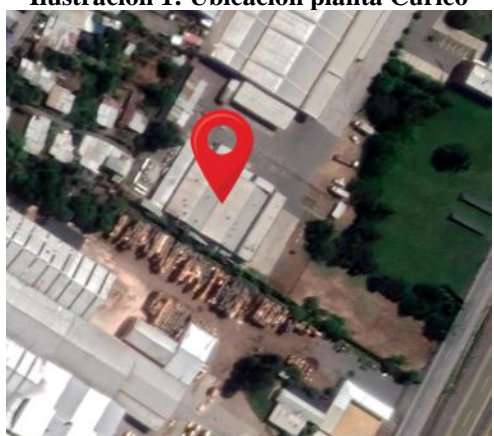

#### **Ilustración 1: Ubicación planta Curicó**

<span id="page-20-2"></span>Fuente: elaboración propia a partir de (Maps, 2021)

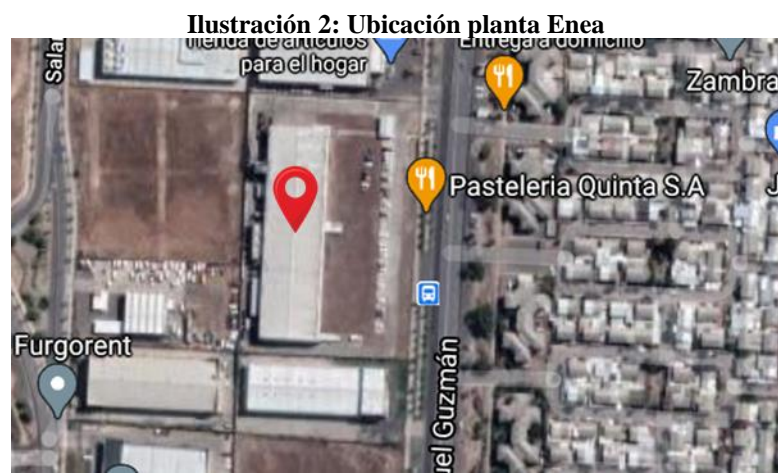

Fuente: elaboración propia a partir de (Maps, 2021)

<span id="page-21-0"></span>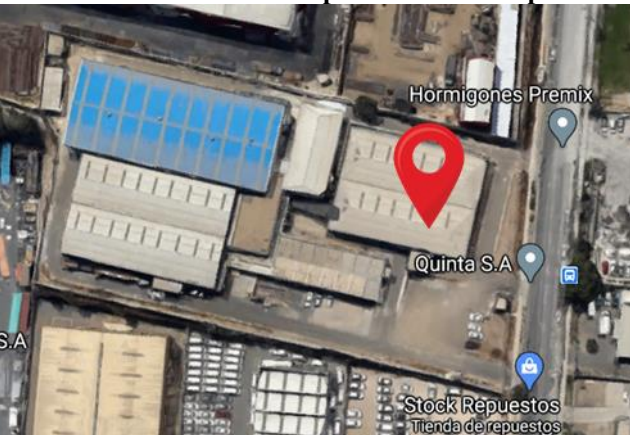

**Ilustración 3: Ubicación planta Puerto Vespucio**

Fuente: elaboración propia a partir de (Maps, 2021)

El pronóstico de ventas para el año 2020 era de aproximadamente 26.000 millones de pesos, sin embargo, dada la situación sanitaria y el previo estallido social, las ventas del año 2020 alcanzaron los 19.800 millones de pesos. Dentro de los productos manufacturados por Quinta se encuentran tortas de bizcocho, pasteles de panqueque y de hoja, *kuchenes*, *pies* y brazos de reina tanto en tamaño familiar como en tamaño individual. Los principales clientes de la empresa son Walmart (Líder, Líder Express y Acuenta), Cencosud (Jumbo y Santa Isabel) y Unimarc, por lo tanto el mercado de la empresa se define como B2B.

Como estructura organizacional se presenta el organigrama de la empresa en la [Ilustración 4,](#page-21-1) donde se observa diferenciado en otro color el área de operaciones, que es donde se centra la problemática en cuestión.

<span id="page-21-1"></span>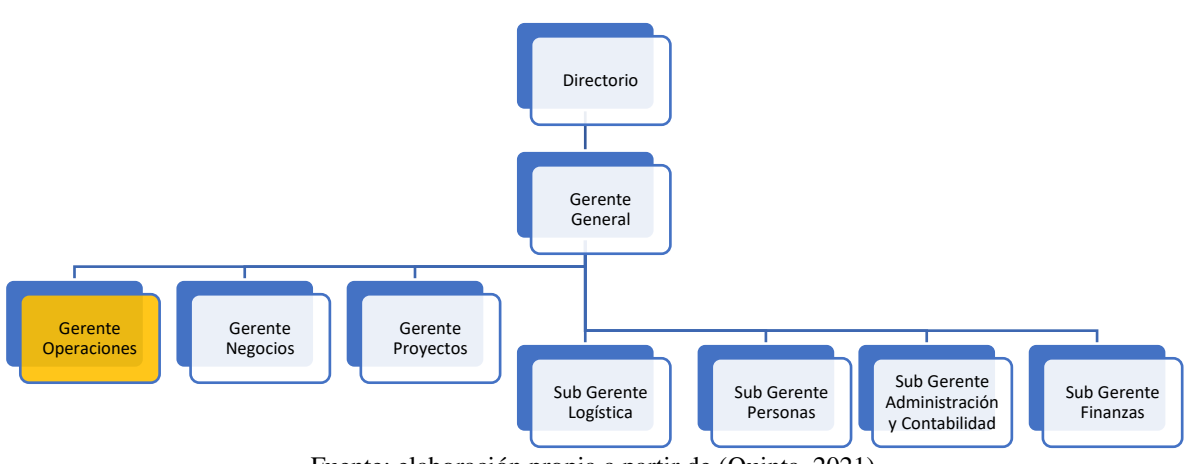

**Ilustración 4: Organigrama Quinta S.A.**

Fuente: elaboración propia a partir de (Quinta, 2021)

#### <span id="page-22-0"></span>**1.2.Problemática**

Actualmente la empresa produce más de 100 tipos de recetas de pasteles diferentes para sus distintos clientes, por lo tanto, el flujo de información dentro de las plantas es constante y resulta complejo su seguimiento a cabalidad. Respecto a esto, cabe añadir que la gerencia de operaciones no posee un sistema de control de gestión operacional unificado, motivo por el cual el desempeño diario de las plantas se desconoce ya que en la cotidianidad de cada día surgen problemas que requieren la atención de los profesionales a cargo para ser solucionados, dejando en segundo plano la falta de un sistema de control que permita identificar rápidamente el rendimiento de las plantas, facilitando así la toma de decisiones.

Además, se identifica que en el contexto actual de la empresa los operarios registran información sobre las operaciones (se observa un ejemplo de registro en el [Anexo 1\)](#page-139-1), sin embargo, estos registros no se consideran, están mal escritos, la información no es coherente u otro. Estos factores dificultan buscar y comprender los datos productivos y ralentizando las acciones ante eventuales problemas en las plantas, por lo tanto, se espera que a partir de la implementación del proyecto sea posible eliminar las pérdidas de tiempo al buscar y procesar los datos, darle uso a los registros actuales que no son considerados y cruzar los datos con la finalidad de apoyar al área de operaciones a alcanzar sus objetivos estratégicos.

Para cuantificar esta situación, se obtienen datos de las operaciones y registros en la base de datos de la empresa. A partir de ello se identifica que entre el mes de Enero y Mayo se realizaron más de 17.000 ingresos de datos al sistema, de estos datos aproximadamente 2.500 registros contienen errores en los datos o son inutilizables. Para explicar se obtiene a partir de la [Ecuación 1](#page-22-1) el porcentaje de ingresos mal realizados, el resultado es que aproximadamente un 14% de los datos productivos poseen error.

**Ecuación 1: Porcentaje de datos erróneos**

<span id="page-22-1"></span>% de ingressos erróneos = 
$$
\frac{Ingresos erróneos}{Ingresos totales} = \frac{2.500}{17.700} = 14,12\%
$$
  
Feunte: elaboración propia

Si esta misma información se cuantifica en términos de tiempo tanto para el operario que

completa el registro como para el digitador que luego almacena los datos en el registro, se obtiene los datos temporales respecto al tiempo perdido en la toma de datos. Dado que actualmente los datos sólo son ingresados al sistema y no se aprovecha la información, el 100% del tiempo en estos procesos es pérdida. Un operario demora aproximadamente 1 minuto en llenar el registro al día, considerando 3 turnos diarios y 20 líneas de producción por turno, en los 5 meses antes mencionados el tiempo total perdido en la toma de datos y registro de éstos es de aproximadamente 9.000 minutos sólo para una planta productiva.

Es decir, en términos numéricos, la empresa está perdiendo más de 30 horas al mes en registrar datos que no están siendo utilizados, sumado a que de estas 30 horas, el 14% de los datos que son escritos poseen errores. En total, esto se cuantifica en \$600.000 correspondientes al tiempo pagado a los colaboradores por sus funciones en registro de datos (se considera \$2.000 de sueldo por hora trabajada), además del costo de oportunidad que significa dejar de producir para tomar los datos operacionales.

**Ecuación 2: Tiempo perdido por planta en registros**

<span id="page-23-0"></span>*Tiempo perdido* = 
$$
1 \frac{minuto}{registero} \times 20 \frac{regions}{turno} \times 3 \frac{turnos}{dia} \times 30 \frac{dias}{mes} \times 5
$$
 meses

#### $T$ iempo perdido = 9.000 minutos en 5 meses Fuente: elaboración propia

Dado que las plantas de operaciones tienen capacidad máxima de producción, se vuelve significante el poseer un modelo que permita diferenciar y apoye las decisiones sobre a qué clientes conviene despacharle productos (priorizando aquellos que otorguen más beneficios en el tiempo). Se identifica que Quinta no posee información clara acerca de los clientes actuales y potenciales, razón que la deja en desventaja en su selección de productos a comercializar y a qué segmento objetivo es más conveniente comercializarlo, ya que no existe una formalización de datos de sus compradores ni una respectiva segmentación del mercado.

Por ello, se propone realizar una propuesta de segmentación de mercado B2B adecuada para las necesidades de la empresa y un sistema unificado de control de gestión operacional a través de un tablero de control.

#### <span id="page-24-0"></span>**1.3.Objetivo general**

Desarrollar una propuesta de Diseño de Sistema de Control de Gestión en el área de Producción para medir, controlar y dar seguimiento a variables, indicadores o factores claves de los procesos con el fin de disminuir costos operacionales y mejorar desempeño, a partir del desarrollo de un tablero de control.

A continuación, se define el objetivo general en términos de las características SMART (específico, medible, alcanzable, relevante y temporal).

- **S:** se indica claramente que lo que se desea lograr es proponer un sistema de control de gestión para mejorar el desempeño de la empresa.
- **M:** el objetivo es medible a partir de la satisfacción y logro alcanzado según lo solicitado por Quinta S.A.
- **A:** obedece a metas realistas, ya que la información y los datos para realizar el tablero de control existe. Sólo falta diseñar el tablero y calcular indicadores.
- **R:** a partir de la temporada 2020 la empresa está comprometida con el control de sus operaciones, por lo tanto, el control de gestión se alinea con los objetivos internos de la organización.
- **T:** el tiempo asociado para terminar este proyecto es el periodo académico 2021- 2022.

<span id="page-24-1"></span>Ya realizado el desglose de las características SMART del objetivo, es posible afirmar que el objetivo general propuesto está validado.

#### **1.3.1. Objetivos específicos**

Para llevar a cabo el objetivo general, se plantean los siguientes objetivos específicos:

- Conocer la situación actual de la organización a través de un diagnóstico e identificar aquellos procesos críticos para establecer un registro y base de datos de éstos.
- Definir y desarrollar indicadores de gestión para la construcción de tableros de control

gracias a reuniones con el área de operaciones de la empresa, que permitan monitorear el rendimiento de los procesos a través de un *software*.

- Realizar un levantamiento de datos respecto a los clientes actuales y potenciales para la elaboración de una propuesta de modelo de segmentación de mercado B2B que evalúe atractivo y priorice clientes.
- Identificar impactos de la implementación del proyecto en el ámbito económico, ambiental y según las mejoras identificadas con la propuesta.

#### <span id="page-25-0"></span>**1.4.Resultados tangibles esperados**

En el presente proyecto, se espera diseñar un *software* generado en Microsoft, que contenga la información de rendimiento unificada de las plantas de la empresa y la base de datos crítica de los procesos. Dentro del *software*, se elaborarán reportes de desempeño de gestión diarios, mensuales o anuales, según los indicadores que se identifiquen como esenciales dados los objetivos de Quinta, además de la visualización de los tableros de control. Por otra parte, se entregará una propuesta de segmentación de mercado acorde a las necesidades de la empresa.

# <span id="page-26-0"></span>**CAPÍTULO II: MARCO TEÓRICO Y METODOLOGÍA**

*En esta sección se identifican y describen los posibles elementos teóricos y técnicos que se utilizan en el desarrollo del proyecto de título. Luego, se plantea la metodología a utilizar para la resolución de la problemática, dividiendo ésta en diferentes etapas.*

#### <span id="page-27-0"></span>**2.1.Marco teórico**

A continuación, se presenta el marco teórico a utilizar en el presente informe para la solución de la problemática, donde dichos elementos se relacionan para brindar una base al desarrollo del proyecto.

#### <span id="page-27-1"></span>**2.1.1. Herramientas de diagnóstico**

Para llevar a cabo la investigación, se describen a continuación una serie de herramientas de calidad que permiten conocer procesos, realizar diagnósticos y estructurar la información.

#### **2.1.1.a. Diagrama de flujo**

La primera presentación del diagrama de flujo fue en el año 1921, por el autor Frank B. Gilbreth, el cual define el instrumento como un dispositivo para visualizar un proceso como un medio para mejorarlo. Se presenta el flujograma como una representación gráfica, abstracta y sintética, cuyo motivo es optimizar y hacer más rentables el análisis de procesos ya que permite detectar un error de manera más resumida (Gilbreth, 1921).

Un autor más actual presenta el diagrama de flujo como una herramienta gráfica utilizada para representar una secuencia de etapas, actividades u otras tareas dentro de un proceso a través de símbolos conocidos de manera común (Montgomery, 2009) presentados en la [Tabla 1: Símbolos diagrama de flujo.](#page-28-0)

La finalidad de este instrumento es facilitar el análisis de un proceso en particular gracias a la visualización de forma lógica de las acciones y decisiones a realizar, para lograr cierto objetivo (Nasser Marouane, 2020).

<span id="page-28-0"></span>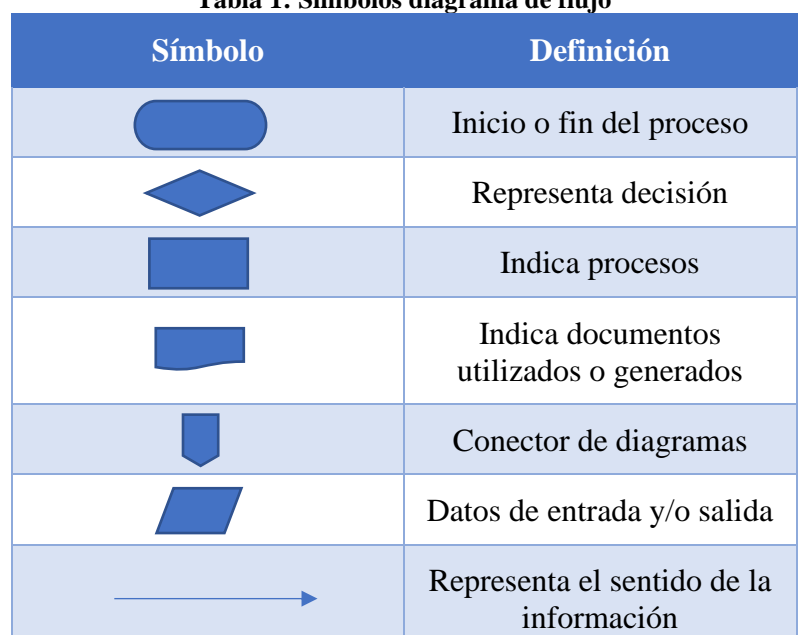

**Tabla 1: Símbolos diagrama de flujo**

Fuente: elaboración propia a partir de (Montgomery, 2009) y (Nasser Marouane, 2020)

#### **2.1.1.b. Diagrama Ishikawa**

El diagrama causa efecto, también conocido como diagrama Ishikawa en honor a su creador Kaoru Ishikawa, es una representación gráfica relacional de las causas y efecto de un problema (Ishikawa, 1985). La utilización de este diagrama tiene como fin permitir la organización de la información sobre un problema en particular (Bermúdez, 2010). Éste posee forma de árbol donde se visualiza el problema en el lado derecho y las posibles causas del otro lado (Nasser Marouane, 2020). Las causas se clasifican principalmente en las siguientes cinco categorías: mano de obra, material, equipos, método y medioambiente. La representación esquemática del diagrama Ishikawa se observa en la [Ilustración 5.](#page-29-0)

Los principales usos de esta herramienta son conocer las causas o disfunción de un problema de forma estructurada y clasificar dichas causas por categoría (Nasser Marouane, 2020).

<span id="page-29-0"></span>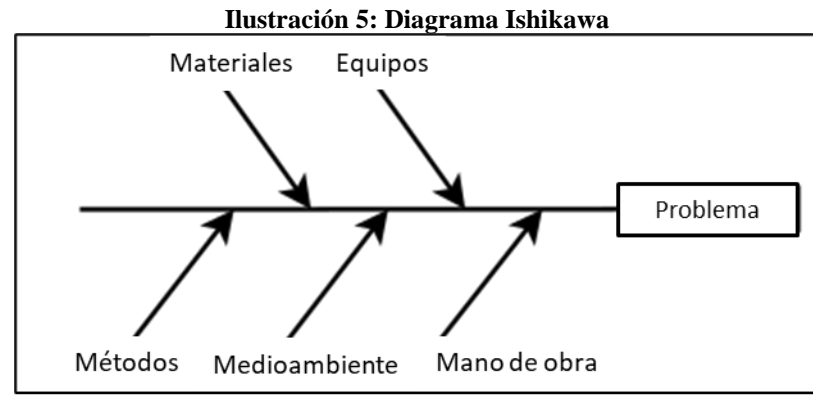

Fuente: recuperado y traducido de (Nasser Marouane, 2020)

#### **2.1.1.c. QQOQCP**

La herramienta llamada QQOQCP fue creada por Lasswell (1979) con el nombre 5W, con la finalidad de generar estrategias para implementar una mejora a través de una serie de preguntas (Lasswell, 1979). Consiste en una técnica para estructurar la información sobre un tema determinado basado en cinco preguntas principales: qué, quién, dónde, cuándo y cómo (Nasser Marouane, 2020). Al aplicar esta herramienta, se obtiene información sobre todas las dimensiones elementales del problema, para poder identificar sus aspectos esenciales. A continuación, se presenta una breve descripción para las cinco preguntas mencionadas.

- Qué: qué se desea hacer y por qué.
- Quién: quién está involucrado en la solución del problema y por qué.
- Dónde: en qué sector se lleva a cabo la acción y por qué.
- Cuando: cuándo debe implementarse la acción o en qué frecuencia y por qué.
- Cómo: cómo se procede en términos de método o etapas y por qué.

#### **2.1.1.d. Modelo de madurez de procesos de Fisher**

Para conocer el nivel de madurez que poseen las empresas se utiliza el BPMM (*Business Process Maturity Model*), el cual es una herramienta capaz de proporcionar equilibrio entre una representación fácil de entender y el grado de detalle adecuado, con el fin de conducir a las empresas a mejorar su desempeño (Páez, 2018). Este instrumento fue desarrollado por David Fisher en el año 2004 como una representación multidimensional y no lineal para conocer la madurez de los procesos de las organizaciones y así poder tomar decisiones

respecto a las falencias de las empresas (Fisher, 2004).

**Este modelo combina cinco palancas de cambio definidos como los factores que críticos de una organización (estrategia, controles, procesos, personas y TI) y cinco estados de madurez de los procesos (aislado, tácticamente integrado, proceso impulsado, empresa optimizada, red inteligente de gestión) (Pérez-Mergarejo, 2014). En la [Ilustración 6](#page-31-2) se representa el modelo asociado a las palancas de cambio, mientras que en el [Anexo 1: Ejemplo de registro producción Quinta S.A.](#page-139-1)**

| Fecha<br>TURNO (Marcar con una X)<br>Supervisor de área                           | $30 - 04$                                        | A                          | Anexo<br>Informe de producción<br>B<br>$\mathbb{C}$ .<br>Máquinista |                                                                                                  |                                     | Código<br>Versión<br>01-06-2020<br>Fecha<br>1 de 1<br>Página<br>D<br>Linea productiva (1)* |                                                                                   |                                     |                                          |  |  |
|-----------------------------------------------------------------------------------|--------------------------------------------------|----------------------------|---------------------------------------------------------------------|--------------------------------------------------------------------------------------------------|-------------------------------------|--------------------------------------------------------------------------------------------|-----------------------------------------------------------------------------------|-------------------------------------|------------------------------------------|--|--|
| Nombre LaRRY<br>PRODUCTO<br>remzzi<br>Jokan<br>Trenzy<br>Volcan 381112 4:20 05:50 | SKU<br>392502 11:00<br>392504 130<br>$38111$ 240 | Hora inicio                | Nombre:<br>Hora<br>término<br>1:30<br>2.40<br>H:20                  | Evelyn<br>Cantidad<br>producida<br>(unidades)<br>24<br>$rac{94}{83}$<br>$\overline{\phantom{0}}$ | Cantidad<br>planificada<br>64<br>94 | Merma <sup>*3</sup><br>(unidades)<br>C<br>$\circ$<br>$\circ$<br>$\circlearrowleft$<br>J    | línea:<br>N'personas<br>$\mathcal{Q}$<br>$\frac{2}{2}$<br>$\hat{\mathbf{z}}$<br>G | 2525<br>Tiempo<br>colación<br>30    | Duces<br>Observación (4)*<br>Fata Insuno |  |  |
|                                                                                   |                                                  | <b>FIRMA JEFE DE TURNO</b> |                                                                     |                                                                                                  |                                     | Fabián Moncada                                                                             |                                                                                   | Marcar con una (X)<br>Iván Cardenas | Sebastián Ibarra                         |  |  |

[Fuente: fotografía propia obtenida en Puerto Vespucio](#page-139-1)

<span id="page-31-2"></span>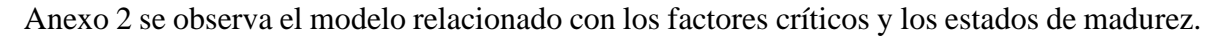

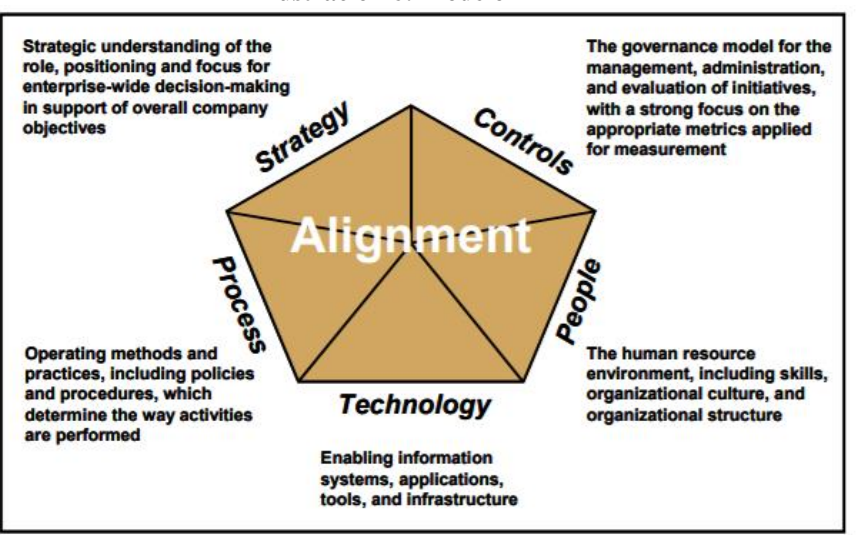

**Ilustración 6: Modelo BPMM**

Fuente: recuperado de (Fisher, 2004)

#### <span id="page-31-0"></span>**2.1.2. Análisis FODA**

El análisis FODA (Ansoff & McDonnel, 1990) (fortalezas, oportunidades, debilidades y amenazas) es una matriz como la que se observa en la [Tabla 2,](#page-31-1) consiste en realizar un análisis del entorno interno y externo de la situación de una organización. Fue presentada por Igor Ansoff y Edward McDonnel en 1990. Es una herramienta sencilla que permite obtener una mirada general o diagnóstico de la empresa (Thompson, 1998). Como se menciona anteriormente, se desglosa el análisis en interno y externo. Para el análisis interno se identifican debilidades y fortalezas propias de la organización, mientras que para el análisis externo se describen amenazas y oportunidades del entorno.

<span id="page-31-1"></span>Cabe agregar que uno de los beneficios del FODA, es que permite reconocer las variables controlables y no controlables para la empresa, facilitando así la toma de decisiones oportunas y las estrategias útiles a utilizar (Porter M. , 1998). Una vez realizado el FODA cualitativo (es decir, de las características identificadas para la organización), se procede a desarrollar el FODA cuantitativo para dar valores a los criterios y evaluar tanto los aspectos fuertes y débiles de la empresa.

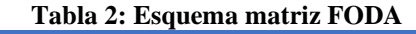

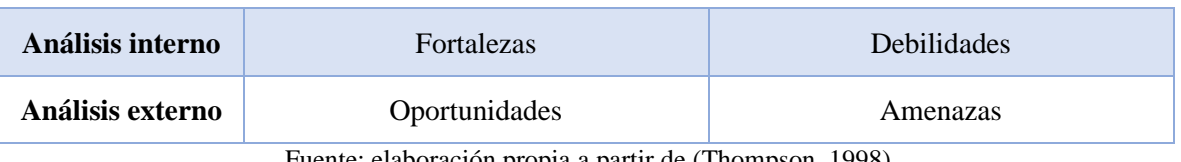

Fuente: elaboración propia a partir de (Thompson, 1998)

A continuación se presenta el desglose de las herramientas a utilizar para describir el análisis FODA.

#### **2.1.2.a. Análisis interno**

- **4P:** mezcla de características de marketing de una empresa, definidas por Kotler como los elementos que permiten confeccionar el posicionamiento para una empresa (Philip Kotler, 2013). El significado de cada P es plaza, precio, promoción y producto.
- **4C:** el enfoque 4C (Philip Kotler, 2013), a diferencia de 4P, propone características propias de los clientes de las empresas. Los elementos que la conforman son cliente, comunicación, costo, conveniencia (Tamariz, 2007).

#### **2.1.2.b. Análisis externo**

- **PESTEL:** el análisis PESTEL (Fahey & Narayanan, 1986) se realiza para conocer las variables macro externas de la organización, se consideran factores políticos, económicos, sociales, tecnológicos, ecológicos y legales. Esta herramienta fue diseñada por Fahey y Narayanan en 1986. Cada uno de estos componentes tienen el potencial para afectar el potencial de la industria, por lo tanto, es de interés determinar cuáles representan factores más importantes desde el punto de vista de la organización (Peteraf & Strickland, 2012).
- <span id="page-32-0"></span>• **Cinco fuerzas de Porter:** para conocer cómo se comporta el microentorno de la organización, se utilizan las cinco fuerzas de Porter (Porter M. , 1998). La acción en conjunto de estas fuerzas determina la rentabilidad potencial en el sector industrial. Las fuerzas definidas por Porter se observan en la [Ilustración 7.](#page-32-0)

#### **Ilustración 7: Cinco fuerzas de Porter**

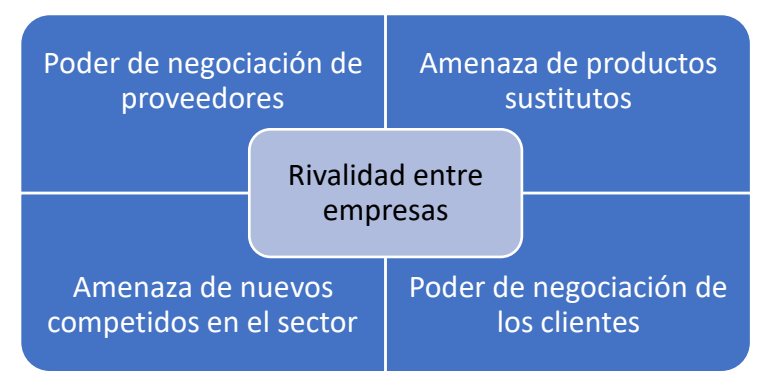

Fuente: elaboración propia a partir de (Porter M. , 1997)

#### <span id="page-33-0"></span>**2.1.3. Diseño de** *software*

En sus inicios, la definición clásica de ingeniería de *software* se describe como el establecimiento y uso de principios sólidos de ingeniería, orientados a obtener softwares económicos que sean fiable y trabajen de manera eficiente en máquinas reales (Bauer, 1972).

Para conceptualizar la ingeniería de *software*, primero es importante dejar en claro la definición de la palabra *software:* instrucciones de computador que permiten a los programas ser ejecutados para proveer características, funciones y/o acciones de información (Pressman, 2015).

Por otro lado, la ingeniería de *Software* se define como una disciplina de la ingeniería que se preocupa de todos los aspectos de la producción de software desde las primeras etapas del sistema especificación, hasta el mantenimiento del sistema después de que ha entrado en uso (Sommerville, 2016). El diseño de *software* es descrito como una de las etapas dentro de la Ingeniería de *software,* pero dado que no existe un único tipo de sistema, no hay un proceso universal para el diseño de *software*, sin embargo se reconoce que para el desarrollo del *software* se deben incluir al menos estas cuatro actividades (García F. , 2018).

- **Especificación del** *software:* definición de funcionalidad y restricciones del *software.*
- **Desarrollo del** *software:* se produce un programa que cumpla con las especificaciones.
- **Validación del** *software:* asegurar que el *software* cumpla con lo requerido por el

cliente.

• **Evolución del** *software:* el programa debe evolucionar para cumplir con las necesidades y los cambios del cliente.

Para efectos de la presente investigación, se realiza tanto la segunda y tercera etapa mencionadas, puesto que el *software* donde se elabora el proyecto ya está definido y creado (Microsoft Excel) y por términos de restricciones temporales no es posible dar seguimiento a las necesidades cambiantes del cliente.

#### **2.1.3.a. Diagrama caso de uso**

Este tipo de diagrama denominado Caso de Uso permite reconocer todas las interacciones entre diferentes niveles de usuario dentro de un mismo sistema (García F. , 2018). El objetivo de realizar este tipo de esquemas es para estimar una línea respecto a las funcionalidades y relaciones que se relacionan en conjunto con el *software.* A diferencia de otro tipo de diagramas, el caso de uso no se relaciona con el flujo o el tiempo, sino que tiene vinculación con las tareas y acciones permitidas para el sistema (Bauer, 1972).

<span id="page-34-0"></span>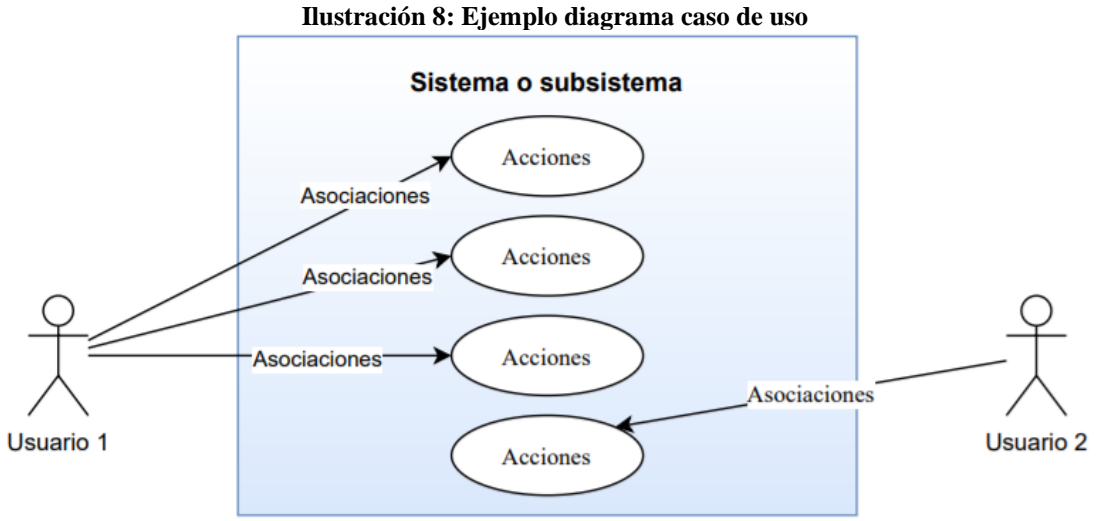

Fuente: elaboración propia a partir de (García F. , 2018)

Los diagramas de caso de uso se componen de diferentes partes: actores, acciones, asociaciones y sistema (o subsistema) (García F. , 2018). Estos se relacionan de tal manera que, en conjunto, articulan las tareas y responsables dentro del sistema. En la [Ilustración 8](#page-34-0) se observa un ejemplo de este diagrama.

#### **2.1.3.b. Modelo relacional**

El modelo relacional es una herramienta eficaz para transformar un sistema intangible y generalmente de tipo *software* a conexiones para finalmente, desarrollar un modelo conceptual. La unión de las distintas base de datos que conforman el modelo, sostienen las relaciones de las entidades (estructura de datos) que permiten el correcto funcionamiento del programa (Andrade, 2012). Cabe destacar que este modelo relacional opera "tras bambalina", donde el usuario no puede verlo, sin embargo, gracias a él, el sistema se mantiene en pie con las operaciones en funcionamiento.

<span id="page-35-0"></span>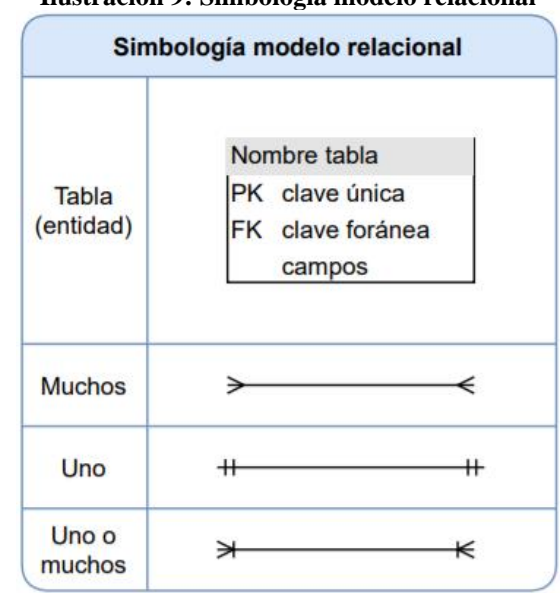

**Ilustración 9: Simbología modelo relacional**

Fuente: elaboración propia a partir de (LucidChart, 2020)

El esquema de un modelo relacional es muy similar a un diagrama de flujo, ya que conecta diferentes objetos (que son las tablas o entidades) a través de líneas que representan la cardinalidad. Para explicar, la cardinalidad es la relación existente entre las bases de datos, pudiendo ser uno a uno, muchos a uno, uno a muchos u otro según la naturaleza del ente. En la [Ilustración 9](#page-35-0) se describe la simbología para el modelo relacional.

Además, cabe destacar que dentro del modelo pueden existir dos tipos de clave: PK (llave primaria) y FK (llave foránea). En el primer caso, la clave identifica un registro único e irrepetible para la tabla, mientras que para el segundo caso, la clave relaciona datos de una base con otra a través de la clave foránea.
### **2.1.4. Control de gestión**

Cuando se habla de control de gestión (CG), es necesario nombrar a los autores Kaplan y Norton, quienes definen el Cuadro de Mando Integral como un sistema de gestión que emplea indicadores financieros y no financieros para el control táctico de las operaciones de las empresas (Kaplan, 2002). Se reconoce que es necesario que los indicadores formen parte del sistema de información en todos los niveles de la organización. Ya que el Cuadro de Mando Integral requiere de una alta madurez y compromiso de las empresas, se define también el tablero de control, el que ofrece información y datos de indicadores de las áreas clave de los procesos. Se diferencia del Cuadro de Mando porque éste último constituye una herramienta para alinear la estrategia de las organizaciones y establecer reglas generales (Ballvé, 2006).

El control de gestión se relaciona de manera directa con el desempeño organizacional e impactan sobre la estrategia empresarial, con el objetivo de lograr sus fines y mejorar su rendimiento (Jorge Salgado, 2014). A medida que las empresas crecen, se hace indispensable el control en las distintas áreas, ya que éstas se vuelven más complejas y descentralizan las decisiones, por lo cual se debe asegurar que los personajes dentro de las organizaciones posean los mismos criterios y prioridades sobre la dirección de la empresa (Carolina Concha, 2005). Por este motivo, la necesidad de controlar surge como una consecuencia del crecimiento de las organizaciones y la delegación de responsabilidades.

Es importante controlar porque se alinean los objetivos y se reduce la divergencia entre la organización y sus miembros. Para ello, se vale de herramientas e instrumentos que facilitan medir y evaluar el desempeño (Dextre, 2012). Para el desarrollo de este proyecto se utilizan indicadores de gestión en tableros de control, con el objetivo de conocer el rendimiento organizacional y tomar decisiones a partir de ellos.

### **2.1.4.a. Indicadores de gestión**

Para realizar el control de gestión, se hace imprescindible el definir indicadores de gestión alineados con la estrategia, capaces de informar acerca del estado actual de la organización. El autor Luis Mora García define un indicador de gestión como una magnitud cuantitativa que expresa el comportamiento o desempeño de un proceso, que al compararse con algún nivel de referencia permite detectar desviaciones positivas o negativas (García L. M., 2012).

Se reconocen las siguientes características al utilizar indicadores de gestión: la medición se debe realizar mediante la comparación de resultados, debe existir un responsable de cada proceso que se relaciona con el indicador y su toma de datos, se realiza la lectura de datos de manera frecuente (mes, semana, año, etc.), los datos obtenidos en las mediciones se deben presentar en un sistema de información de manera oportuna y se necesita acumular el conocimiento de las actividades o procesos previos (García G. , 2016). Además, el sistema de indicadores no debe ser complejo para facilitar la lectura de datos e interpretación. Un correcto sistema de indicadores se relaciona con un tablero de control capaz de mostrar, clasificar y actualizar la información.

Los indicadores deben presentarse en una ficha técnica que presente todos los campos de información referentes al dato, como se observa en la [Ilustración 10.](#page-37-0) Se describe el nombre del indicador, el área al que corresponde, el responsable, la fórmula de cálculo, el factor y su unidad de medición, la fuente de información, la meta establecida, la frecuencia de medición y la interpretación.

<span id="page-37-0"></span>**Ilustración 10: Ficha técnica indicadores**

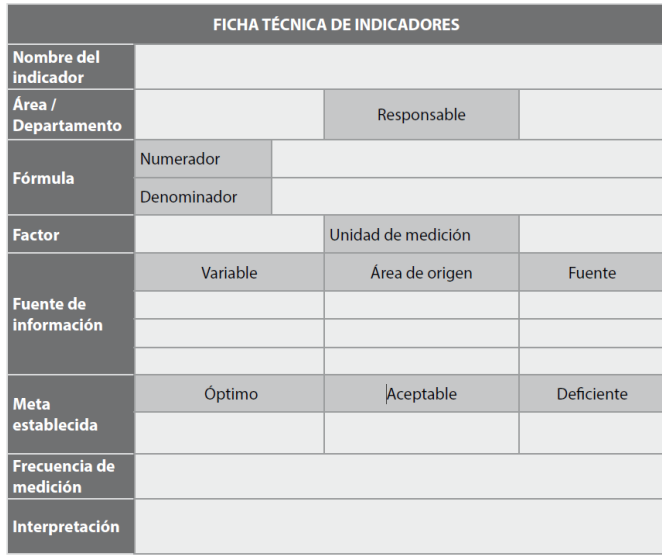

Fuente: obtenido de (García G. , 2016)

Algunos ejemplos de indicadores de gestión presentados por Gustavo García en su manual de indicadores de gestión (2016) son:

- Porcentaje de utilización de la capacidad de producción
- Porcentaje de eficiencia
- Gasto por unidad producida
- Productividad del personal
- Número de unidades rechazadas

### **2.1.4.b. Tableros de control**

El volumen de datos que se genera por el crecimiento significativo de las empresas se ha convertido en un desafío para las organizaciones, por ello se utiliza una herramienta llamada tablero de control o *dashboard*, los cuales se utilizan para el análisis y apoyar la toma de decisiones (Losso, 2017).

El tablero de control es un sistema de medición útil para controlar y diagnosticar situaciones a partir de datos multidimensionales e indicadores que permiten generar informes claves y confiables (Ballvé, 2006). Esta herramienta es sencilla de implementar ya que no requiere de una maduración extensa de la empresa o un avanzado nivel del negocio, sólo se

necesita conocer el sector, la compañía, el mercado objetivo y el perfil estratégico. En la [Ilustración 11](#page-39-0) se observan los niveles de requerimiento necesarios definidos por Ballvé en 2006 para el desarrollo de un tablero de control y de un Cuadro de Mando Integral (*Balance Scorecard*).

El tablero de control se considera un instrumento poderoso para las empresas ya que permite reducir la brecha entre lo intangible y lo tangible, lo cuantitativo y lo cualitativo para así, apoyar a las gerencias en la toma de decisiones y para enfrentar los desafíos del día a día (Ballvé, 2006). No hay una fórmula común para desarrollar tableros de control, ya que todos deben adecuarse a las necesidades, características y áreas de las empresas, pero un modelo que se repite continuamente corresponde al monitoreo de eficiencia de procesos, productividad y calidad.

La información debe gestionarse de manera visual en un tablero de control, con la finalidad de que sea de rápida lectura y entendimiento. Éstos deben estar configurados según las necesidades del cliente para entregar reportes o informes diarios, mensuales o anuales de los indicadores que se definan anteriormente (véase [Ilustración 12\)](#page-40-0).

<span id="page-39-0"></span>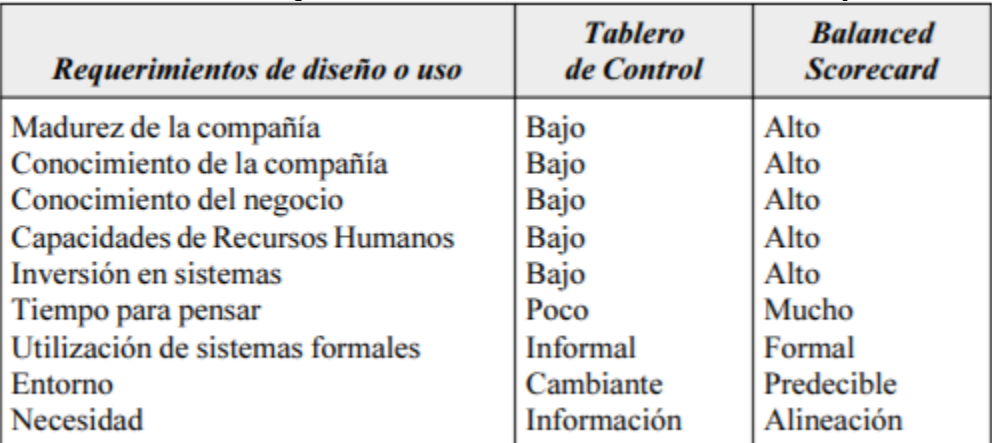

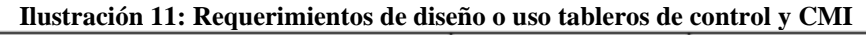

Fuente: recuperado de (Ballvé, 2006)

<span id="page-40-0"></span>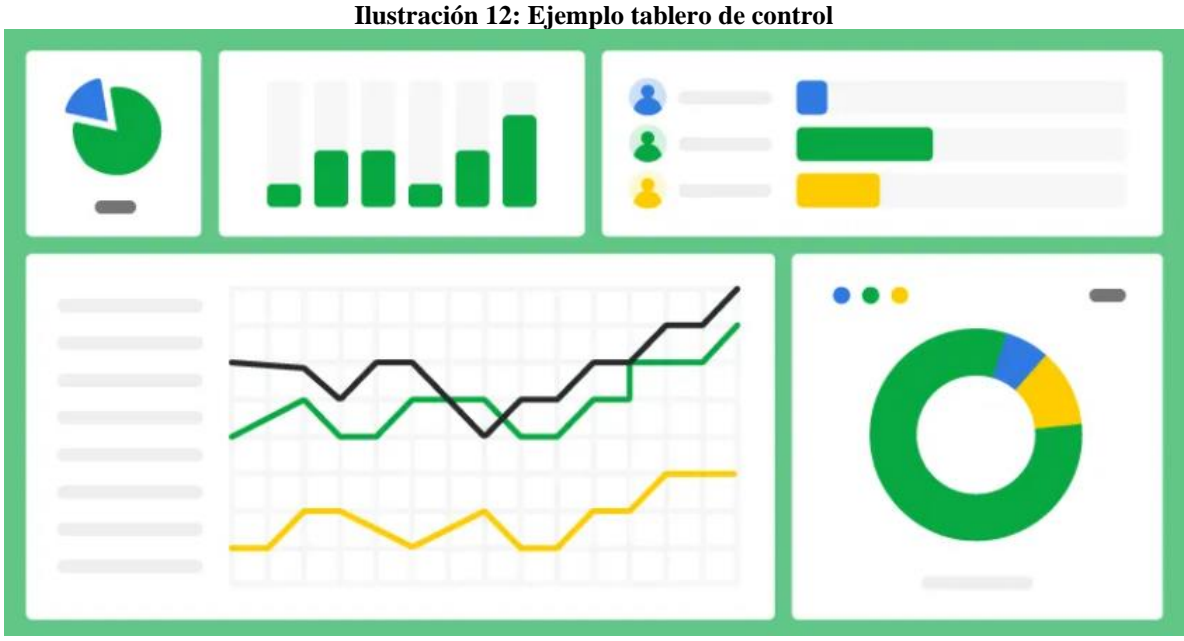

Fuente: recuperado de (PipeDrive, 2021)

### **2.1.5. Fundamentos de Administración**

Una de las definiciones clásicas de la Administración la realiza Henri Fayol (1916), quien afirma que "la administración es un proceso que consiste en planear, organizar, dirigir, coordinar y controlar".

En su obra, Fayol define las cuatro etapas para un proceso administrativo eficiente y correcto: planificación, organización, dirección y control. Además, describe catorce principios para aplicar dentro de las organizaciones: división del trabajo, autoridad, disciplina, unidad de mando, unidad de dirección, subordinación de los intereses particulares al interés general, remuneración, centralización, jerarquía, orden, equidad, estabilidad del personal, iniciativa y la unión del personal (Fayol, 1916).

El proceso administrativo sistematiza una serie de actividades importantes para el logro de objetivos: primero se planean, luego se organiza, se direccionan y se controlan (George Terry, 1980), como se observa en la [Ilustración 13.](#page-41-0) Se define cada una de estas etapas a continuación según (Ricalde, 2014) y (Jorge Hernández, 2019).

• **Planeación:** determinar los objetivos y cursos de acción (como metas de la organización, estrategias u otro)

- **Organización:** consiste en distribuir el trabajo en los equipos para establecer y reconocer las relaciones.
- **Dirección:** se refiere a conducir el esfuerzo de los equipos para lograr los resultados esperados por la organización.
- <span id="page-41-0"></span>• **Control:** revisión de lo planeado y lo logrado, las actividades realizadas son controladas y retroalimentadas.

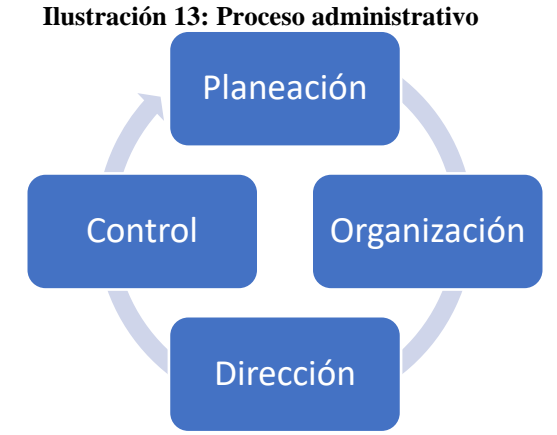

Fuente: elaboración propia a partir de (George Terry, 1980)

### **2.1.6. Marketing**

La definición presentada por Stanton sobre marketing es: "un sistema total de actividades de negocios ideado para planear productos satisfactores de necesidades, asignarles precio, promoverlos y distribuirlos a los mercados meta, a fin de lograr los objetivos de la organización" (Stanton, 2007).

Según Kotler y Armstrong, el Marketing es gestionar relaciones redituables con los clientes, con la meta de crear valor para los clientes y captar, en reciprocidad, el valor de los clientes. Este es un proceso constante que inicia con la adquisición de información del cliente para conocer sus necesidades, generar un satisfactor orientado al cliente y construir relaciones a partir del intercambio de información (Philip Kotler, 2013).

Los conceptos de intercambio y relación con el cliente llevan al concepto de mercado, el cual es el conjunto de todos los compradores potenciales y reales de un satisfactor (Philip Kotler, 2013). Una de las funciones del marketing es gestionar el mercado para producir relaciones estables con los clientes. A continuación se describe la segmentación de mercado que permite dividir el mercado en segmentos homogéneos.

### **2.1.6.a. Segmentación de mercado**

Para conocer los distintos tipos de clientes existentes en el mercado, estos se clasifican según diferentes criterios. Para Wendell Smith la definición de segmentación de mercado consiste en la visualización de mercados homogéneos a partir de la diferenciación de preferencias y gustos de un mercado heterogéneo con demanda divergente (Smith, 1956). Entonces, se puede dividir el mercado en secciones más pequeñas similares entre ellas.

Para un mercado de empresas a clientes (B2C), los principales criterios de segmentación de mercado son demográfico, geográfico, conductual y psicográfico (Philip Kotler, 2013), donde para cada segmento los clientes poseen características similares y, por lo tanto, se pueden agrupar en porciones más pequeñas del mercado. Una de las definiciones más actuales para la segmentación es que es un proceso encaminado a la identificación de consumidores con necesidades homogéneas a fin de que resulte establecer una estrategia diferenciada, orientada a los intereses, deseos o necesidades de dicho grupo (Rodríguez, 2012).

Por otro lado, en un mercado de empresas a empresas (B2B), la cual es aquella estrategia que se desarrolla entre negocios, los criterios son diferentes. Shapiro y Bonoma realizan un enfoque de modelo anidado para la segmentación de mercados industriales, donde relacionan los criterios desde un nivel externo de la organización hasta las características más personales (Bonoma, 1984), se observa el modelo en la [Ilustración 14.](#page-43-0)

<span id="page-43-0"></span>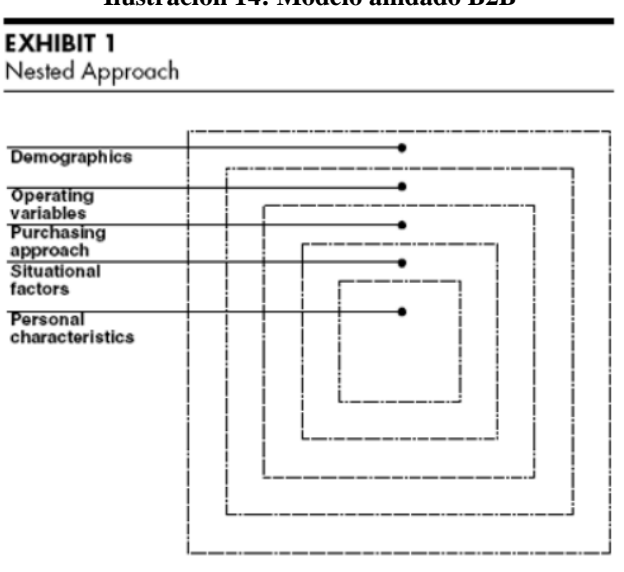

**Ilustración 14: Modelo anidado B2B**

Fuente: recuperado de (Bonoma, 1984)

Para explicar, se realiza una descripción breve de cada uno de los niveles del modelo anidado, cabe destacar que a medida que los niveles se acercan al centro, más detallada es la información necesaria para segmentar. Esta descripción se adapta según los aportes de Shapiro y Bonoma (Bonoma, 1984), Wind y Tomas (Tomas, 1994).

- **Demográfico:** factores externos de las empresas, en este criterio se analiza el tipo de industria, el tamaño de la empresa y la ubicación del cliente.
- **Variables operacionales:** dentro de este criterio se encuentra la tecnología de la empresa, el estado de uso de la marca y las capacidades presentadas por el cliente.
- **Métodos de compra:** variables referidas a la compra del cliente, entre ellas se define la organización de funciones de compra, las estructuras de poder, la relación comprador-vendedor, las políticas de compra y los criterios de compra.
- **Factores situacionales:** entre estos factores se encuentra la urgencia del cumplimiento de pedidos, la aplicación del producto y el tamaño del pedido.
- **Características personales:** finalmente, las características personales hacen referencia a las personas que constituyen las organizaciones. Dentro de esta variable se encuentra la similitud entre comprador y vendedor, las percepciones individuales,

la motivación del comprador y las estrategias de gestión de riesgo de los clientes.

Al poseer la información de los clientes y sus criterios, es posible segmentar a los clientes en grupos más pequeños con el objetivo de concentrar las estrategias y esfuerzos en los clientes más importantes y así lograr tomar decisiones más oportunas a largo plazo (Balci, 2017).

Para evaluar el atractivo de cada segmento y definir qué segmento es más importante que otro para la organización, se consideran la siguientes características.

- **Crecimiento del mercado:** tamaño del mercado, velocidad de crecimiento o potencial de crecimiento.
- **Plazos de pago:** número de días que los clientes demoran en pagar los encargos realizados.
- **Comunicación con el cliente:** proximidad al cliente, accesibilidad con el consumidor ajuste de la empresa de mercado y calidad de canales de comunicación.

### **2.1.7. Evaluación de impactos**

Por último se desarrolla la evaluación de impactos del proyecto, en la cual se considera el impacto de costos relevantes, el impacto ambiental asociado y el impacto organizacional de la implementación y elaboración del proyecto. A continuación se encuentra el desglose de cada uno.

### **2.1.7.a. Impacto de costos relevantes**

Para conocer el impacto de costos relacionado al proyecto, es necesario tener presente los ítems asociados a la elaboración del sistema. Es importante rescatar que se debe considerar el factor tiempo, energía, salarios, supervisión o inspección, mermas, licencias u otro gasto referido al desarrollo del proyecto (Nassir Sapag Chain, 1991).

### **2.1.7.b. Impacto ambiental**

Dada la naturaleza del proyecto en cuestión, existe una huella de carbono referente tanto al desarrollo del *software* como la utilización de éste a largo plazo. Según la Comisión Europea, cada hora que un computador está prendido emite entre 52 gramos y 234 gramos de  $CO<sub>2</sub>$  según la potencia del equipo (Comisión Europea, 2021). Por lo tanto, la fórmula que entrega la masa total de CO<sub>2</sub> emitido por el proyecto es la multiplicación de las horas de uso del ordenador por el valor de emisión de dióxido de carbono. Ya que no hay claridad en cuál es la huella de cada ordenador, se utiliza el promedio de los valores declarados por la Comisión Europea.

#### **Ecuación 3: Masa promedio de huella de carbono**

Masa promedio huella de carbono  $= \; 143 \, \frac{gramos \; CO_2}{L_{\odot}}$ hora  $\times$  horas de uso ordenador Fuente: elaboración propia a partir de (Comisión Europea, 2021)

### **2.1.7.c. Impacto organizacional**

Sobre el impacto organizacional, cabe destacar que éste depende de cómo la organización implemente el proyecto, puesto que es decisión de los encargados gerenciales si deben realizar algún cambio dentro de sus colaboradores (contratar o despedir) según si utilizarán el diseño de sistema a largo plazo, si necesitarán más personal para tomar datos o verificar la información, etc.

### **2.2.Metodología**

Para seleccionar la metodología a utilizar, primero se presentan cinco diferentes métodos de resolución de problemas que pueden ser utilizados en este proyecto. Se describe brevemente el funcionamiento de cada uno y sus ventajas, con el objetivo de luego analizar a partir de una tabla de ponderación cuál es la mejor alternativa para las etapas que se desarrollan en el proyecto.

Dentro de las opciones metodológicas seleccionadas para evaluar se encuentran: *design thinking*, gestión de procesos, DMAIC y PDCA. Para evaluar y decidir cuál será la opción para utilizar, se realiza una tabla de ponderación según los siguientes criterios de interés evaluados en una escala de 1 al 10, donde 1 es el puntaje más bajo y 10 el más alto.

- **Facilidad de adaptación:** característica de la metodología de adaptarse a distintas áreas de proyecto que no necesariamente siguen la misma línea.
- **Flexibilidad del proceso:** dado que la metodología no es estática y puede cambiar según las condiciones del proyecto, se valora que la herramienta seleccionada sea

flexible ante los problemas, tareas repetidas, retroceso en las actividades, etc.

• **Aplicabilidad:** el uso de la metodología se corresponde con los objetivos planteados para la implementación del proyecto, es decir, es aplicable.

Las ponderaciones de evaluación para dichos criterios se obtienen a partir de la apreciación de la significancia de uno versus otro, como se observa en la [Tabla 3.](#page-46-0) Se identifica entonces que la aplicabilidad es el criterio más importante a la hora de evaluar la metodología con una ponderación de 40%, seguido de la flexibilidad del proceso con un porcentaje de 36,7% y finalmente la facilidad de adaptación con una importancia de 23,3%.

<span id="page-46-0"></span>

| <b>Criterios</b>            | Facilidad de<br>adaptación | Flexibilidad<br>del proceso | Aplicabilidad | Total  | <b>Ponderación</b> |
|-----------------------------|----------------------------|-----------------------------|---------------|--------|--------------------|
| Facilidad de<br>adaptación  |                            | $\overline{4}$              | 3             | $\tau$ | 23,3%              |
| Flexibilidad<br>del proceso | 6                          |                             | 5             | 11     | 36,7%              |
| Aplicabilidad               | $\mathbf{z}$               |                             |               | 12     | 40%                |
|                             |                            |                             | <b>Total</b>  | 30     | 100%               |

**Tabla 3: Matriz importancia criterios metodología**

Fuente: elaboración propia

### **2.2.1. Presentación metodologías**

A continuación se presentan brevemente las herramientas mencionadas: el autor, descripción teórica, ventajas y desventajas de la metodología en cuestión.

### *2.2.1.a. Design thinking*

Es una metodología centrada en el ser humano, aplicando la visión de los diseñadores con el foco en las personas y sus necesidades. Facilita la solución de problemas a través de equipos motivados, innovadores y creativos. El autor original de esta técnica es Tim Brown, quién en el año 2008 formalizó *design thinking* (Brown, 2008) Se puede implementar en diferentes áreas como educación, empresas, negocios, seguros, salud u otros. En esta metodología se distinguen principalmente cinco fases: empatía, definir, idear, prototipar y probar las que se describen brevemente en la . Se observa que la metodología permite regresar a los pasos anteriores del proceso en caso de necesidad, por lo tanto, permite flexibilidad en las etapas.

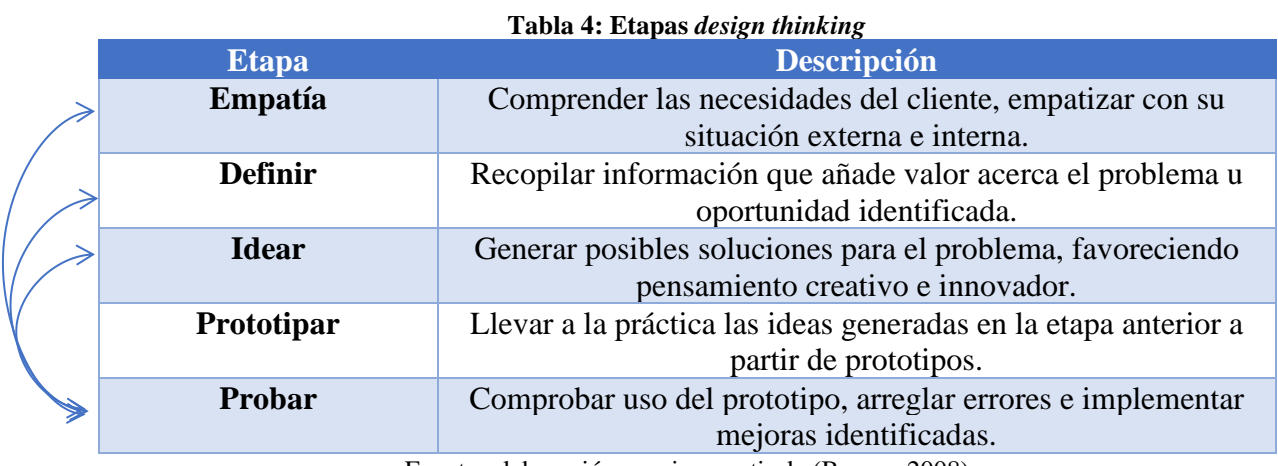

Fuente: elaboración propia a partir de (Brown, 2008)

Las ventajas de aplicar la metodología *design thinking* es que beneficia la creatividad e innovación a través de técnicas que potencian el pensamiento divergente. Se trabaja bajo criterios de innovación, empatía y análisis crítico de las necesidades de las personas para generar soluciones prácticas, nuevas y acordes a las personas. Es aplicable en muchas áreas dada su naturaleza creativa y las etapas de la técnica.

Como desventaja se define que es una disciplina que no está basada en modelos y herramientas, sino en las ideas de diseñadores y las necesidades de las personas, por lo tanto, permite mayor flexibilidad creativa sin parámetros y estructura, además requiere de un alto compromiso de los participantes del equipo que la utilice para lograr resultados innovadores y efectivos.

### **2.2.1.b. Gestión de Procesos**

Esta técnica fue elaborada por Juan Bravo en el año 2015. Su objetivo es aumentar la productividad de los procesos a través de la identificación, modelamiento, diseño y control de las operaciones de las empresas (Bravo, 2015). Consta de tres pilares fundamentales: incorporación, modelación y dirección de procesos. Cada uno de estos pilares incorpora distintas actividades, éstas se plasman en la [Ilustración 15.](#page-48-0)

<span id="page-48-0"></span>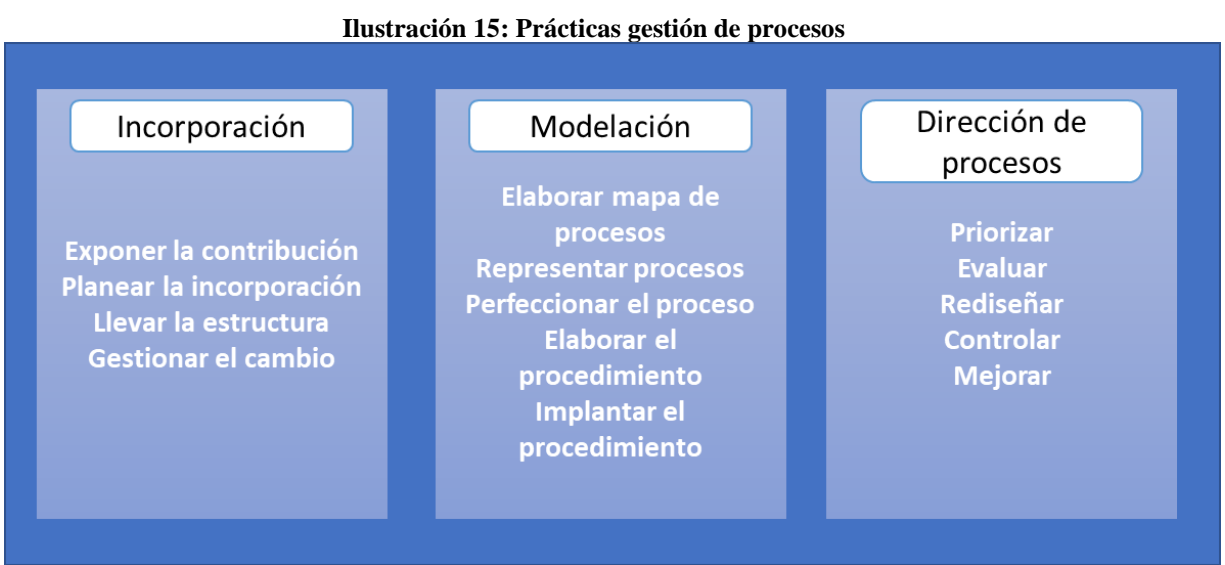

Fuente: elaboración propia a partir de (Bravo, 2015)

Como ventaja se desglosa que es una técnica muy organizada y ordenada, donde cada actividad está estructurada según modelos. Beneficia el rediseño de procesos de las organizaciones con el objetivo de aumentar desempeño, eficiencia y eficacia (hacer más, con menos recursos).

Las desventajas de este método es que no permite flexibilización, los puntos a realizar son rígidos y se debe seguir el proceso estructurado. No es adaptable para todos las áreas, ya que específicamente considera operaciones dentro de las organizaciones.

### **2.2.1.c. DMAIC**

La metodología DMAIC o Seis Sigma fue creada por el ingeniero Bill Smith en el año 1984 para la empresa Motorola. Este método consta de cinco etapas para la resolución de problemas y la mejora continua dentro de las organizaciones (Slack, Robert, & Brandon-Jones, 2013). Las etapas son: definir, medir, analizar, mejorar y controlar, como se muestra en la [Ilustración 16](#page-49-0) éstas corresponden a un ciclo, con el propósito de lograr la mejora continua en el largo plazo.

<span id="page-49-0"></span>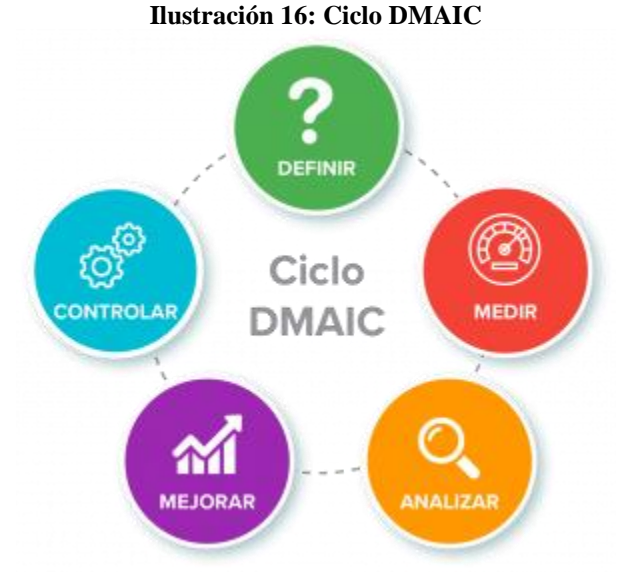

Fuente: obtenido de (Google, 2021)

La primera etapa se realiza a partir de la definición del problema, luego el problema debe ser medido para lograr identificar la causa del problema a través del análisis. Cuando el problema ha sido reconocido, se implementan técnicas que permitan mejorarlo y finalmente, los métodos propuestos deben ser controlados para lograr un ciclo continuo de procesos y mejoras (Jones & Womack, 2003).

Los beneficios de esta metodología son la mejora continua de procesos, permite la solución innovadora de problemas. Es adaptable a varias áreas, sin embargo mantiene su estructura estática de realizar las etapas para poder llevar a cabo la mejora continua y mejorar el desempeño. Una desventaja del método es que no permite volver en los pasos anteriores, el ciclo debe volver a realizarse para enfrentarse a las etapas nuevamente, además requiere de equipos que reconozcan la metodología para aplicarla de manera satisfactoria.

### **2.2.1.d. PDCA**

La última metodología por revisar es PDCA (Deming, 1952), la cual significa *Plan, Do, Check, Act* (planear, hacer, verificar, actuar). Es muy similar al método anterior ya que ambos son mayoritariamente destinados a la mejora continua. Se conoce también como ciclo de Deming, en honor a su autor principal Edward Deming, quién lo hizo público en el año 1952.

Cada paso de esta metodología conlleva a diferentes acciones. La primera etapa

<span id="page-50-0"></span>corresponde a definir los objetivos a alcanzar y las actividades que lograran dicha finalidad. La segunda etapa (*Do*) consiste en realizar las acciones para implementar los cambios propuestos. En la etapa *Check* se realiza un periodo de pruebas para la mejora, con el objetivo de analizar su correcto funcionamiento y finalmente en la última etapa (*Act*) se estudian los resultados. En caso de que los resultados sean positivos, la mejora se implementa de manera permanente y se vuelve al primer paso para lograr la mejora continua. Se observa en la [Ilustración 17](#page-50-0) los pasos antes mencionados.

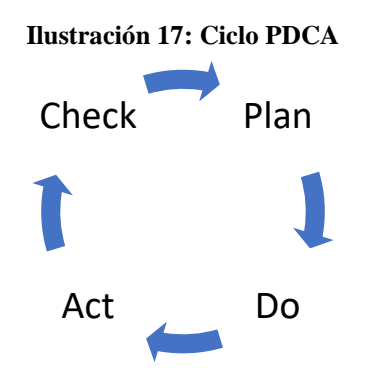

Fuente: elaboración propia a partir de (Deming, 1952)

Como beneficio y desventaja de esta metodología se observa que un punto a favor es la estructura del ciclo, ya que de manera ordenada se llegan a soluciones que son constantemente evaluadas para la mejora continua. La metodología no es flexible, ya que no permite devolverse en las etapas definidas. La revisión constante del método permite controlar reiteradamente la evaluación de las acciones en el tiempo. Por otro lado, una desventaja es la baja adaptabilidad de la técnica, ya que principalmente se utiliza en empresas para monitorear calidad y optimización.

### **2.2.2. Selección metodología**

Para seleccionar el método a utilizar en la resolución del proyecto se realiza una tabla de ponderación con los criterios definidos anteriormente en la [Tabla 3.](#page-46-0) Vale recordar que las puntuaciones para las distintas metodologías corresponden a valores del 1 al 10, donde 1 es la nota más baja y 10 la nota más alta. Los valores para cada criterio se otorgan según la descripción antes realizada sobre los métodos propuestos.

<span id="page-51-0"></span>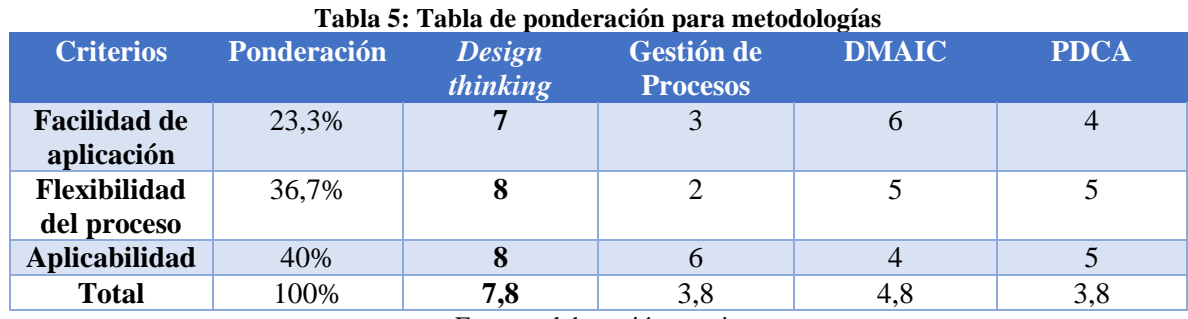

Fuente: elaboración propia

A partir del análisis realizado, las calificaciones puestas y las ponderaciones obtenidas se selecciona la metodología *design thinking* para la realización del proyecto en la matriz de la [Tabla 5.](#page-51-0) Cabe destacar que esta técnica es elegida ya que presenta mejores resultados ante las variables definidas como críticas para la elaboración del proyecto, puesto que obtiene un total de 7,8 puntos ponderados.

Una vez seleccionada la metodología de trabajo, se describe una serie de cinco etapas consecutivas a realizar, con la finalidad de dar solución a la problemática planteada anteriormente. Además, cabe destacar que el método de solución a plantear está directamente relacionada con el marco teórico antes descrito, puesto que las actividades en ella dependen de los instrumentos, herramientas y elementos ya mencionados.

## <span id="page-51-1"></span>**2.2.3. Etapa I: Diagnóstico**

Como primera etapa, se realiza el diagnóstico de la situación actual de la empresa a través de reuniones con los responsables de Quinta y se desarrolla el levantamiento de datos alineados con los objetivos estratégicos de la organización. Se declaran las siguientes actividades.

- Reconocer objetivos estratégicos y procesos críticos del área de operaciones.
- Desarrollar técnicas de diagnóstico, es decir, QQOQCP (Lasswell, 1979), diagrama Ishikawa (Ishikawa, 1985), diagrama de flujo (Gilbreth, 1921) del proceso general, modelo de madurez de los procesos de Fisher (Fisher, 2004) y el análisis FODA (Ansoff & McDonnel, 1990) a partir de la aplicación de métodos para el entorno exterior e interior.

## **2.2.4. Etapa II: Reconocimiento de procesos**

Luego, se desarrolla el reconocimiento de procesos, que consta de conocer la base de datos actual, formalizar datos de producción, obtener información sobre los procesos y registros realizados por los operarios. En esta fase se declaran las siguientes actividades.

- Visitar las plantas de la empresa para conocer flujo de procesos.
- Estudiar la base de datos actual, cómo se toman los datos y registros.
- Formalizar registros y/o memorias de cálculo que actualmente no se encuentren informados.
- Realizar diagramas de flujo para establecer procesos críticos para generar registro de operaciones.

## **2.2.5. Etapa III: Diseño de Tablero de Control de Gestión**

En la tercera etapa, se espera construir el tablero de control de gestión a partir de base de datos almacenada en Excel. Para ello se elaboran las siguientes tareas.

- Diseñar propuesta de base de datos e informe de registro de producción unificado.
- Elaborar base de datos para registros productivos unificados.
- Diseñar indicadores de gestión de producción para las tres plantas.
- Calcular indicadores con los datos almacenados en la base de datos.
- Diseñar tableros de control que monitoreen los indicadores elaborados.

### **2.2.6. Etapa IV: Desarrollo segmentación B2B**

En esta etapa, se realiza la propuesta de segmentación de mercado para Quinta S.A. Dentro de las actividades se encuentran.

- Recuperar información de clientes de la empresa.
- Clasificar información según criterios.
- Agrupar distintos segmentos del mercado.
- Caracterizar segmentos y evaluar atractivo de cada uno según las necesidades de la empresa.

## **2.2.7. Etapa V: Evaluación impactos**

Finalmente, se realiza la evaluación de impactos económicos, ambientales y organizacionales para la empresa, a partir de las siguientes tareas.

- Realizar evaluación de costos y ahorros relevantes de la implementación.
- Evaluar impacto ambiental.
- Indicar impactos organizacionales del uso del *software* y de la segmentación de mercado, en caso de existir.

## **CAPÍTULO III: DIAGNÓSTICO**

*En esta sección, se muestra la elaboración y análisis de las técnicas declaradas para el diagnóstico del proyecto.*

## **3.1.Objetivos estratégicos y procesos críticos**

Como primera actividad de diagnóstico, en la sección [Etapa I: Diagnóstico](#page-51-1) se describe el conocer los objetivos estratégicos del área de operaciones de Quinta S.A., además de indicar y describir los procesos críticos asociados a la manufactura de pasteles. Cabe mencionar que para obtener la información descrita a continuación, se realiza una entrevista en la planta Enea el día 3 de mayo de 2021 con el Gerente de Operaciones y el Ingeniero en Control de Gestión de la empresa.

En primera instancia, se describen los objetivos estratégicos definidos desde el año 2020 para el área de operaciones de la empresa, los cuales se indican a continuación.

- Disminuir la merma de materias primas para la fabricación de producto terminado, insumo en procesos, cremas y masas.
- Disminuir el costo de remuneración a operarios por horas extras.
- Disminuir costo de sobreconsumo de recetas.
- Aumentar eficiencia de la Planta semi automatizada Puerto Vespucio.

Por otro lado, en la [Tabla 6](#page-55-0) se presentan los procesos críticos para la elaboración de tortas de la empresa en las respectivas plantas que corresponde.

<span id="page-55-0"></span>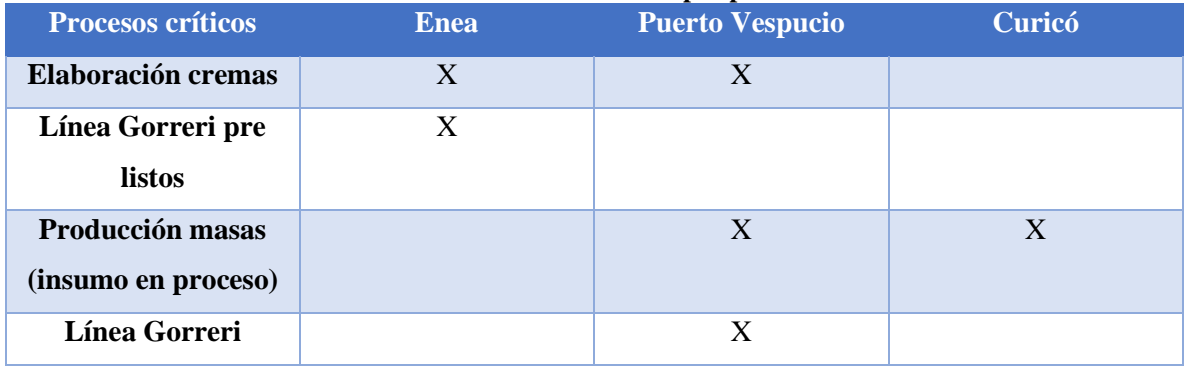

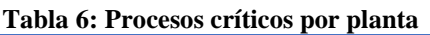

Fuente: elaboración propia según información de Quinta

Para desglosar los procesos críticos, elaboración de cremas se refiere a aquellos procesos en los que se prepara la crema que luego se ubica entre las capas de la torta o bien, en el rebozado de la torta (decoraciones). La línea Gorreri de pre listos corresponde a una máquina ubicada en la planta Enea que se encarga de preparar el sándwich de torta, es decir, los discos de masa con el relleno correspondiente (sin el rebozado). Luego, la producción de masa se asocia con los procesos dedicados a la fabricación y horneo de discos, pies, tartaletas, bizcochos u otra masa para las tortas, cabe destacar que para la planta Puerto Vespucio los procesos de elaboración de masas son en su mayoría automatizados, mientras que en la planta Curicó son manuales. Finalmente, la línea Gorreri ubicada en Puerto Vespucio es la línea completa de armado de torta, es decir, el equipo es capaz de posicionar los discos de bizcocho, realizar el remojo, colocar la crema y elaborar el sándwich de torta, asimismo, la misma máquina elabora el rebozado y la decoración externa de la torta.

<span id="page-56-0"></span>Estos procesos se consideran críticos porque son los más importantes para mantener la fabricación de tortas continua. Si una de estas operaciones falla, las tres plantas de la empresa se ven afectadas tanto en pérdida de tiempo como de productividad.

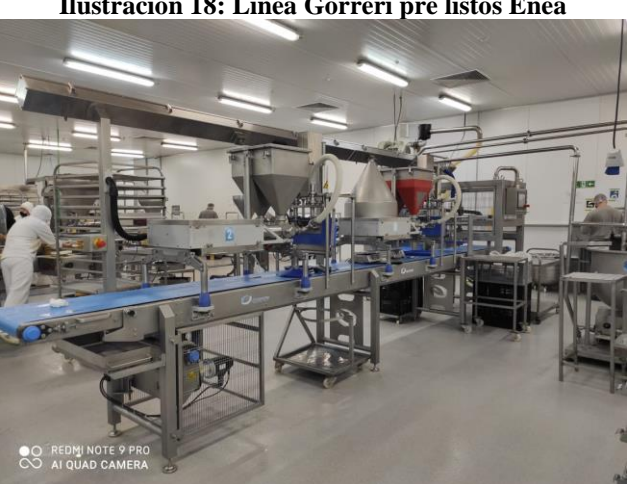

**Ilustración 18: Línea Gorreri pre listos Enea**

Fuente: elaboración propia

Para dar una mirada más detallada a los procesos críticos, se observa en la [Ilustración 18,](#page-56-0) [Ilustración 19](#page-57-0) e [Ilustración 20](#page-57-1) la línea Gorreri de pre listos de Enea (es decir, la línea que produce sándwiches de torta), la línea Gorreri de Puerto Vespucio que elabora prepara el sándwich y el rebozado de la torta y finalmente la elaboración de masas de hoja en la planta de Curicó, en la cual se observa que el proceso se realiza de forma manual, apoyado por máquinas menos tecnológicas.

<span id="page-57-0"></span>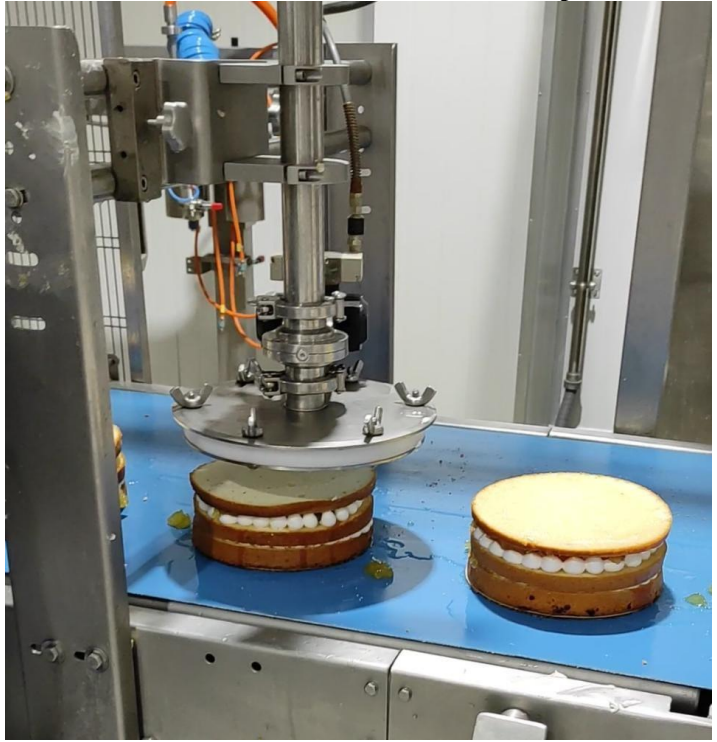

**Ilustración 19: Línea Gorreri Puerto Vespucio**

Fuente: elaboración propia

<span id="page-57-1"></span>**Ilustración 20: Elaboración masas de hoja Curicó**

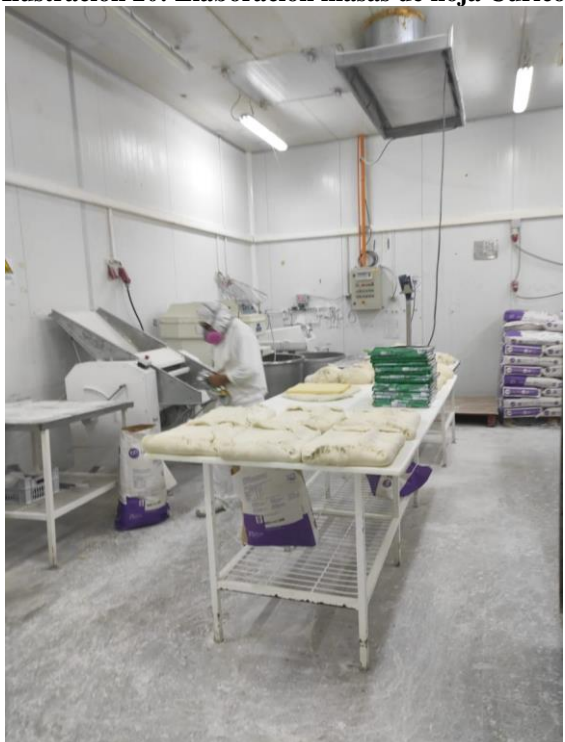

Fuente: elaboración propia

## **3.2.QQOQCP**

La siguiente etapa del diagnóstico corresponde al desarrollo del cuestionario QQOQCP (Lasswell, 1979). En la [Tabla 7](#page-58-0) se describe la respuesta a las preguntas realizadas en la entrevista del 04 de mayo con los encargados del área de Operaciones.

<span id="page-58-0"></span>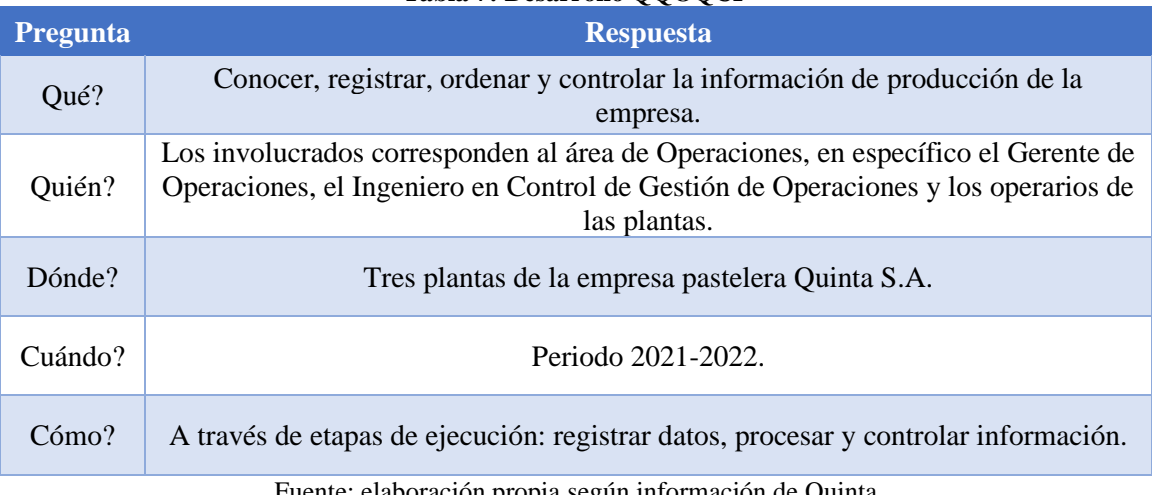

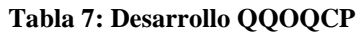

Fuente: elaboración propia según información de Quinta

Para explicar, esta herramienta entrega conocimiento general acerca de las características del proyecto en general. Se puede concluir de ésta que, la implementación se desea hacer para controlar la información productiva de la empresa para los involucrados en el área de Operaciones (principalmente gerente e ingeniero de control de gestión), se espera lograr el desarrollo en las tres plantas de la empresa durante el periodo 2021 y 2022 a través de etapas de ejecución del proyecto.

### **3.3.Diagrama Ishikawa**

Luego se elabora el diagrama Ishikawa (Ishikawa, 1985) que se muestra en la [Ilustración 21](#page-59-0) respecto al problema identificado: la falta de control de gestión. Este dibujo hace énfasis a las posibles causas del problema en cuestión. A continuación se elabora una conclusión respecto a cada una de las espinas del pescado identificadas.

• **Información:** la empresa carece de información para calcular indicadores. Respecto a los datos actuales que posee, la información está mal ingresada al sistema o carece de sentido además, se observa que los ingresos de datos son desordenados y dificulta la comprensión de éstos.

- **Procedimientos:** sobre los procedimientos llevados a cabo se presenta falta de capacitación a los operarios respecto al correcto llenado de registros de producción de las plantas. No se asignan responsabilidades sobre la entrega de los registros antes del comienzo del turno operativo, así como también hay informes/registros productivos que no han sido agregados correctamente al sistema de negocios.
- **Tecnología:** en el ámbito tecnológico, la empresa carga toda su información al sistema de negocio, sin embargo, el almacenamiento de estos datos es tedioso y se convierte en una pérdida de tiempo al momento de descargar la información para su uso.
- **Mano de obra:** debido a diferentes causas en reiteradas ocasiones los operarios no registran la producción en los debidos registros o bien, anotan datos sin sentido u omiten errores por temor a que puedan verse perjudicados. La alta rotación de personal no permite que los colaboradores comprendan a cabalidad los procesos y la importancia del registro de las producciones y tiempos utilizados.

<span id="page-59-0"></span>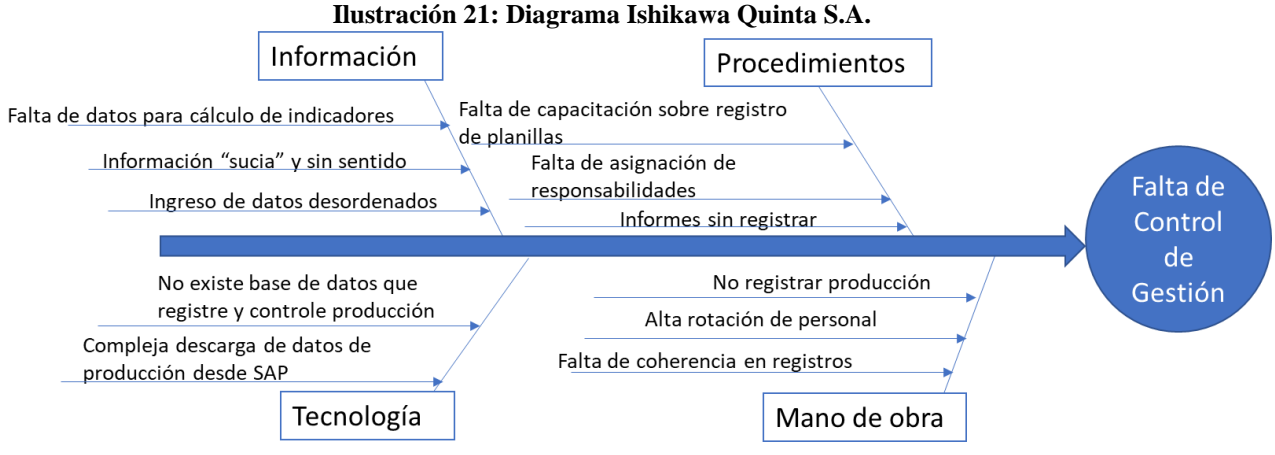

Fuente: elaboración propia según información de Quinta

## **3.4.Diagrama de flujo**

Para reconocer la actividad del área de operaciones de la empresa, se realiza en primera instancia un diagrama de flujo (Gilbreth, 1921) del proceso general y luego se diagrama resumidamente el proceso que engloba la producción de tortas.

### **3.4.1. Proceso general**

Sobre el proceso general del área de operaciones se destaca el flujo representado en la [Ilustración 22.](#page-60-0) Para explicar el proceso comienza cuando se recibe una solicitud de elaboración de productos, luego se recepciona y almacena la materia prima necesaria para producir los pasteles de la solicitud. Se planifica el orden de la elaboración de tortas y se solicita y recibe el *picking* (es decir, selección) de la materia primera necesaria para posteriormente producir las tortas, envasarlas y palletizarlas. Luego, si el producto no requiere congelación es almacenado en las cámaras de refrigerado (que lo mantienen fresco), en caso contrario las tortas se congelan. Cuando se recibe una solicitud de despacho, los productos congelados o frescos son despalletizados como producto terminado, se realiza *picking* para despacho y finalmente se carga al camión. Vale destacar que el transporte en el camión lo realiza una empresa externa, por lo tanto el alcance del área de operaciones comprende hasta la carga de los productos en el camión.

<span id="page-60-0"></span>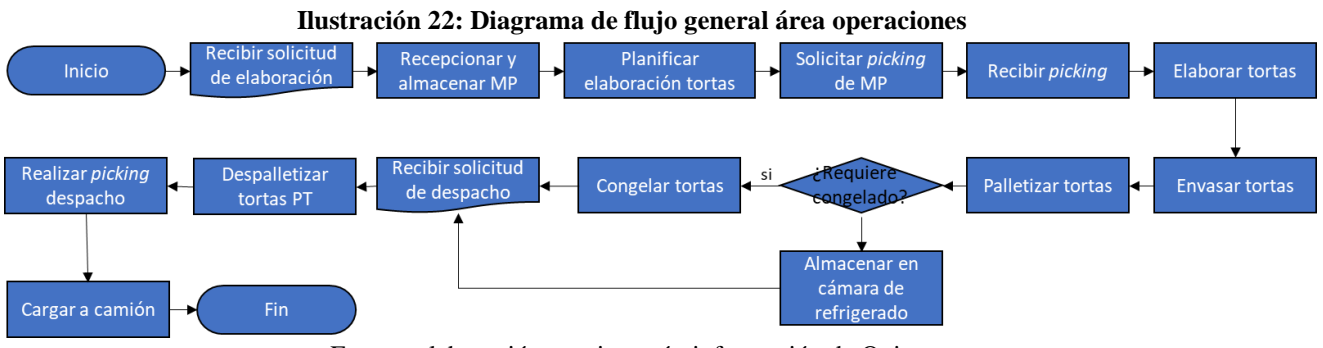

Fuente: elaboración propia según información de Quinta

### **3.4.2. Elaboración tortas**

Por otro lado, se especifica el diagrama de flujo para el proceso general de la elaboración de tortas. Cabe mencionar que algunas de las tareas pueden variar según la receta de pastel que se produzca o el cliente al cual va dirigido el producto, sin embargo, se presenta el esquema de la [Ilustración 23](#page-61-0) como un flujo de procesos simplificado y genérico para todos las tortas.

<span id="page-61-0"></span>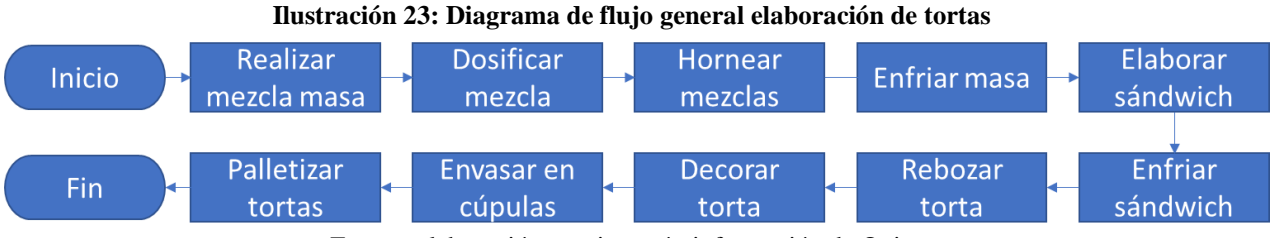

Fuente: elaboración propia según información de Quinta

En primera instancia, vale mencionar que para el caso de las plantas Enea y Puerto Vespucio, los procesos en su mayoría se realizan de manera automatizada o semi automatizada, mientras que en Curicó se elaboran manualmente. Dicho esto, para las tres plantas productivas la primera tarea para la elaboración de tortas es la mezcla de la masa dulce (puede ser bizcocho, panqueque, hoja u otro), luego se dosifica la mezcla en bandejas para su respectivo horneo. Cuando la masa se encuentra cocida, debe ser enfriada lo suficiente para evitar hongos en el producto. Una vez a la temperatura ideal, se elabora el sándwich de torta (lo que quiere decir cuatro capas de masa y tres capas de relleno alternadas), para su posterior rebozado y decorado. Cuando la torta se encuentra lista, se envasan en cúpulas y se paletizan para su almacenamiento.

## **3.5.Modelo de madurez de los procesos de Fisher**

Como parte del diagnóstico, se le aplica a Quinta S.A. el modelo de madurez de los procesos de Fisher (Fisher, 2004). Como se indica en la sección anterior, esta herramienta es utilizada para conocer el nivel de evolución de la empresa respecto a la estrategia, control, procesos, recurso humano y redes de información respecto a las operaciones realizadas, y permite desglosar rápidamente los alineamientos en que la empresa necesita trabajar para conseguir un crecimiento equilibrado.

Respecto a la aplicación del modelo, ésta se realiza en conjunto con el ingeniero en control de gestión del área de operaciones, quién selecciona con ayuda de la estudiante memorista los niveles en los que se encuentra la empresa según lo especificado en el [Anexo](#page-140-0)  [2.](#page-140-0)

En la [Ilustración 24](#page-62-0) se diagrama el esquema de los niveles de madurez de los procesos para la empresa. Respecto a ello cabe destacar que el nivel más avanzado para la empresa es en las estrategias, ya que se encuentra al nivel de una empresa optimizada. Para el control y recurso humano de la organización, la empresa se declara en un nivel tácticamente integrado para el área de control y recursos humanos, demostrando una evolución menor para la madurez de las personas. Por otro lado, en el área de tecnologías de información y procesos de la empresa, ésta se encuentra en nivel principal de proceso impulsado.

Como conclusión del modelo, se asegura que a pesar de que el área de estrategia sea más eficiente que las demás, el hecho de poseer el alineamiento de personas en nivel tácticamente integrado desencadena en que todas las demás áreas se vean influenciadas por esa área, puesto que, al fin y al cabo dentro de una organización, todos los departamentos deben crecer a un ritmo constante y similar, para mantener un equilibrio homogéneo dentro de la empresa. Como consecuencia la empresa debe implementar en primer, lugar mejoras para desarrollar sus alineamientos respecto a las personas y el control, con el fin de progresar en una forma ordenada y estabilizada que perdure en el tiempo.

<span id="page-62-0"></span>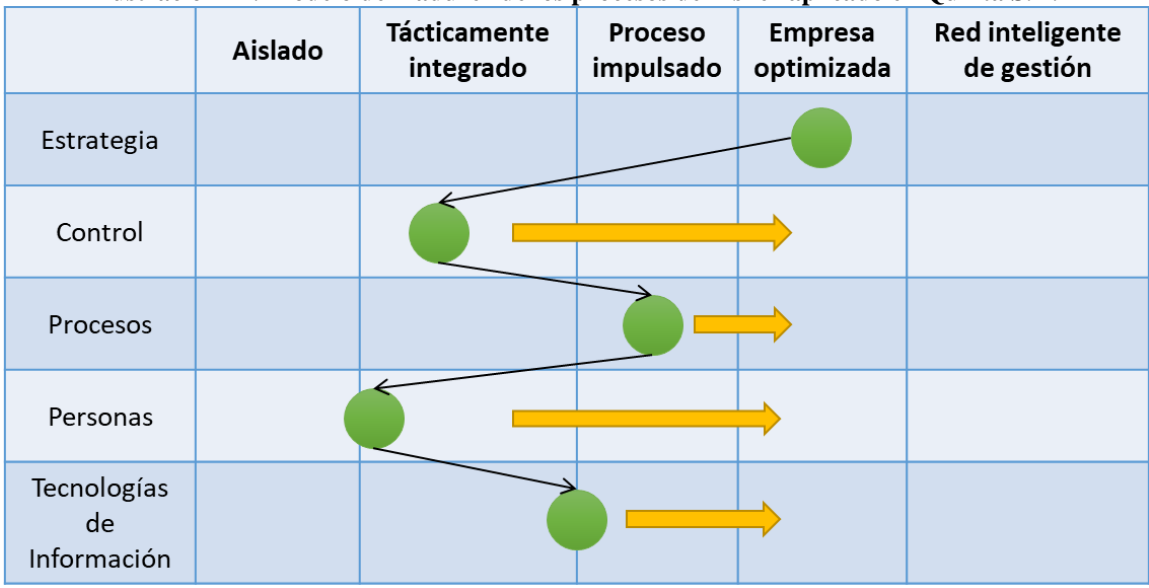

**Ilustración 24: Modelo de madurez de los procesos de Fisher aplicado en Quinta S.A.**

Fuente: elaboración propia a partir de reuniones con Quinta

## **3.6.Análisis FODA**

Para reconocer el estado de la situación actual interna y externa de la empresa a un nivel general, se procede a elaborar el análisis FODA respectivo (véase [Ilustración 25\)](#page-63-0). Para ello, se desarrolla el análisis de las 4P y 4C de la organización, además del análisis PESTEL y las cinco fuerzas de Porter a continuación.

<span id="page-63-0"></span>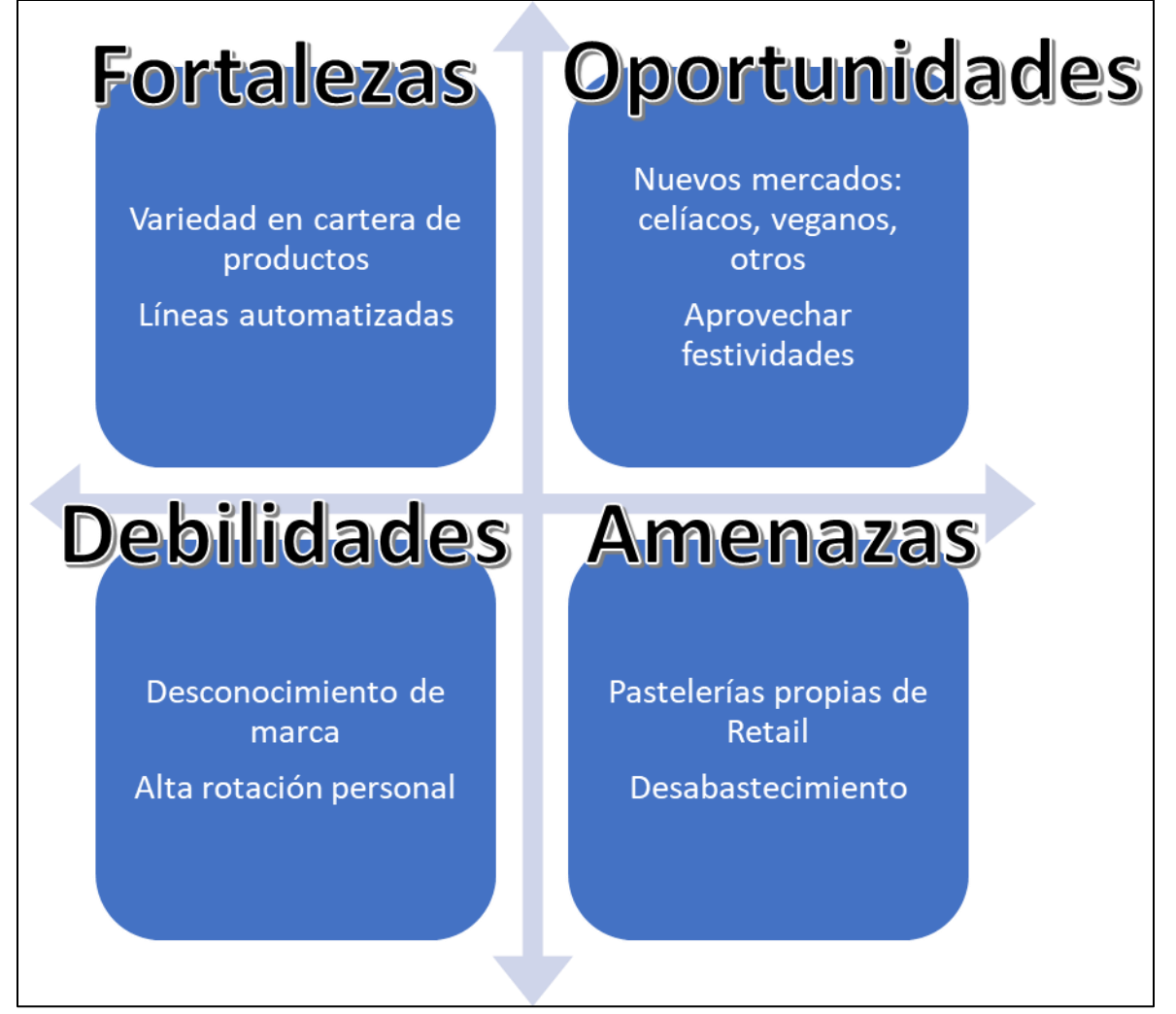

**Ilustración 25: Matriz FODA aplicada**

Fuente: elaboración propia según información de Quinta

### **3.6.1. 4C**

Como se comenta en secciones anteriores, las 4C se indican como: conveniencia, costo, consumidor y comunicación, donde cada una de ellas hace referencia a variables referentes para el cliente.

**Conveniencia:** el cliente realiza esfuerzos respecto a la búsqueda de información y de compra. Debe contactarse con la empresa para llevar a cabo la compra de productos. Cabe destacar que el cliente no debe realizar esfuerzos mayores, ya que la cartera de productos es

fácil conseguirla.

**Costo:** respecto al costo del cliente, se define éste como un costo moderado para el cliente, ya que luego éste revende el producto a consumidor final. Por tanto, los costos asociados corresponden al valor del producto terminado y listo para su consumo.

**Consumidor:**se distingue el mercado clientes se refiere a un nicho B2B, es decir, de empresa a empresa. El cliente en análisis es en su mayoría, supermercados de distinto tamaño. Sus necesidades se basan en una amplia gama de pasteles y/o productos de pastelería terminados.

**Comunicación:** respecto a la comunicación, se valoran los horarios de oficina y canales formales tales como correo electrónico o llamado telefónico. También, son ampliamente aceptadas las visitas del cliente a la empresa, con la finalidad de demostrar el valor otorgado por la empresa para los potenciales clientes. Dado que el cliente se encuentra en un perfil B2B, no se corresponde en su mayoría el uso de redes sociales masivas como Instagram, Facebook u otro.

### **3.6.2. 4P**

Para el caso del mix tradicional se encuentran: plaza, producto, precio y promoción.

**Plaza:** en su mayoría, la plaza se encuentra en la comuna de Pudahuel, Santiago. Desde aquí, se envían diferentes camiones a lo largo del país, quienes se encargan de transportar los productos a los distintos clientes, según su respectiva ubicación.

**Producto:** no sólo se producen tortas, sino también pasteles, kuchen, pies, tartaletas y otros derivados desde la pastelería e insumos de repostería.

**Precio:** el precio varía según el producto, el tamaño y la marca. En términos generales, las tortas medianas fluctúan entre los \$4.990 a \$7.990 en su mayoría de sabores.

**Promoción:** para el caso de la promoción, la empresa no utiliza mayores recursos en la masificación de su información o publicidad. No posee redes sociales, pero si página en internet. A pesar de tener página, esta no es actualizada ni configurada según los requerimientos de la empresa. La mayor promoción por parte de la empresa se efectúa por boca a boca de los clientes y colaboradores.

### **3.6.3. PESTEL**

Como se define en el marco teórico, el análisis PESTEL cuenta de varios factores que se revisan a continuación.

**Político:** en términos políticos, las tendencias políticas y movimientos sociales han marcado una diferencia para la empresa. El estallido social de unos años atrás ha significado la movilidad reducida de sus colaboradores, por ende, también la disminución de la producción para la empresa. Sumado a esto, se considera las normas referidas a aforo y teletrabajo por la pandemia, las cuales también han afectado el funcionamiento correcto y continuo de la empresa.

**Económico:** al igual que la mayoría de las empresas y organizaciones, se han visto afectadas por la pandemia y su golpe en la economía. Antes de la pandemia, se esperaban mayores utilidades y ventas de tortas, sin embargo, la llegada del virus SARS - COV2 cambia el panorama para Quinta S.A. Sin embargo, no todo es oscuro. A medida que la pandemia parece llegar a su fin, las familias disfrutan de una cena en conjunto y compartir un trozo de pastel, por tanto, en este último tiempo se puede considerar que el escenario ha mejorado para la empresa de alimentos.

**Social:** los festivos y hábitos de consumo son un punto que considerar en el análisis. Es de notar que a medida que hay más feriados o fiestas que celebrar en la cultura chilena, mejor son las ventas para la empresa. Actualmente, se realizan campañas para el día del niño, día de la madre, día del padre, navidad y año nuevo. Estas fechas son de especial importancia para la empresa, ya que la tendencia demuestra que las familias tienen a consumir más, por ende, los supermercados se abastecen con una mayor cantidad de oferta, lo cual significa mayores ventas para Quinta S.A. Sin embargo, no todo es color de rosas, ya que la modernidad y las nuevas tendencias traen consigo un mercado no explorado para Quinta: aquellas personas que sufren de celiaquía, consumo vegano o vegetariano, alergias u otro. Es una oportunidad para Quinta el explorar estos mercados, puesto que ahora sólo posee pastelería tradicional pero si hay un equipo de desarrollo de nuevos productos que podría aprovechar esta oportunidad.

**Tecnológico:** la tecnología de alimentos es automatizada en su mayoría. Para la planta Puerto Vespucio, el 80% de los procesos son automatizados y el resto debe hacerse con apoyo humano. En Enea, la situación es al contrario, casi todos los procesos son manuales y la menor cantidad automatizados. La variable tecnológica se observa como positiva, ya que representa una oportunidad para la empresa el creciente uso de equipos y tecnologías nuevas, sin embargo, esto también significa que se requieren equipos humanos capacitados para el uso y mantención de esta maquinaria.

**Ecológico:** los residuos, emisiones de CO<sub>2</sub> y contaminación cruzada son factores de interés en el ámbito ecológico. La empresa se responsabiliza del uso de energías limpias y del correcto manejo de los riles. Además, se consideran las variables ecológicas según las regulaciones actuales.

**Legal:** en ámbito legal, la mayoría de las legislaciones son referidas a la sanitización y vectores de contaminación, también con el cuidado de contaminantes. La empresa debe cumplir con los factores que el Ministerio requiere, si no, se arriesga a recibir multas o pagar altas sumas respecto al correcto manejo de los residuos u otro.

### **3.6.4. Cinco fuerzas de Porter**

Finalmente, se evalúan las cinco fuerzas de Porter para la empresa Quinta S.A. Para la amenaza de entrada de nuevos competidores se considera una fuerza baja, ya que no se espera que haya nuevos competidores hacia el mismo segmento (supermercados). Las pastelerías caseras se consideran una amenaza débil, puesto que eventualmente podrían aumentar de tamaño y trabajar de manera industrial.

Por otro lado, para el poder de negociación de los clientes se considera un nivel alto, ya que los supermercados son el cliente para la empresa, por tanto, tienen el poder de negociación en su mayoría. Los proveedores muestran un poder de negociación alto y bajo,

dependiendo de los distintos tipos de insumo. Para el caso de cúpulas y bases, los proveedores tienen un poder alto, ya que no hay gran variedad de empresas que venden este tipo de insumo, sin embargo para el caso de los alimentos, el poder de negociación es bajo ya que existen variadas industrias que comercializan los mismos productos.

Para el caso de la amenaza de desarrollo de nuevos productos, el poder es medio ya que existe una posible amenaza respecto a las tendencias modernas de alimentación y salud, tales como los individuos veganos, celíacos u otro. Las tendencias muestran que hay gusto por este nuevo tipo de productos, sin embargo, se mantiene el gusto por los alimentos clásicos.

Finalmente, la rivalidad entre empresas demuestra un poder medio, sobre todo con la empresa LAF, quién es competidor directo de la empresa Quinta. A pesar de ser muy similares en sus productos, no necesariamente atienden el mismo segmento de mercado ya que elaboran productos diferentes.

### **3.7.Conclusiones diagnóstico**

A partir del diagnóstico realizado en el área de operaciones, se concluye que fue posible reconocer que la empresa en términos de gestión es deficiente, ya que actualmente no se considera control de las operaciones a través de indicadores u otro método.

Los factores que influyen en la falta de gestión tienen relación con la alta rotación de personal, al ser una empresa de operaciones pasteleras, los colaboradores rotan constantemente y no necesariamente se realiza capacitación para que aprendan como llenar los registros de manera correcta. Asimismo, existe una falta de compromiso a tomar los datos de manera consciente y responsable, tanto por parte de los operarios como de los encargados de digitar los datos. Las planillas actuales de almacenamiento se encuentran desactualizadas o simplemente hay registros sin considerar. En general, los procesos y operaciones se realizan sin problemas, pero dado que éstos no son registrados, no se puede hacer un análisis crítico respecto a si el desempeño de aquellas operaciones está en términos aceptables o deficientes.

Por parte de la carga del dato en el sistema de negocios, ésta posee muchos problemas

relacionados a la programación en el sistema. Hay valores que no tienen sentido ya que la programación detrás posee errores, lo cual conlleva a que los registros de datos presenten datos tales como que el nombre de la planta corresponde a un valor numérico, o que el día posee más de 24 horas, etc. Asimismo, el dato respecto a las unidades planificadas a producir en el día no se encuentra en el sistema de almacenamiento, acción que no permite conocer el cumplimiento respecto a lo producido versus lo planificado para producción. Todos estos factores sumados a que no hay un responsable o encargado de que los registros se completen diariamente como corresponde, no permite controlar el desempeño de la empresa.

A partir del modelo de procesos de Fisher, es posible confirmar que las declaraciones hechas están en lo correcto. La empresa está en bajos niveles de control, ya que no hay un sistema de gestión que permita reconocer diaria, semanal o mensualmente el desempeño de las plantas y los diferentes turnos en ellas. Entonces, como conclusión general, se considera que en términos de procesos la empresa se encuentra en un nivel avanzado, ya que los operarios conocen lo que deben hacer y cómo deben hacerlo, sin embargo, estas operaciones no son registradas dada la falta de responsables que controlen y la alta rotación de personal que no es capacitado para completar los registros, lo cual culmina en datos registrados no reales ya que el responsable de llenar la ficha piensa que él se verá perjudicado en caso de que los datos productivos no sean los esperados.

# **CAPÍTULO IV: RECONOCIMIENTO DE PROCESOS**

*En este apartado se describen las actividades relacionadas con la segunda etapa, las cuales comprenden el conocimiento de las plantas, la base de datos, sus procesos y otros factores internos y organizacionales de la empresa.*

## **4.1. Conocimientos a partir de visitas presenciales a empresa**

Para conocer el funcionamiento interno de las plantas, los procesos, registros, personal, organización y otras características de la empresa, se realizan visitas presenciales a la planta de Enea, Puerto Vespucio y Curicó. A partir de estas instancias, se recoge la información inicial necesaria para llevar a cabo la propuesta del proyecto y también se reconoce que existen levantamientos de información que no han sido realizados, sobre todo en la planta Curicana.

En las visitas, se conoce la planta tanto en niveles operacionales y administrativos. Se recorren las líneas de operaciones, las distintas salas, cámaras de refrigerado, almacenamiento, oficina de calidad, áreas de mantenimiento y limpieza, entre otros. También, se conoce el sistema de negocio utilizado por la empresa, sin embargo, debido a diferentes complicaciones de tiempo la empresa no se encuentra en un momento adecuado para entregarme acceso al sistema de negocio, en vez, sólo se muestra el funcionamiento y cómo se cargan los datos en esta plataforma.

Las visitas efectuadas tienen la finalidad de empapar de información sobre la realidad que se vive día a día en las plantas Santiaguinas y luego poder trasladar esta realidad, en términos de control, a la planta de Curicó, para implementarlo en un sistema de gestión unificado para las tres plantas.

## **4.2. Análisis base de datos actual y registro de datos**

En esta sección se reconoce la base actual de datos, cómo se realiza el registro de los informes productivos de los operarios y se da a conocer la memoria de cálculo existente en la empresa, la cual posee la información teórica respecto a la velocidad de elaboración de las diferentes tortas y pasteles que produce la empresa.

### **4.2.1. Sistema de almacenamiento**

Para comenzar, el sistema de almacenamiento actual de la empresa es denominado por ellos

como "Sistema de Negocio", el cual fue elaborado por el encargado de Tecnologías de Información de la empresa. Dados diferentes problemas, la autora de este proyecto no pudo conseguir acceso al sistema de negocios de Quinta S.A., pero se reconoce que existen problemas en la programación del sistema de negocio que luego arrastran errores hacia los datos productivos.

<span id="page-71-0"></span>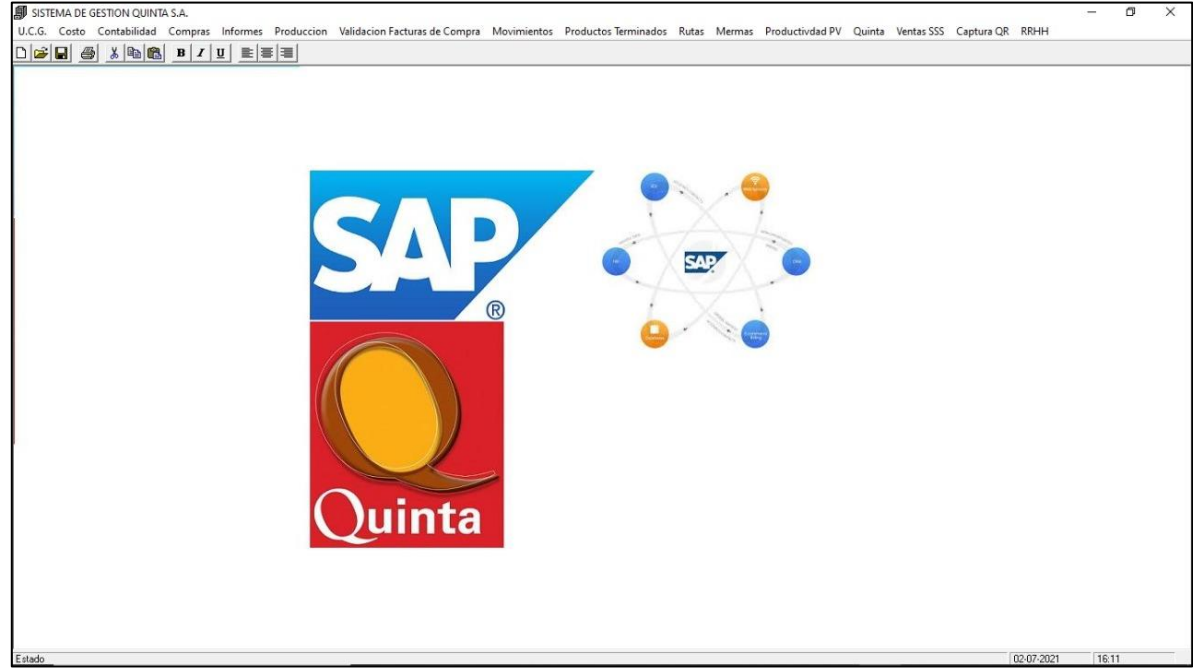

**Ilustración 26: Carátula Sistema de Negocio Quinta**

Fuente: recuperado gracias a (Quinta, 2021)

En la [Ilustración 26](#page-71-0) se observa la carátula principal del sistema de negocio de Quinta. Para recoger la información de este sistema, se debe realizar una "*Query*" y descargar los datos de manera semi automática. Cabe mencionar que este sistema no posee información respecto a indicadores o desempeño, sólo se utiliza para guardar y almacenar los datos productivos, de costos, facturas de compra, etc. Un dato importante es que a pesar de que el sistema de negocio tiene el nombre "SAP" en la carátula, la empresa afirma que este software no forma parte de SAP.

### **4.2.2. Formulario para registro de datos**

En el sistema de negocio antes mencionado se cargan los datos productivos, en la pestaña llamada "Productividad PV". Al presionarla, se despliega un formulario de carga de datos
como el observado en la [Ilustración 27.](#page-72-0)

<span id="page-72-0"></span>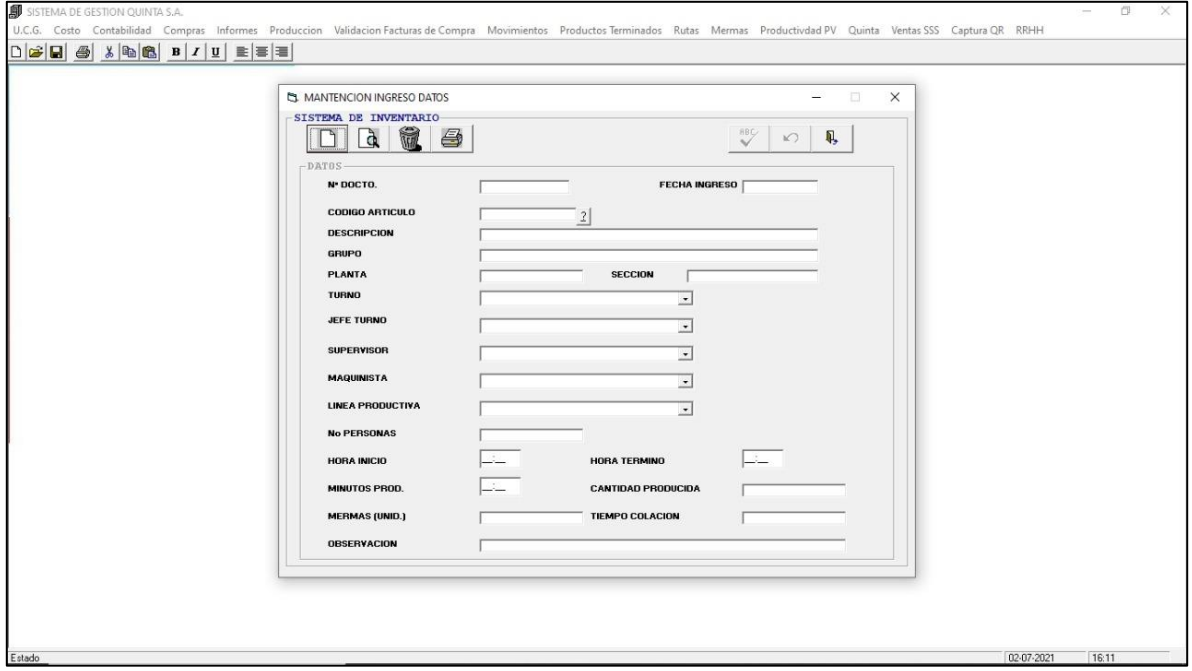

**Ilustración 27: Formulario de carga de datos**

Fuente: recuperado gracias a (Quinta, 2021)

Cabe mencionar que este formulario posee errores de programación, ya que al grabar los datos en el sistema éstos muestran errores tal como repetir datos, eliminar información, mezclar las categorías, etc. Una de las mayores falencias de este registro, es que no posee la cantidad planificada. Se registra la cantidad producida, sin embargo, no hay claridad de la cantidad planificada para luego corroborar si el desempeño de producción estuvo deficiente o eficiente.

Estos registros son llenados por digitadores de datos, quienes toman los registros en papel elaborados por los operarios en sus respectivas líneas de producción, y los trasladan hacia el sistema digital.

#### **4.2.3. Memoria de cálculo**

Por otra parte, la empresa trabaja actualmente con una memoria de cálculo donde poseen los valores teóricos para la elaboración de tortas, tanto de la planta Enea como de Puerto Vespucio. Estos datos no han sido registrados en Curicó, por lo tanto, no se conocen las capacidades productivas de la planta curicana.

Para explicar, la memoria de cálculo es una hoja en Excel que posee los datos respecto a las unidades por hora elaboradas por la empresa para cada uno de sus productos, específicamente la memoria de cálculo muestra el código del producto, el nombre, el cliente al cuál se comercia, la línea en la que se elabora, la dotación necesaria y los tiempos teóricos de producción. En la [Ilustración 28](#page-73-0) se evidencia una sección de la memoria de cálculo de la empresa, cabe destacar que la memoria de cálculo es una base con muchas filas, por ese motivo sólo se muestran algunos productos en la imagen a continuación.

<span id="page-73-0"></span>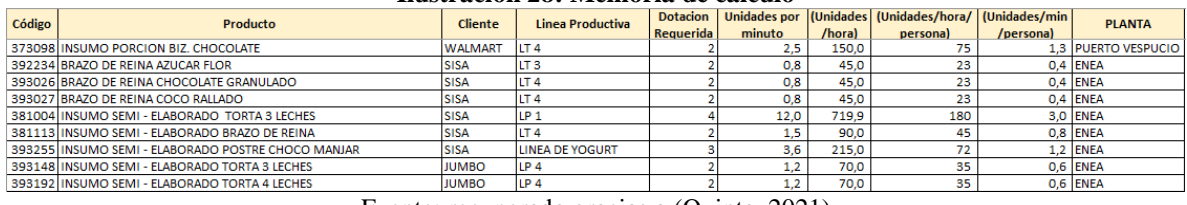

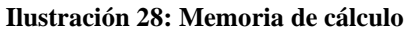

Fuente: recuperado gracias a (Quinta, 2021)

La memoria de cálculo es un documento importante para el desarrollo del tablero de control, ya que se utilizan los valores teóricos en ella para comparar si las operaciones efectuadas en el día a día están dentro de lo aceptable o no.

Como se menciona anteriormente, los datos no están formalizados para la planta de Curicó, por este motivo se procede a levantar la información con el propósito de unificar la memoria de cálculo en un único documento que contenga las capacidades de todas las líneas de las tres plantas de la empresa.

## **4.3. Formalización datos Curicó**

Como se menciona en la sección anterior, para elaborar el tablero de control es necesario poseer la información de capacidades productivas de la planta de Curicó, ya que Enea y Puerto Vespucio ya tienen datos teóricos. Para elaborar la memoria de cálculo curicana primero se desarrolla el diagrama de flujo para los productos realizados en la planta, es decir, disco de hoja y disco de panqueque. Luego, se obtienen datos suficientes para obtener las capacidades asociadas a cada uno de los procesos identificado en el diagrama de flujo. Finalmente, la información recogida se plasma en la memoria de cálculo de Curicó como entregable final.

## **4.3.1. Diagrama de flujo de los procesos productivos**

A continuación, se desarrolla el diagrama de flujo para los insumos en tránsito que se producen en Curicó, disco de hoja y disco de panqueque.

#### **4.3.1.a. Discos de hoja**

En la [Ilustración 29](#page-75-0) se evidencia el diagrama de flujo que representa el proceso, para explicar el disco de hoja comienza su elaboración con la mezcla de la masa (75 kilos en total de masa), del total de la masa mezclada se cortan 15 bollos (de 5 kilos cada uno), que luego deben ser sobados, empastados y laminados. Cuando el bollo es empastado cambia su nombre a "pastón". Los pastones deben descansar 24 horas antes de proceder a la próxima operación.

Una vez el pastón ya ha reposado el tiempo necesario, éste es laminado nuevamente y se agrega 5 kilos de masa de recortes, se vuelve a laminar y se troquela. Cuando la masa está troquelada, se cortan los discos y se empedran (que significa ordenar los discos) en carros con 25 bandejas (en cada bandeja caben 7 discos). Nuevamente la masa debe reposar, pero sólo 3 horas, luego los carros que contienen los discos de hoja son ingresados a la cámara de horneo. Cuando el disco está horneado, los carros se mueven hacia la cámara de enfriado. Cuando se encuentran una temperatura estable, se desmoldan los discos de las bandejas y posteriormente se envasan.

Cabe destacar que existen 3 tamaños de disco de hoja producidos, los cuales poseen el mismo proceso para ser producidos, por lo tanto, el diagrama de flujo es igual para esos casos.

<span id="page-75-0"></span>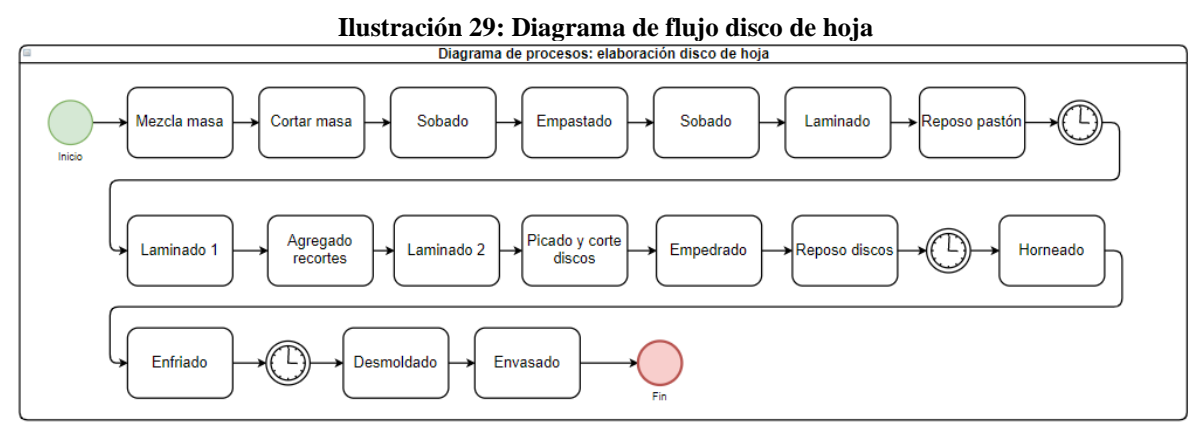

Fuente: elaboración propia según información de Quinta

#### **4.3.1.b. Discos de panqueque**

Analógicamente que para el disco de hoja, se realiza el diagrama de flujo de la elaboración del disco de panqueque en la [Ilustración 30.](#page-75-1) El flujo comienza con la mezcla de la preparación pre-lista de panqueques, esta mezcla es vertida en una dosificadora que arma los discos de panqueque en papel mantequilla, con la ayuda de una operaria. Otro operario toma el panqueque y lo monta en bandejas de metal, que luego se insertan en carros. Los discos de panqueque luego deben ser horneados, enfriados y desmoldados para su posterior envasado.

**Ilustración 30: Diagrama de flujo disco de panqueque**

<span id="page-75-1"></span>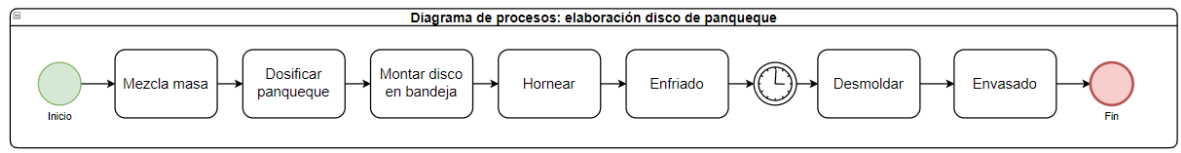

Fuente: elaboración propia según información de Quinta

# **4.3.2. Formalización datos teóricos**

Ya reconocidos los procesos de los insumos elaborados en Curicó, se procede a obtener los datos teóricos de la producción. Dado que en la planta curicana el trabajo es semi manual, ya que los operarios deben manejar los equipos y maquinarias para que funcionen, para la toma de datos se hace complejo el poseer un valor teórico de velocidad de producción.

A partir de conversaciones con la Jefe de Planta de Curicó, se decide que la mejor forma para obtener el registro teórico registrar los tiempos de producción de 20 oportunidades diferentes de proceso. Luego, elegir la mejor medición registrada y dejarla como el valor teórico.

<span id="page-76-0"></span>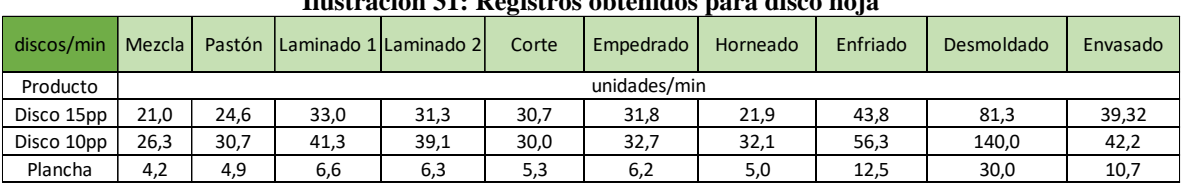

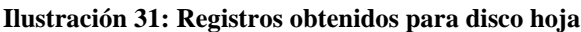

Fuente: elaboración propia según información de Quinta

Para la toma de los datos por cada proceso, la autora del proyecto se posiciona en las líneas de producción y anota los tiempos de elaboración del producto, tanto para disco de hoja como para disco panqueque. De estos valores registrados, se obtienen los valores teóricos de producción para los discos de hoja y panqueque, las cuales se muestran en la [Ilustración 31](#page-76-0) e [Ilustración 32](#page-76-1) respectivamente.

<span id="page-76-1"></span>

| discos/minuto | <b>Mezcla</b><br>receta | <b>Dosificar</b><br>panguegue | Montar en<br>Hornear<br>bandeja |      | Desmolde | Envasado |  |
|---------------|-------------------------|-------------------------------|---------------------------------|------|----------|----------|--|
| Producto      | unidades/minuto         |                               |                                 |      |          |          |  |
| Panguegue     | 7.4                     |                               | 8,9                             | 12,5 | 18,5     | 26,2     |  |
|               |                         |                               |                                 |      |          |          |  |

**Ilustración 32: Registros obtenidos para disco panqueque**

Fuente: elaboración propia según información de Quinta

#### **4.3.3. Memoria de cálculo Curicó**

En función de los registros teóricos obtenidos en el apartado anterior, se añade la información productiva a la memoria de cálculo. Como se menciona antes, el dato seleccionado para añadir a la memoria de cálculo existente es el subproceso más lento que compone el proceso de elaboración de disco de hoja y panqueque. Luego, estos datos se obtienen en unidades por hora, minuto y por operario. En la [Ilustración 33](#page-76-2) se observa la tabla asociada con las capacidades por cada producto.

<span id="page-76-2"></span>

| nash acimi əss. membi il uc calculu cən ico |                                           |                |                         |                              |                                        |         |                                                           |          |               |
|---------------------------------------------|-------------------------------------------|----------------|-------------------------|------------------------------|----------------------------------------|---------|-----------------------------------------------------------|----------|---------------|
| Código                                      | Producto                                  | <b>Cliente</b> | Linea Productiva        | <b>Dotacion</b><br>Reguerida | <b>Unidades por</b><br>minuto (un/min) | hora)   | (Unidades/   (Unidades/hora/   (Unidades/min/<br>persona) | persona) | <b>PLANTA</b> |
|                                             | 393043 INSUMO EN TRANSITO DISCO PANQUEQUE | QUINTA         | <b>HOJA CURICO</b>      |                              | 7.4                                    | 444.0   | 40                                                        |          | 0.7 CURICO    |
|                                             | 393040 INSUMO EN TRANSITO DISCO HOJA 15PP | QUINTA         | <b>HOJA CURICO</b>      |                              | 17.5                                   | 1.050,0 | 95                                                        |          | 1,6 CURICO    |
|                                             | 393041 INSUMO EN TRANSITO DISCO HOJA 10PP | QUINTA         | <b>HOJA CURICO</b>      |                              | 25.7                                   | 1.542.0 | 140                                                       |          | 2.3 CURICO    |
|                                             | 393042 INSUMO EN TRANSITO PLANCHA HOJA    | QUINTA         | <b>PANQUEQUE CURICO</b> |                              |                                        | 240,0   | 48                                                        |          | 0.8 CURICO    |

**Ilustración 33: Memoria de cálculo Curicó**

Fuente: elaboración propia según información de Quinta

# **4.4.Conclusión reconocimiento de procesos**

Se concluye de la segunda etapa del proyecto que se finalizan de manera satisfactoria las tareas propuestas en la metodología, las cuales incluyen:

- Visita a las plantas para conocer procesos
- Estudiar y conocer base de datos actual
- Reconocer actual toma de datos y registro en sistema
- Elaborar diagramas de flujo para registro de operaciones
- Formalizar registros para Curicó

Cabe agregar que, gracias a esta etapa se identifica que existen problemas de programación en el sistema de negocios y el registro de datos, así como que en ningún registro se considera la cantidad planificada. Asimismo también se declara que Curicó no posee formalización de sus procesos en términos teóricos, razón por la cual se procede a desarrollar los diagramas de flujo para posteriormente calcular las capacidades de la planta.

# **CAPÍTULO V: DISEÑO DE TABLERO DE CONTROL DE GESTIÓN**

*En el siguiente apartado se muestra el desarrollo asociado al funcionamiento y diseño del tablero de control, tanto sus características funcionales como la formalización de indicadores que luego alimentan el Sistema de Control de Gestión.*

# **5.1.Diseño base de datos y registro de producción**

Como primeras actividades para el desarrollo del tablero de control, se encuentra proponer una nueva base de datos y un registro de producción que se relacione con la base de datos.

#### **5.1.1. Base de datos**

Se desarrolla una base de datos en el *software* Microsoft Excel, a partir de los datos de producción reconocidos en la etapa anterior "reconocimiento de procesos". La base de datos elaborada consta de diferentes columnas que luego se deben relacionar con el registro de datos productivos de cada línea operativa.

Para explicar, la base de datos cuenta de 22 columnas donde se almacenan los datos tanto de la planta, como de la línea y la producción. A continuación, se presenta una lista con las columnas y la explicación de los valores que deben completar estas casillas.

- **No. Documento:** número de documento de registro asociado al dato en cuestión.
- **Fecha:** en esta sección se espera que se complete con el día en el cual se efectuó el registro productivo por parte de los operarios.
- **Observación:** observaciones, detenciones, problemas, quiebres de stock u otro comentario asociado a circunstancias ocurridas en la línea.
- **Código:** código del producto que se produce.
- **Descripción:** nombre del producto producido.
- **Turno:** debe anotar turno al cual pertenece al registro (turno A, B o C).
- **Jefe turno:** nombre del jefe de turno responsable al momento de la toma del dato.
- **Supervisor:** supervisor de producción responsable al momento de la toma del registro.
- **Maquinista:** maquinista responsable de utilizar los equipos al momento del registro.
- **Línea:** nombre de la línea en la cual se realizó el registro.
- **No. Personas:** dotación de operarios presentes en la línea.
- **Hora inicio:** hora de inicio real de producción en la línea productiva.
- **Hora término:** hora de término real de las operaciones en línea.
- **Tiempo producción:** diferencia entre la hora de término y hora de inicio.
- **Cantidad producida:** total de unidades producidas en el turno productivo.
- **Merma:** cantidad de unidades mermadas durante el turno.
- **Colación:** tiempo asociado a la colación de los operarios, si corresponde.
- **Cantidad planificada:** total de unidades planificadas por el jefe de turno a producir.
- **Planta:** nombre de la planta a la cual pertenece el registro.
- **Grupo:** nombre del grupo al cual pertenece el producto elaborado (donde la respuesta corresponde a los diferentes tipos de producto que maneja la empresa, es decir, masas dulces, bizcocho, pre listo, tortas, etc.)
- **Sección:** nombre de la sección a la que pertenece el producto elaborado (puede ser sección insumo o pastelería)
- **Cliente:** nombre del cliente al cual va destinado la producción del producto.

# **5.1.2. Registro de producción**

La base de datos definida se relaciona directamente con el registro de producción tangible que deben llenar los operarios, puesto que los datos que los operarios completen son los que luego alimentan la base de datos. Para un correcto funcionamiento del *software* elaborado, se propone un registro de producción unificado para todas las plantas de la empresa, con el propósito de poseer sólo una versión del registro y evitar errores o desordenes en el proceso de toma de dato y digitalización de éste. En la [Ilustración 34](#page-81-0) se evidencia el registro de producción propuesto, el cual, consta de diferentes columnas para rellenar los datos de producción y la información respectiva a la planta, línea y personas operando en los procesos.

Si se compara con la base de datos, el registro de producción posee columnas análogas

a la base de datos, justamente ya que estos datos registrados en papel son los que luego se digitalizan en el software, para su posterior uso en el cálculo de indicadores de desempeño operativos.

<span id="page-81-0"></span>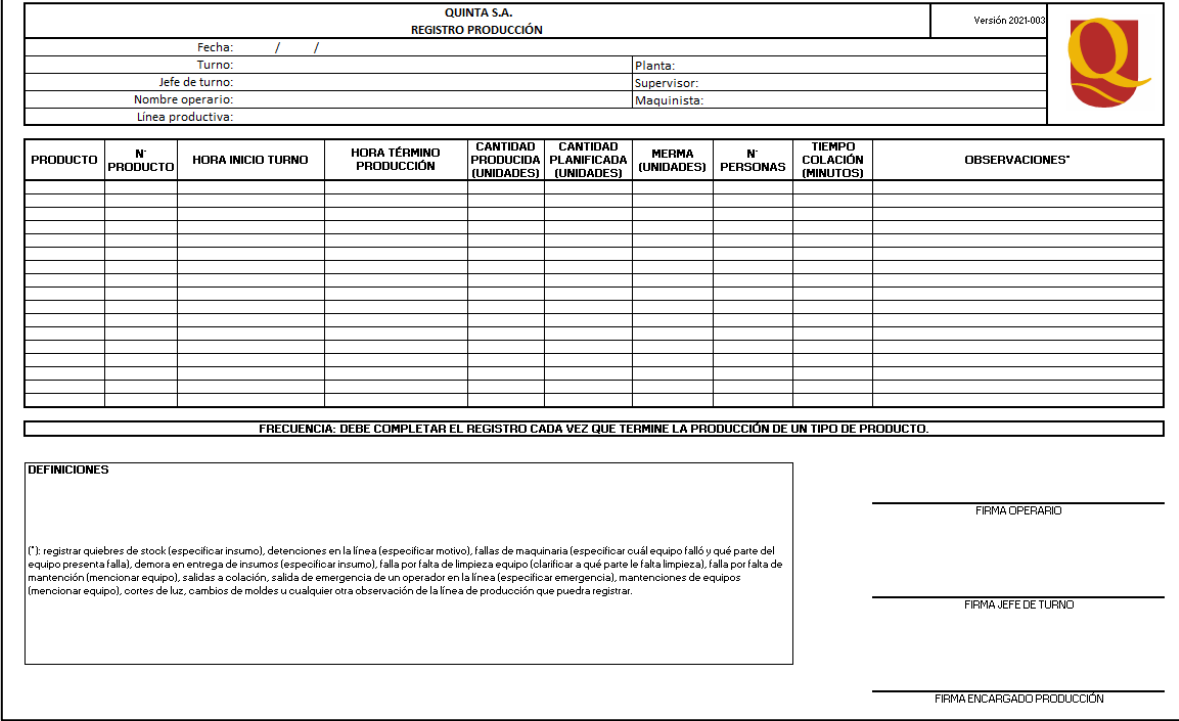

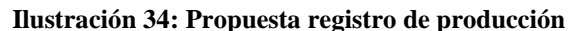

# **5.2.Identificación de indicadores de desempeño**

Ya completada la propuesta de base de datos y la propuesta de registro de producción, el siguiente paso es señalar y calcular los indicadores de desempeño asociados para el área de operaciones. Cabe señalar que la actual gerencia de Quinta, a partir de conversaciones y reuniones realizadas, definen que los indicadores de interés para ellos son: eficiencia, capacidad utilizada, cumplimiento, productividad y merma. Los indicadores que calcular y medir rendimiento son los mencionados anteriormente, por este motivo a continuación se muestra una ficha para cada indicador, la fórmula para calcularlo, los niveles deficientes y aceptables, periodicidad de evaluación, entre otros.

Fuente: elaboración propia

# **5.2.1. Eficiencia**

<span id="page-82-0"></span>La eficiencia corresponde al porcentaje de cumplimiento entre los tiempos teóricos formalizados por la empresa versus el tiempo real de producción en los diferentes procesos. Para explicar de manera completa el indicador, se presenta a continuación la [Ilustración 35](#page-82-0) que contiene los datos correspondientes al porcentaje de eficiencia.

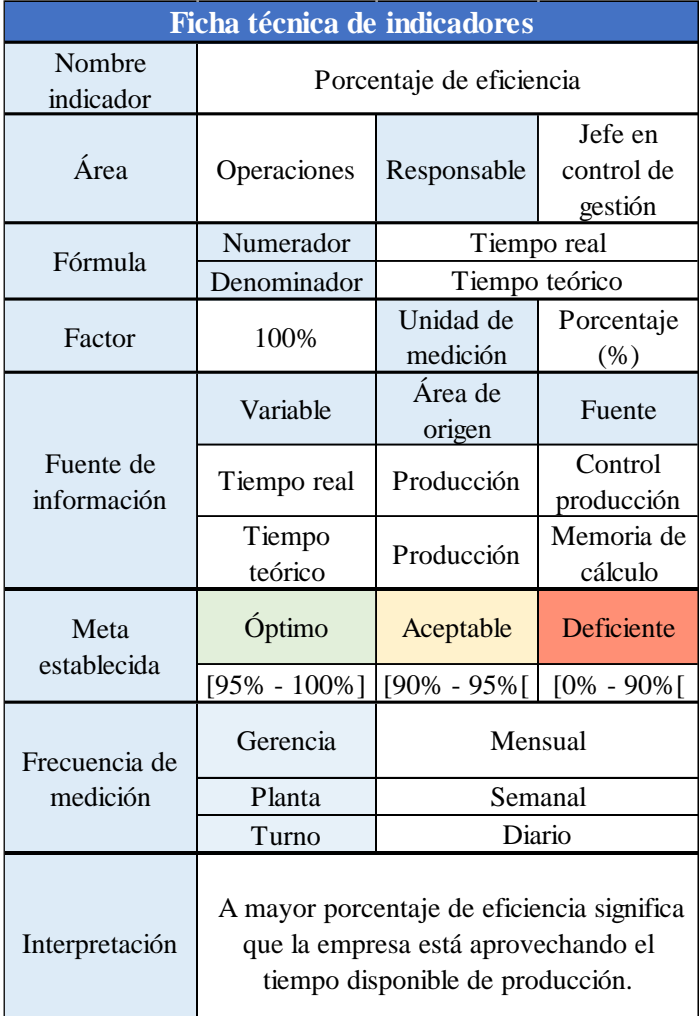

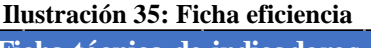

Fuente: elaboración propia

En la ficha, se aprecian los datos correspondientes al origen y responsable del indicador, la fórmula para calcularlo, la unidad de medición y la fuente de información que conforma el indicador. Asimismo, también se presentan las metas establecidas para el indicador y su respectivo rendimiento, junto a la frecuencia de medición para los distintos niveles gerenciales que evalúan el desempeño (a nivel gerencia, por planta y por turno). Finalmente, se explica cómo debe ser interpretado el indicador, es decir, que a partir de porcentajes mayores de eficiencia la operación está utilizando mejor el recurso tiempo. En caso contrario, significa que los procesos no están siendo eficientes respecto a los valores teóricos formalizados.

# **5.2.2. Capacidad utilizada**

<span id="page-83-0"></span>El indicador de capacidad utilizada permite reconocer el rendimiento de la empresa en términos de si hay una buena utilización del tiempo disponible de producción por cada una de las líneas en los respectivos turnos. De manera análoga que en el caso anterior, se presenta en [Ilustración 36](#page-83-0) la ficha de indicadores con toda la información respectiva a su fórmula, interpretación, fuentes de información y otros.

| Ficha técnica de indicadores |                                   |                                                                                                    |                                  |  |  |  |  |
|------------------------------|-----------------------------------|----------------------------------------------------------------------------------------------------|----------------------------------|--|--|--|--|
| Nombre<br>indicador          | Porcentaje de capacidad utilizada |                                                                                                    |                                  |  |  |  |  |
| Área                         | Operaciones                       | Responsable                                                                                                    | Jefe en<br>control de<br>gestión |  |  |  |  |
|                              | Numerador                         | Tiempo utilizado                                                                                                    |                                  |  |  |  |  |
| Fórmula                      | Denominado<br>r                   | Tiempo total                                                                                                    |                                  |  |  |  |  |
| Factor                       | 100%                              | Unidad de<br>medición                                                                                                    | Porcentaje<br>(% )               |  |  |  |  |
|                              | Variable                          | Área de<br>origen                                                                                                    | Fuente                           |  |  |  |  |
| Fuente de<br>información     | Tiempo<br>utilizado               | Producción                                                                                                    | Control<br>producción            |  |  |  |  |
|                              | Tiempo total                      | Producción                                                                                                    | Plan de<br>turnos                |  |  |  |  |
| Meta                         | Óptimo                            | Aceptable                                                                                                    | <b>Deficiente</b>                |  |  |  |  |
| establecida                  | [95% -<br>100%]                   | $[90\% - 95\%]$                                                                                                    | $[0\% - 90\%]$                   |  |  |  |  |
| Frecuencia de                | Gerencia                          | Mensual                                                                                                    |                                  |  |  |  |  |
| medición                     | Planta                            | Semanal                                                                                                    |                                  |  |  |  |  |
|                              | Diario<br>Turno                   |                                                                                                    |                                  |  |  |  |  |
| Interpretación               |                                   | A mayor porcentaje de capacidad<br>utilizada, la empresa está aprovechando<br>de mejor forma el tiempo disponible para<br>producir. |                                  |  |  |  |  |

**Ilustración 36: Ficha de capacidad utilizada**

# **5.2.3. Cumplimiento**

Este indicador tiene relación con la división entre la cantidad producida y la cantidad planificada. Idealmente, este indicador debería siempre estar a un 100% con tal de cumplir con las producciones correspondientes, para su posterior comercialización y venta a cliente final. Puede darse el caso que este indicador esté en un porcentaje mayor a 100%, lo cual significa que a partir de los insumos y materias primas destinados para la producción, hubo mayor producción de unidades que lo planificado.

<span id="page-84-0"></span>En la [Ilustración 37](#page-84-0) se observa la ficha técnica para el porcentaje de cumplimiento, su fórmula, fuente de datos, interpretación y otros, tal como en los indicadores anteriores.

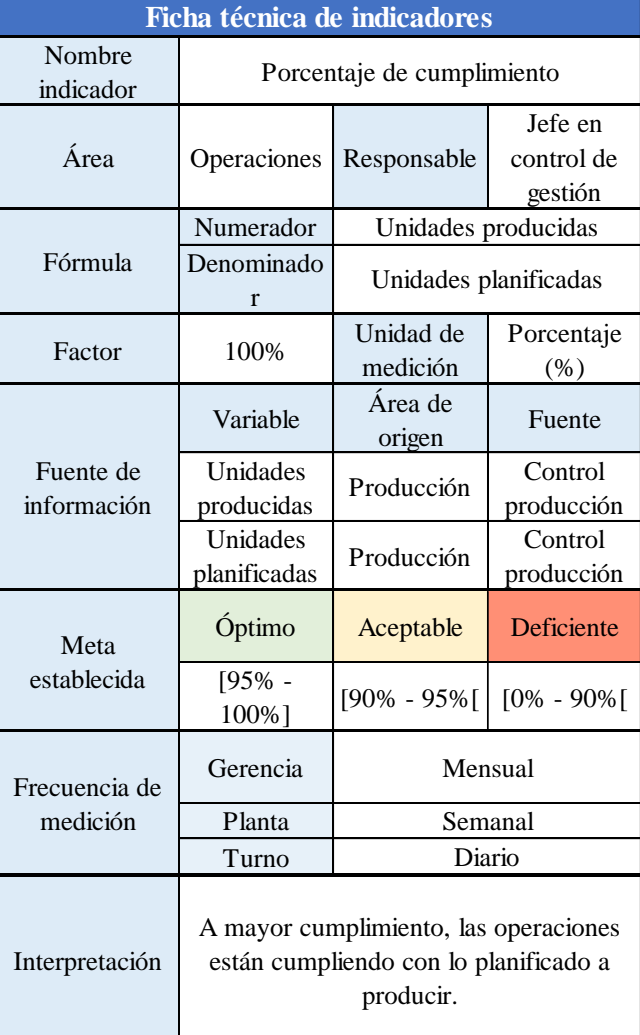

#### **Ilustración 37: Ficha de cumplimiento**

# **5.2.4. Productividad**

El indicador de productividad es evaluado para comparar el rendimiento de las plantas y los turnos entre sí, ya que a partir de conocer la cantidad producida por cada persona y la dotación de los turnos, se espera que se puedan tomar decisiones oportunas para optimizar las operaciones y elaboración de tortas en la planta. La ficha técnica se diferencia de las anteriores, ya que no posee metas establecidas puesto que este indicador se usa como comparativo entre turnos, plantas o líneas. Igualmente, en l[a Ilustración 38](#page-85-0) se observa la ficha del indicador y su información relacionada.

<span id="page-85-0"></span>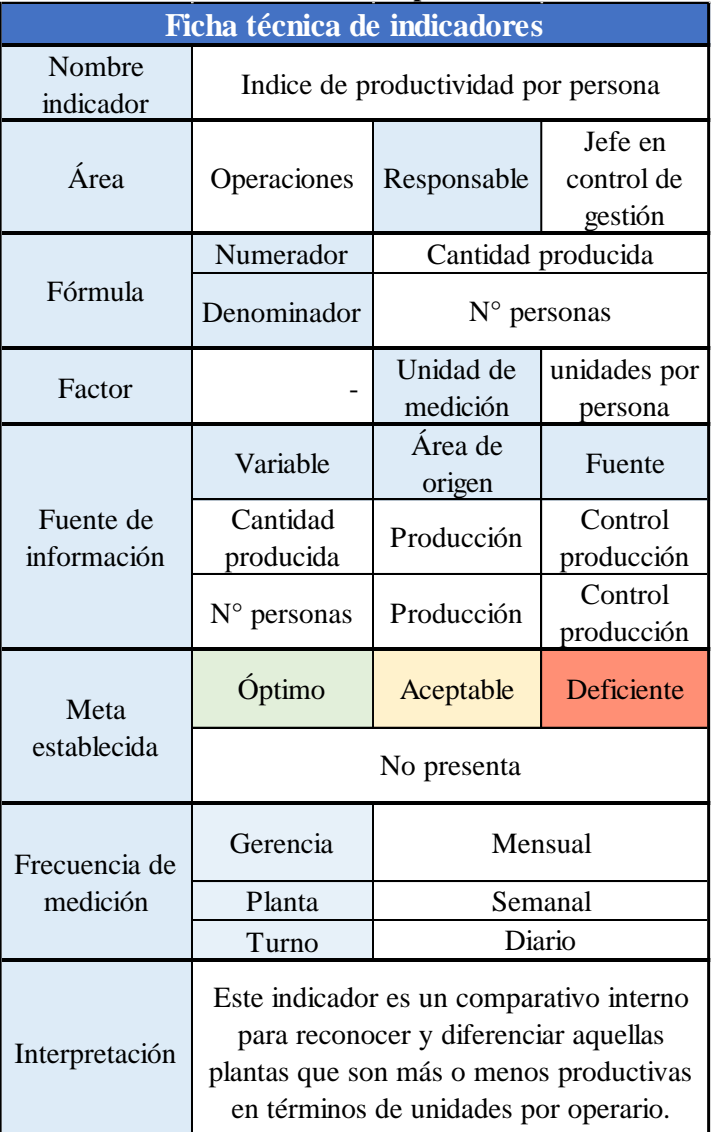

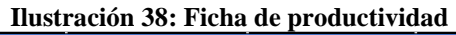

# **5.2.5. Merma**

El último indicador por evaluar corresponde al porcentaje de merma asociado a la producción. Para explicar, la merma corresponde a aquellas unidades disconformes y son desechadas por no aprobar controles de calidad o requerimientos mínimos. Para este caso, se evalúa el porcentaje de unidades mermadas respecto a las unidades producidas. En la [Ilustración 39](#page-86-0) se observa la ficha técnica del porcentaje de unidades mermadas, su fórmula, fuente de información y otros. Cabe mencionar que para el indicador de control, igualmente se señala las unidades mermadas, para reconocer la cantidad de productos desechados.

<span id="page-86-0"></span>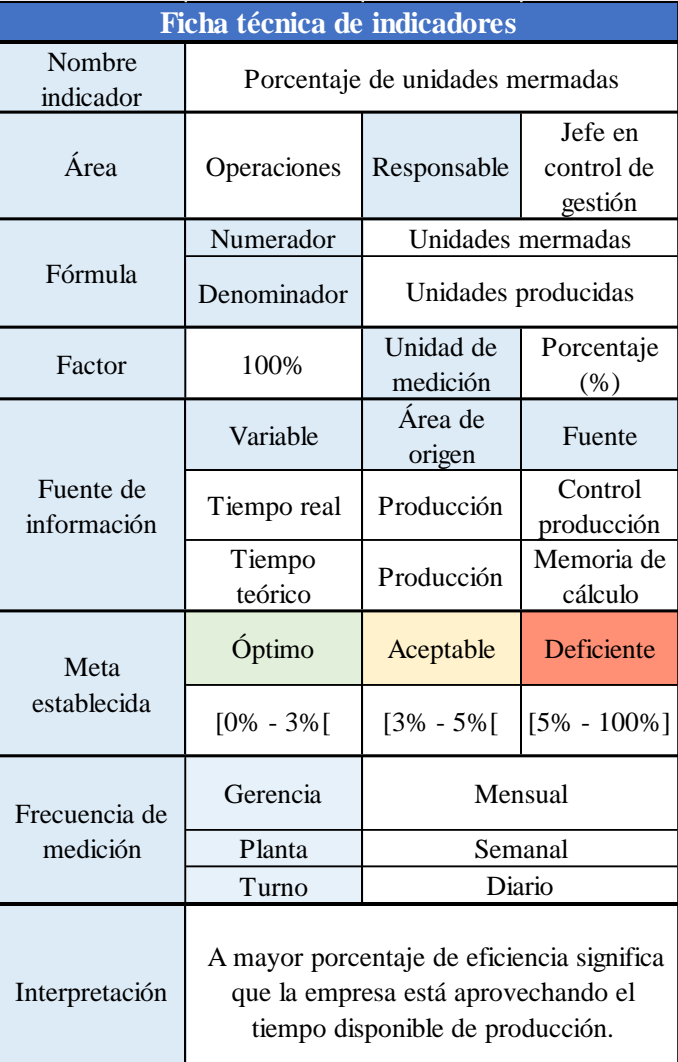

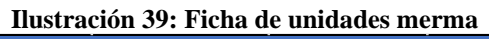

# **5.3.Diseño del Tablero de Control**

Para el diseño del tablero de control, primero es significante definir ciertas características y requerimientos propios del tablero de control.

# **5.3.1. Alcance**

El alcance del tablero de control abarca el área operativa de las 3 plantas que posee Quinta. Dentro de ese alcance, se espera lograr un tablero de control para el área de gerencia, planta y turno, con la finalidad de controlar el desempeño de la planta en los niveles jerárquicos principales de la empresa.

Las tareas que debe cumplir el tablero de control corresponden al monitoreo de los diferentes indicadores ya mencionados, tanto en un ámbito numérico, como visual (para disminuir el tiempo de entendimiento del tablero y la información que contiene). Además, el administrador del tablero de control debe tener el poder para editar y trabajar en los datos, mientras que los demás usuarios del tablero son denominados visitantes, los cuales sólo tienen función en recorrer los tableros para leer la información.

# **5.3.2. Requerimientos funcionales**

A partir del alcance definido, es posible reconocer y señalar los diferentes requerimientos funcionales que el software debe prestar. Gracias a diferentes reuniones y conversaciones con la gerencia y el encargado en control de gestión, se definen los siguientes requerimientos funcionales, los que se relacionan con el diseño del tablero de control.

- **Nivel de acceso:** se define un solo administrador para el tablero de control, quien puede editar y/o trabajar en el tablero de control, controlar sus variables o cambiar valores.
- **Contacto:** el tablero debe poseer un cuadro con la información de contacto del autor original del sistema, en caso de problemas o modificaciones mayores. Se espera registrar nombre, número de teléfono y correo.
- **Interfaz con gestión visual llamativa:** ya que el tablero de control será utilizado por

personas con distintos tipos de educación, el sistema debe ser llamativo con colores representativos. No sólo por las distintas personas que harán uso de él, sino también para hacer de la lectura de información más rápida e intuitiva.

- **Uso sencillo:** este requerimiento se relaciona con el anterior, ya que se espera que el tablero de control sea de fácil uso, con botones básicos y controles mínimos para los visitantes, mientras que el administrador tendrá control completo de todos los datos que se mueven "tras bambalina" en el sistema.
- **Menú principal:** el sistema debe poseer un menú principal, en el cual se encuentren todas las funcionalidades presentes del tablero, con la finalidad de facilitar el uso y navegación.

## **5.3.3. Requerimientos operacionales**

Los requerimientos operacionales se vinculan con los requerimientos funcionales, pero tienen la particularidad que estos tienen relación con la aplicación y el funcionamiento de las variables operacionales, es decir, los aspectos que debe controlar el tablero de control. Se definen las siguientes características.

- **Cargar datos:** la función de cargar datos es, a partir de una base de datos externa o el portapapeles del ordenador, guardar información y alimentar la base de datos del sistema.
- **Actualizar datos:** la función actualizar datos es capaz de refrescar toda la información respecto a la base de datos, los indicadores y sus correspondientes fuentes de información para su posterior cálculo.
- **Registrar datos:** esta característica es vital para el sistema, puesto que es la herramienta principal para alimentar la base de datos, junto con la carga de datos mencionada anteriormente. Con esta facilidad, se digitalizan los datos desde el informe de producción hacia el sistema.
- **Tablero de control para gerencia:** el tablero de control inicial corresponde al nivel de gerencia, donde se deben presentar los datos a nivel macro, es decir, la

visualización general de la empresa y por cada una de sus plantas. Se espera que este sistema se pueda controlar a partir de las diferentes fechas en las que se quiere evaluar el desempeño de la organización. Cabe agregar que, el tablero de control gerencial se conecta a través de botones con el tablero de control de planta, para facilitar la lectura y el seguimiento de la información desde lo global a lo detallado.

- **Tablero de control para planta:** un nivel más específico que el anterior, el tablero de control por planta muestra la información por cada planta en nivel general y por cada uno de sus jefes de turno. Dado que existen 3 turnos definidos, el tablero muestra 3 jefes de turno por cada planta (excepto en Curicó, ya que sólo hay un turno). Este tablero debe poseer diferentes filtros para permitir recorrer y conocer el desempeño de las líneas, turnos o grupos de la planta. Asimismo, el tablero de planta se conecta con el tablero de turno, donde se distingue la información aún más minuciosamente.
- **Tablero de control para turno:** el último tablero de control a construir es el nivel de turno, que muestra el desempeño según los jefes de turnos asociados y los indicadores. Este sistema indica el rendimiento por línea y por cliente al cual se destina el producto final. Debe permitir filtrar según los grupos definidos por la empresa, fecha y turno. Además, el mismo tablero debe permitir acceder a evaluar a otros jefes de turno.
- **Modo edición:** esta función debe permitir sólo al administrador poder editar la base de datos, memoria de cálculo, registros u otro dato que funcione "tras bambalina". El objetivo de limitar los privilegios es asegurar que no cualquier usuario pueda cambiar los datos importantes que sostienen el sistema.
- **Impresión de registro:** el registro propuesto en la [Ilustración 34,](#page-81-0) debe estar disponible en el sistema para su uso e impresión directa, con la finalidad de ahorrar tiempo de búsqueda de diferentes archivos en el ordenador para llevar a cabo el control y toma de registros.

#### **5.3.4. Diagrama de contexto**

Para definir las entidades que se relacionan en el desarrollo del Sistema de Control de Gestión, se define en la [Ilustración 40](#page-90-0) el diagrama de contexto de éste. Ahí, se observa que el sistema se relaciona con la gerencia, los asistentes de producción, los jefes de planta y el ingeniero en control de gestión. De ellos, cabe destacar que el usuario que más información comparte con el sistema es el ingeniero en control de gestión, quien se encarga de alimentar el sistema con la información sobre producción, las líneas por planta, memorias de cálculo y otros, mientras que el sistema le responde con los valores referentes al desempeño de la empresa.

<span id="page-90-0"></span>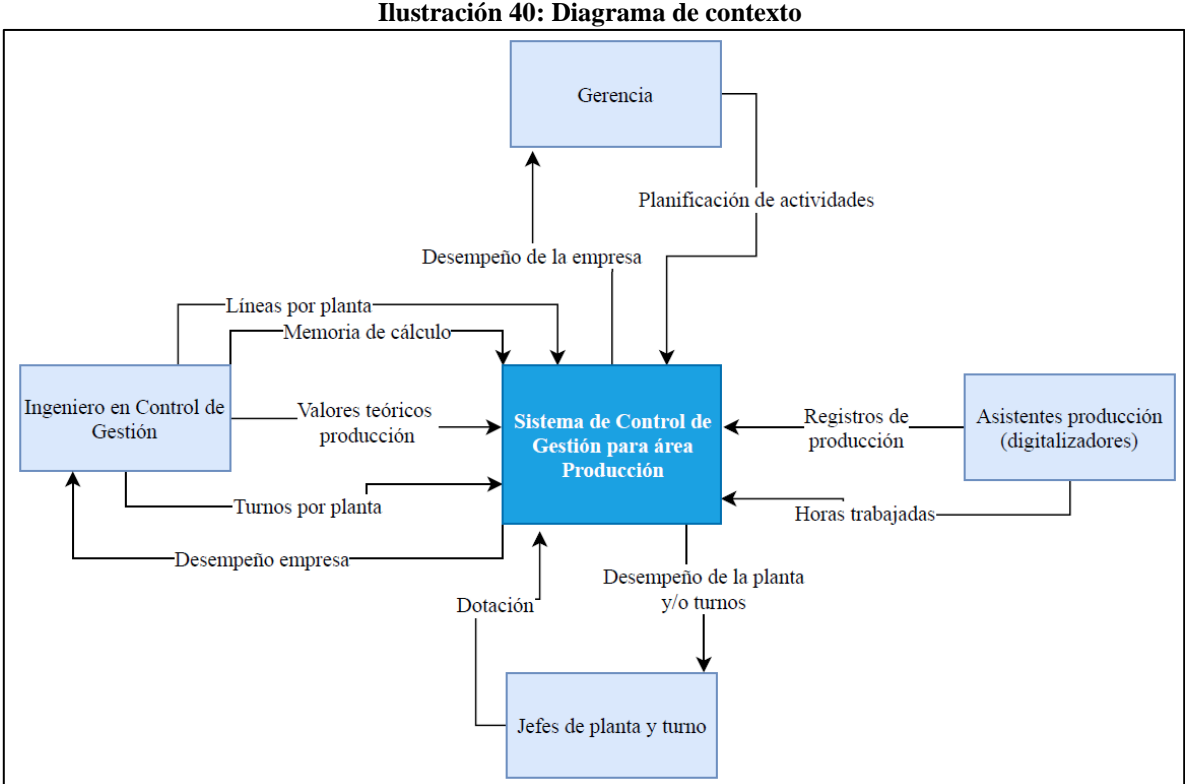

Fuente: elaboración propia según información de Quinta

#### **5.3.5. Conexión base de datos**

Al llevar a cabo un sistema de base de datos y tablero de control, es inminente la conexión entre distintas bases de datos que permitan el funcionamiento y recogida de información para la correcta articulación del *dashboard* y sus requerimientos. A partir de ello, se define que el sistema de tablero de control se relaciona con la base de datos relacionada a la memoria de cálculo, las tortas realizadas por planta, las líneas y grupo al que pertenece cada línea.

Para visualizar esto, se detallan las relaciones del sistema en la [Ilustración 41,](#page-91-0) donde se conecta la base de datos llamada "tortas por planta" y "líneas por planta" a la base de almacenamiento principal, llamada "memoria de cálculo". La unión de esta información junto al sistema de control permite el correcto cálculo de indicadores y visualizaciones del tablero.

<span id="page-91-0"></span>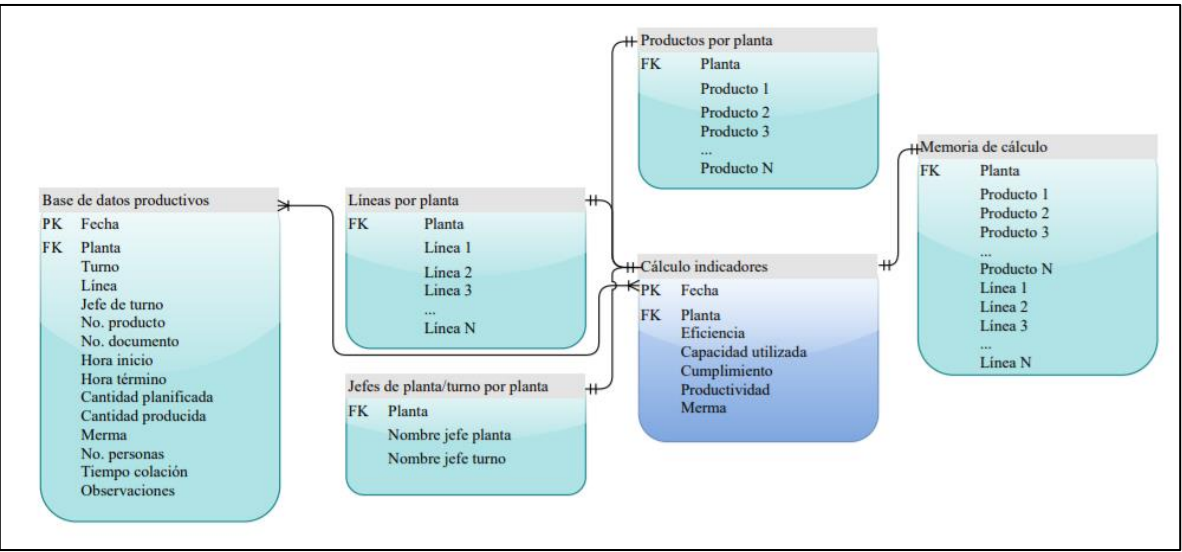

**Ilustración 41: Relaciones entre base de datos**

Fuente: elaboración propia según información de Quinta

#### **5.3.6. Diagrama caso de uso**

El diagrama caso de Uso es utilizado para demostrar las acciones que tienen los distintos niveles de usuario dentro del sistema. Para explicar, en la [Ilustración 42](#page-92-0) se observa que existen tres niveles de usuario: administrador, gerente y usuarios.

Las acciones y responsabilidades para cada uno de estos actores difieren entre sí, por ejemplo, para el caso del gerente éste es capaz de guardar el informe de desempeño, visualizar los tableros de control y actualizar datos. Para el caso de los usuarios (que serán todos los demás actores relacionados con el sistema, es decir, digitadores, jefes de planta y jefes de turno) las acciones se corresponden a las del gerente, exceptuando que éstos pueden cargar datos a la base de datos e imprimir el registro productivo.

<span id="page-92-0"></span>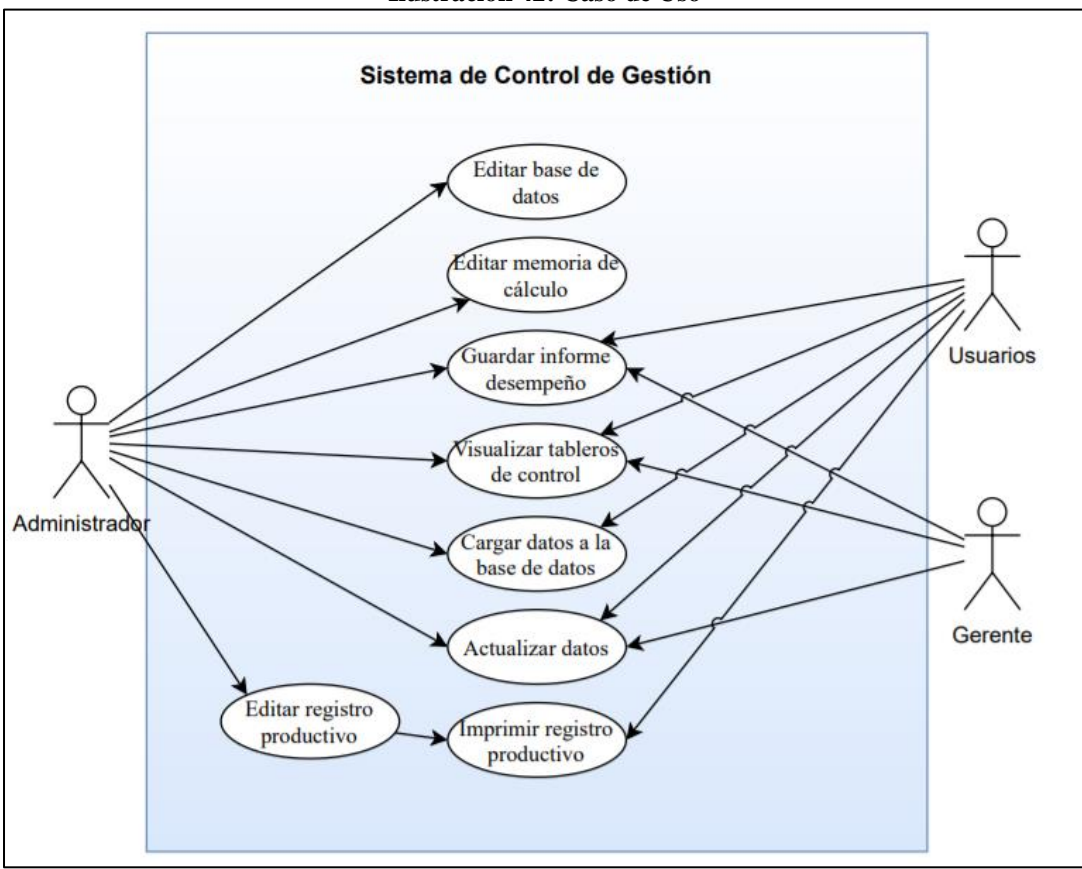

**Ilustración 42: Caso de Uso**

Fuente: elaboración propia según información de Quinta

Finalmente, para el caso del administrador, este tiene acceso a todas las secciones del sistema gracias a una clave que sólo el debe conocer. Cabe destacar que solo el administrador tiene un usuario definido dentro del prototipo, ya que uno de los requerimientos de la empresa es que el nivel de acceso sea libre y de uso sencillo.

## **5.3.7. Diagrama de flujo para ingreso y visualización de datos**

En l[a Ilustración 43](#page-93-0) se observa un diagrama de flujo para el ingreso de datos y la visualización del tablero. Para explicar, el flujo inicia cuando la asistente de producción o digitador solicita la impresión del registro, la cual debe ser llenada por los operarios en línea para posteriormente ingresar esa información a la base de datos. Cuando la información es ingresada al sistema, el ingeniero en control de gestión verifica que los datos estén bien y que los tableros de visualicen de manera correcta para monitorear el desempeño. En este proceso, el *software* se encarga principalmente de procesar y guardar los datos.

<span id="page-93-0"></span>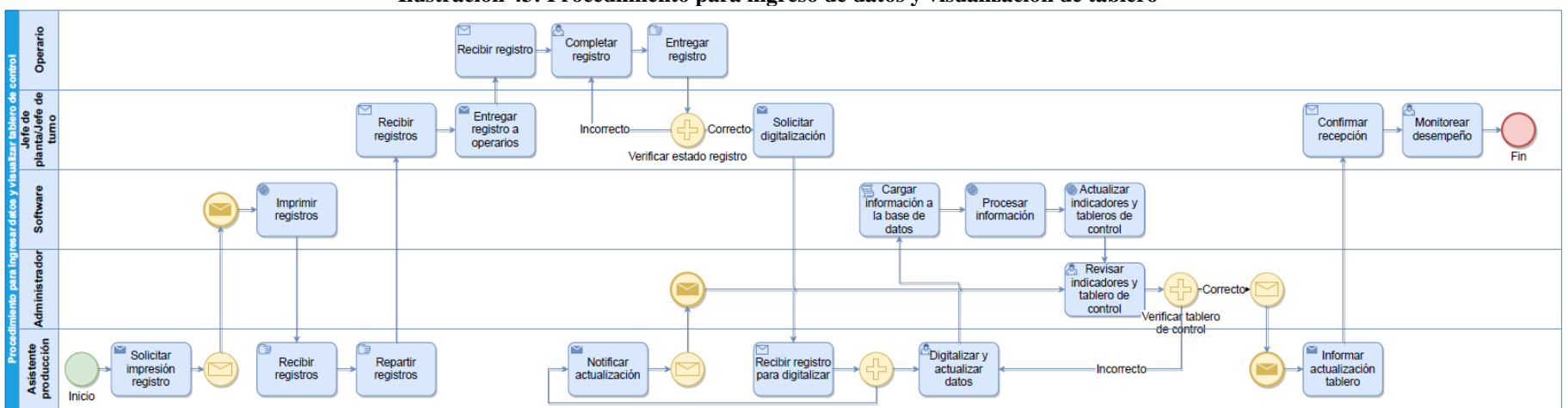

**Ilustración 43: Procedimiento para ingreso de datos y visualización de tablero**

Fuente: elaboración propia según información de Quinta

# **5.4.Desarrollo y funciones del Tablero de Control**

En la siguiente sección se presenta el desarrollo y las funciones del tablero de control en sus distintos niveles de acceso: menú principal, gerencia, planta y turno.

## **5.4.1. Visualización general**

Al abrir el sistema de control, la primera pestaña que se observa es la observada en la [Ilustración 44.](#page-95-0) Aquí se distinguen tres columnas de uso:

- o **Ver** *dashboard***:** esta función posee los botones para dirigirse a los tableros de control en los distintos niveles presentados: gerencia, planta y turno. En caso de que el usuario sea un visitante, sólo tendrá privilegios para moverse dentro de esta sección en el sistema.
- o **Agregar datos:** las funciones en esta columna están desarrolladas para agregar nuevos datos a la base de datos a partir de diferentes entradas como el formulario de carga y la carga manual de datos a partir de otra base de datos. Además, la función del medio "actualizar datos", permite refrescar los datos, indicadores y tableros.
- o **Editar:** por último, la tercera columna y sus funcionen permiten entrar al "modo edición", donde sólo el administrador con su cuenta puede cambiar o corregir datos dentro del sistema. El mismo administrador tiene privilegio para revisar la base de datos, ver y editar la memoria de cálculo y cambiar el registro de producción. Cabe señalar que cualquier usuario puede imprimir el registro de producción, más solo el administrador puede editarlo.

#### **Ilustración 44: Menú** *dashboard*

<span id="page-95-0"></span>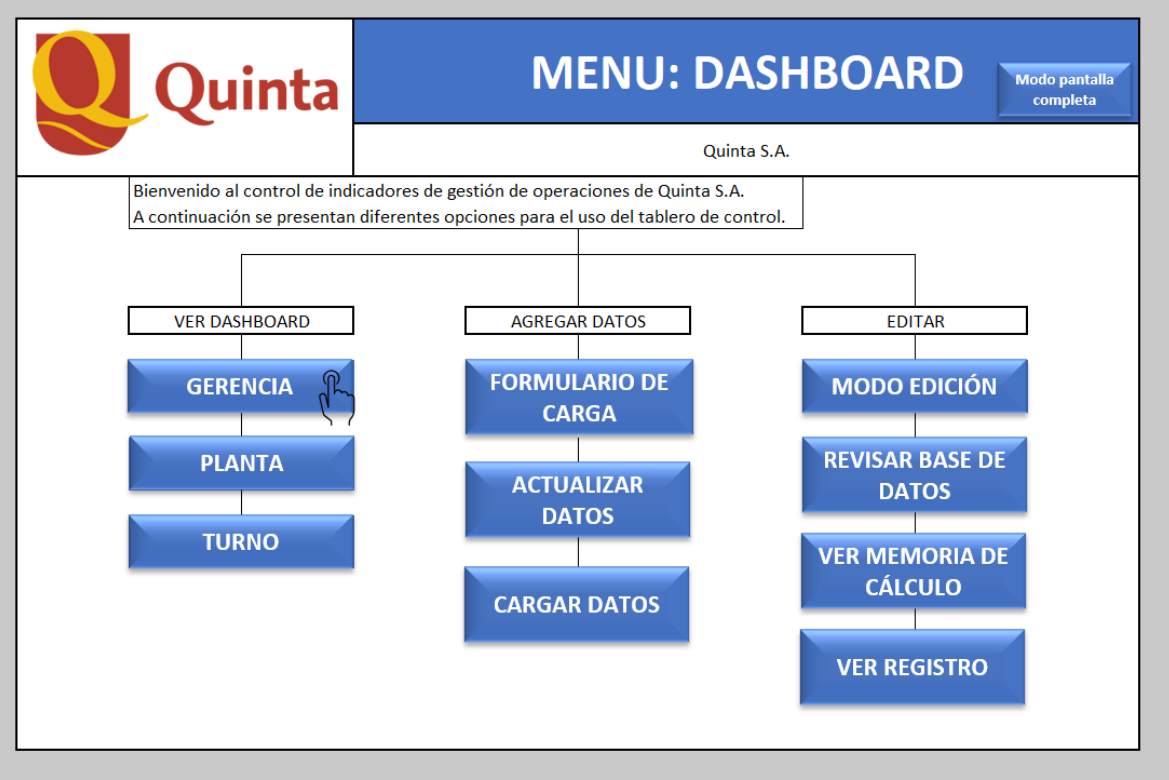

Fuente: elaboración propia

Adicionalmente, se presenta en la esquina superior derecha un botón de "pantalla completa" el cual permite ver el tablero en versión escritorio.

## **5.4.2. Ver** *dashboard*

En esta sección se desglosa cada uno de los tableros de control para los niveles definidos: turno, planta y gerencia. Cabe destacar que el diseño visual y funcional del tablero se ha construido en trabajo conjunto con el encargado de control de gestión de la empresa, a través de reuniones diarias para verificar avances, modificar el tablero y desarrollarlo en función de las necesidades presentadas por la empresa.

#### **5.4.2.a. Gerencia**

El primer nivel de tablero de control es el de gerencia, tal como se muestra en la [Ilustración](#page-97-0)  [45,](#page-97-0) este tablero cuenta en el lado izquierdo con una visualización general a nivel empresa a través del rendimiento de los cinco indicadores antes expresados. Para facilitar la comprensión de los indicadores, se programa un velocímetro que acompaña cada valor y se

gestiona de tal manera que entregue información sólo al mirarlo (rojo significa que está deficiente, amarillo aceptable y verde en el óptimo). También, se observa una escala de tiempo en la esquina superior izquierda, el cual permite cambiar la fecha, mes o trimestre que se quiere evaluar y conocer su desempeño.

Luego, en la zona derecha del tablero, se observan las tres plantas productivas de la empresa, sus respectivos indicadores y desempeños. Al igual que en la visualización general de la empresa, se programa un velocímetro que se vincula con el grado alcanzado para las metas de rendimiento.

Tal como se comenta anteriormente, los indicadores evaluados son: eficiencia, capacidad utilizada, cumplimiento, productividad y merma. Cabe destacar que hay uso de ciertos botones en este tablero, primero se observan 2 botones pequeños en la parte superior del tablero que dicen "presentación" y "volver a inicio" respectivamente. Como lo indica el nombre, el botón presentación muestra la pantalla del *dashboard* en pantalla completa, mientras que el botón volver al inicio regresa al usuario a la visualización principal y las funciones del sistema.

Por último, agregar que los nombres Enea, Puerto Vespucio y Curicó también son botones que permiten trasladarse de manera inmediata al tablero de control de la planta seleccionada y observar el desempeño que presenta. Como detalle hay que mencionar que, la información del indicador cumplimiento no está considerada, ya que actualmente la empresa no almacena la información sobre la cantidad planificada, por lo tanto, no hay datos que alimenten este valor. Algo similar ocurre con la planta curicana, ya que no se toman registros productivos, la base de datos se encuentra vacía respecto a los datos de Curicó.

<span id="page-97-0"></span>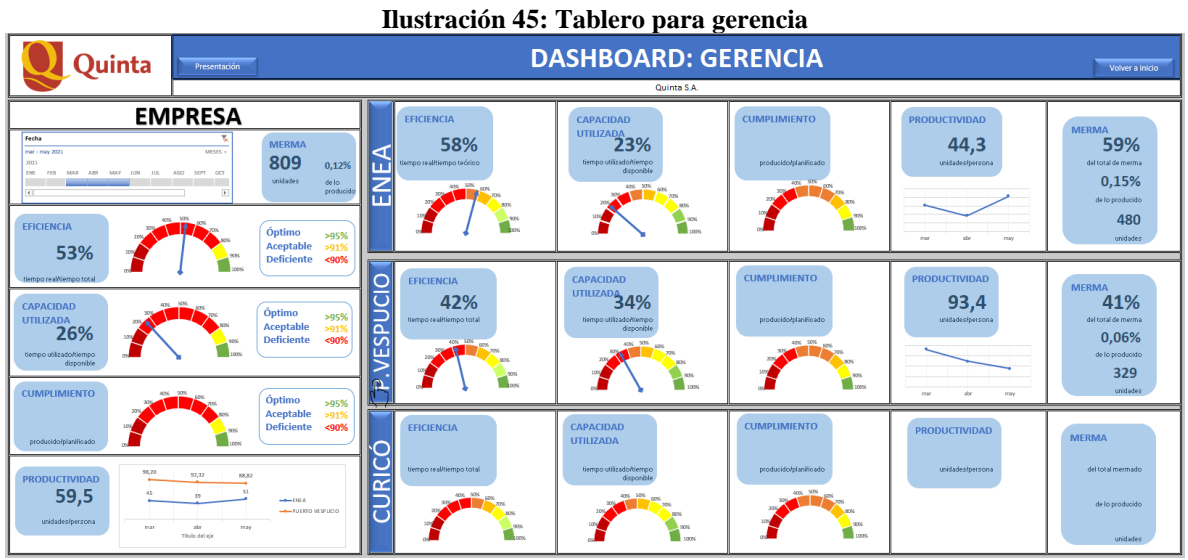

Fuente: elaboración propia

#### **5.4.2.b. Planta**

El siguiente nivel del sistema es planta. En este tablero se muestra la información respectiva a la planta elegida (en el caso de la [Ilustración 46,](#page-98-0) se observa Puerto Vespucio), su jefe de planta, los turnos que actualmente se están evaluando y los grupos a los que pertenecen las líneas. Al igual que en el anterior, presenta una escala de tiempo para elegir los plazos temporales que se analizan. El tablero de control posee 3 botones en la parte superior, dos que son análogos al anterior, es decir "presentación" y "volver al inicio", mientras que el tercer botón "volver a gerencia" tiene la acción de regresar al usuario al tablero de gerencia, sin necesidad de pasar nuevamente por el menú principal.

En la zona principal del tablero, se observa en la parte izquierda el desempeño de los indicadores a nivel general para la planta junto a los velocímetros que permiten tener una mirada rápida y general sobre el rendimiento.

<span id="page-98-0"></span>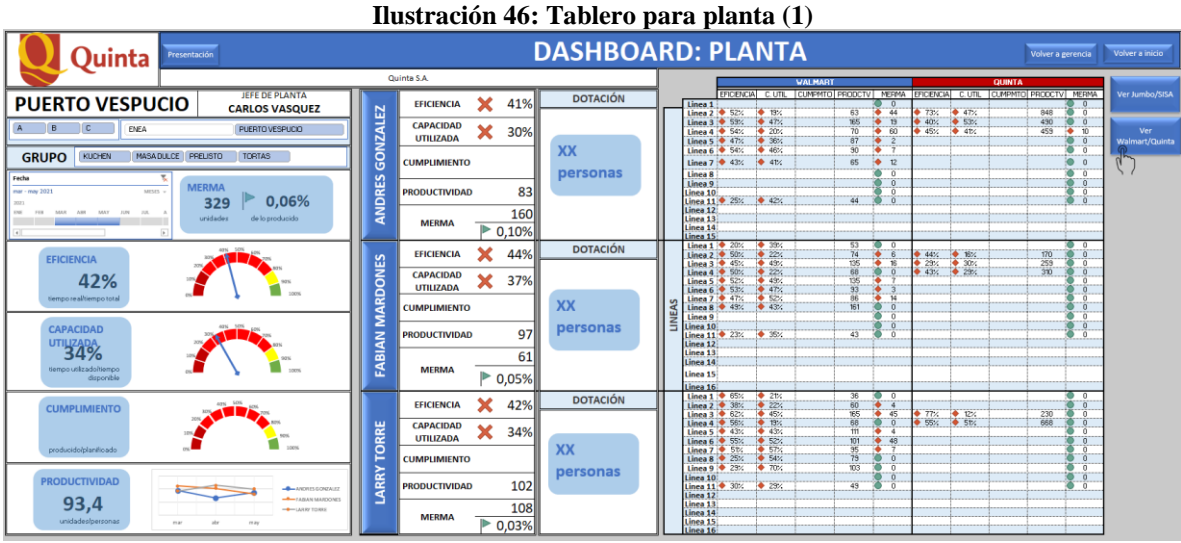

Fuente: elaboración propia

En la zona del medio del tablero, se muestra cada indicador para los jefes de turnos asociados a la planta Puerto Vespucio (en este caso), la dotación que posee cada jefe de turno y a la derecha de este valor, las líneas que tiene a su cargo el jefe de turno. Cada una de las líneas por jefe de turno también muestran los indicadores y un pequeño semáforo que indica si el nivel está dentro de lo aceptable o no. Sumado a esto, el tablero tiene la funcionalidad de mostrar las líneas de producción por cada jefe de turno y por el cliente asociado al producto que se elabora, gracias a los botones de la izquierda, donde permite elegir ver clientes Jumbo y Santa Isabel, o bien Walmart y Quinta.

<span id="page-98-1"></span>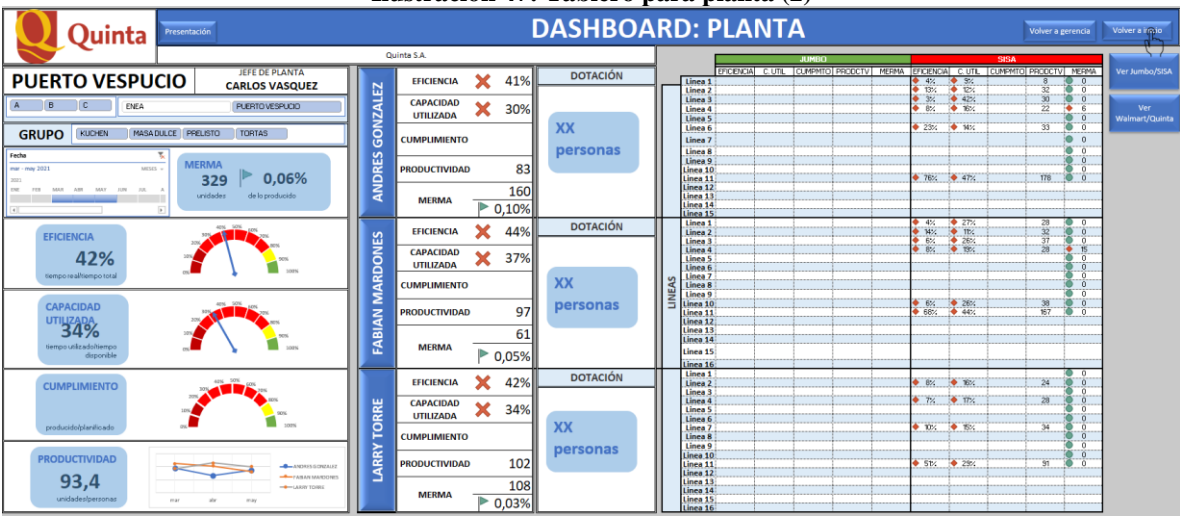

#### **Ilustración 47: Tablero para planta (2)**

Fuente: elaboración propia

En el caso de la [Ilustración 46,](#page-98-0) se observa que los clientes evaluados son Walmart y Quinta, mientras que en la [Ilustración 47](#page-98-1) los clientes son Jumbo y SISA (Santa Isabel).

#### **5.4.2.c. Turno**

El último nivel del Sistema es turno, en el cual se observan los valores de desempeño por cada jefe de turno, según la planta y el turno evaluados. En la [Ilustración 48](#page-99-0) se indica el tablero para el turno, donde, al igual que en las versiones anteriores se muestra en el lado izquierdo la información general y en la parte derecha la información específica.

Cabe destacar que un punto de diferencia es que en este caso existen botones al lado derecho que permiten cambiar el cliente que está siendo observado. Asimismo, en el extremo derecho se resume el desempeño por cliente, con el objetivo de cubrir de mejor manera el desempeño de la empresa, viéndolo desde perspectiva por línea/cliente y además por cada cliente detallado.

<span id="page-99-0"></span>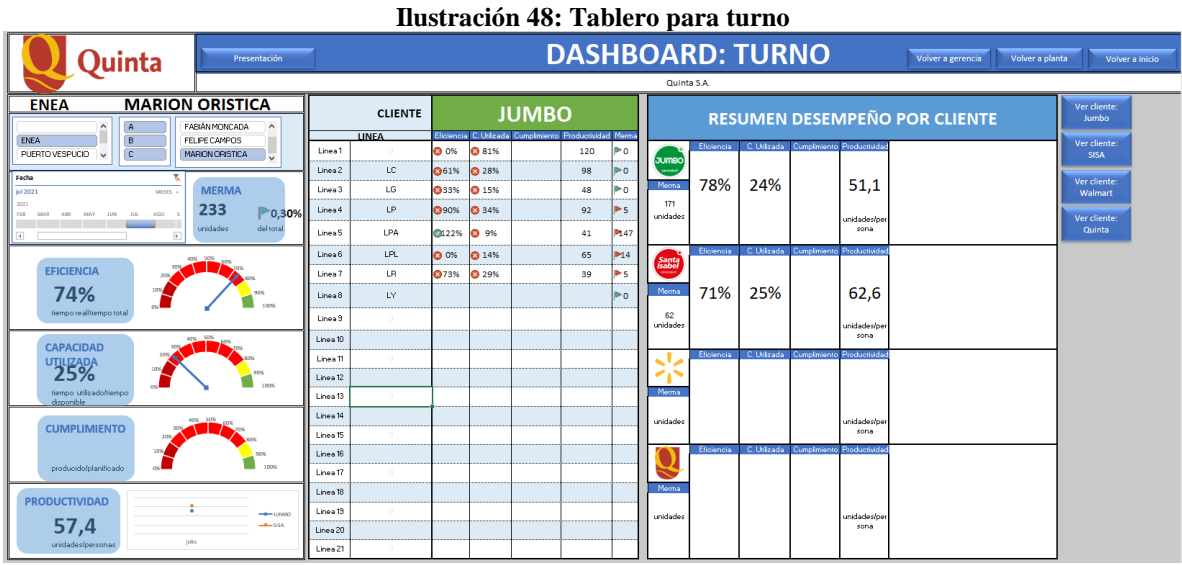

Fuente: elaboración propia

## **5.4.3. Agregar datos**

Para el caso de las acciones presentadas en la columna denominada "Agregar datos", el objetivo de es añadir nueva información a la base de datos para alimentar los indicadores y el sistema de control de gestión. Se pueden utilizar distintos métodos para la carga de datos, los cuales son a través de un formulario de carga o bien, exportando desde otra fuente de información. Además, se añade una funcionalidad para actualizar los datos y refrescar los indicadores, tableros e información. A continuación se detallan las funciones y sus características.

#### **5.4.3.a. Formulario de carga**

En primer caso, se presenta el formulario de carga el cual consiste en una ventana que aparece al presionar la función "formulario de carga". El formulario está programado en Visual Basic de Excel para recibir la información del usuario y almacenarla en la base de datos respectiva. Los campos solicitados en el formulario son obligatorios, puesto que el usuario debe registrar toda la información correspondiente para un ingreso correcto y completo que luego permita el control y visualización del tablero de control.

En la [Ilustración 49](#page-101-0) se presenta una imagen representativa para el formulario de carga. En ella, se observan diferentes campos requeridos y su respuesta. Para especificar, la información se divide en dos partes: datos de planta y datos de producción. En el primer caso, datos de planta, se solicita que el usuario digite información como la fecha de registro, la planta en la que se realizó, el turno correspondiente, la línea, nombre del jefe de turno y nombre del supervisor. Por otro lado, para el caso de los datos productivos se requiere el número de producto (el cual es un código interno que utiliza la empresa para diferenciar los productos), el número de documento, hora de inicio y de término de producción, la cantidad planificada a producir, la cantidad realmente producida, las unidades mermadas, dotación de personas y el tiempo destinado a colación para los operarios. Además, se encuentra un espacio para anotar observaciones, donde se deben registrar demoras en la línea, quiebres de stock, accidentes, detenciones y cualquier otro problema presentado durante el transcurso de las operaciones.

<span id="page-101-0"></span>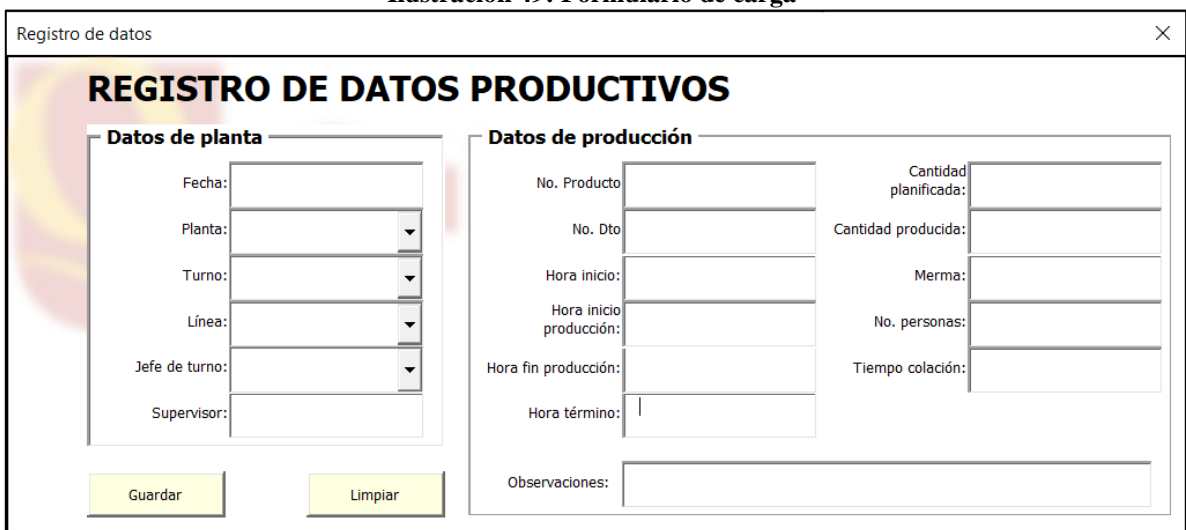

**Ilustración 49: Formulario de carga**

Fuente: elaboración propia

En la parte inferior izquierda del formulario, se observan dos botones con la función "Guardar" y "Limpiar" respectivamente. La acción "Guardar" permite que el formulario almacene la información digitada en la base de datos del sistema mientras que la opción "Limpiar", borra los datos digitalizados en el formulario, así este queda limpio para un nuevo ingreso productivo de información.

Cabe destacar que, a partir de la programación realizada en Visual Basic, los campos de formulario admiten cierta información restringida, para evitar que luego se rellene con datos poco realistas o absurdos (como poner un nombre en el campo "Fecha"). Para explicar estas funcionalidades, se describen las limitaciones y restricciones para la carga del formulario en la [Tabla 8,](#page-102-0) además se presentan los valores aceptados en cada campo y un ejemplo de un dato válido e inválido respectivamente.

<span id="page-102-0"></span>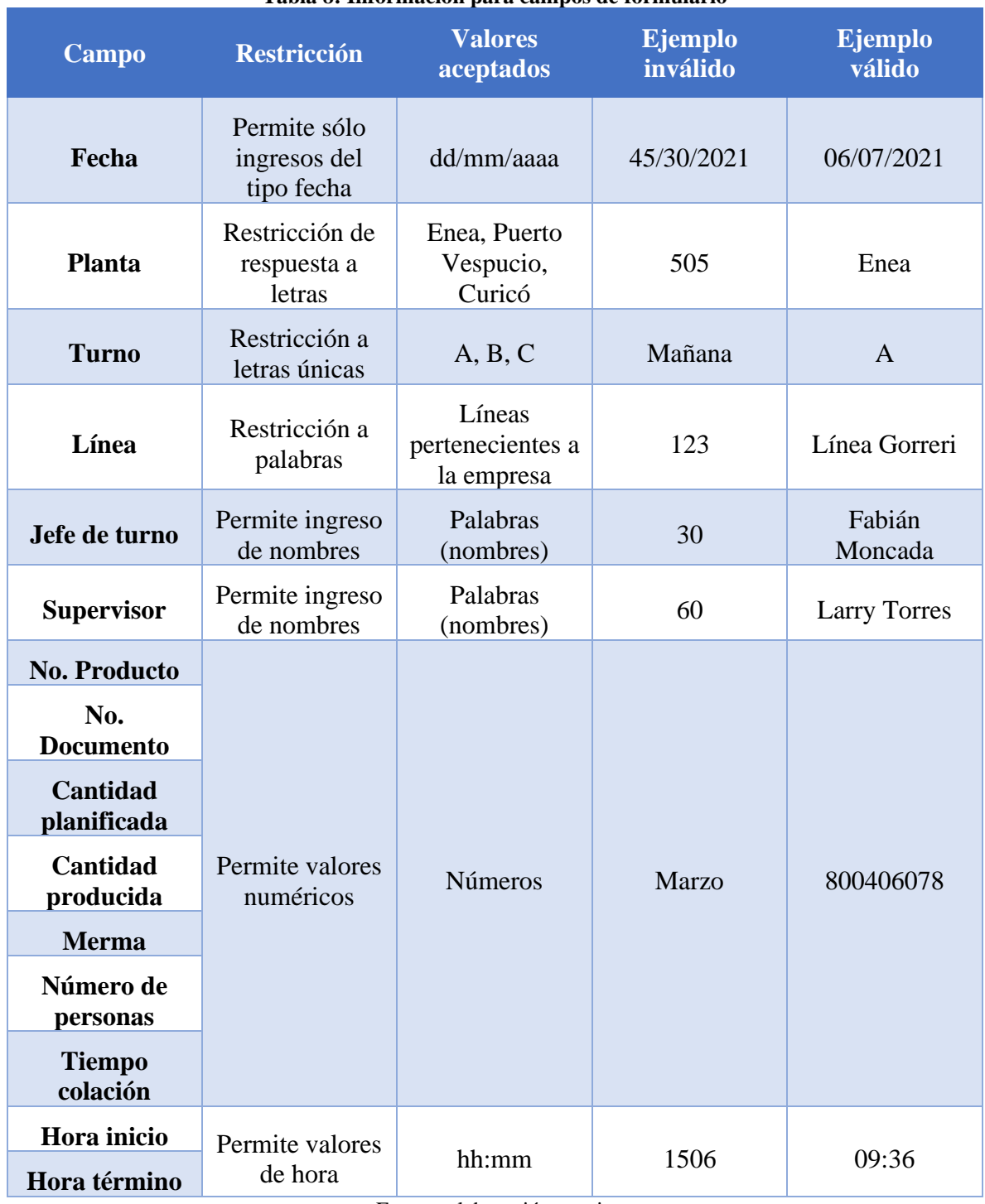

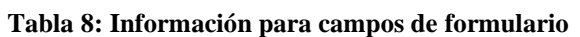

Fuente: elaboración propia

#### **5.4.3.b. Actualizar datos**

La función "actualizar datos" tal como su nombre lo dice permite actualizar las fuentes y tablas dinámicas del sistema. La utilización de este botón toma unos segundos, ya que el *software* se encarga de recorrer todas las tablas y bases de datos para refrescarlas y calcular nuevamente la información de desempeño. El uso de este botón edita los valores del tablero de control.

#### **5.4.3.c. Cargar datos**

La finalidad de cargar datos es para aquellas situaciones en que no se utilice el formulario de carga. Se entiende que, según las necesidades del cliente, no siempre la información se cargará en el formulario, sino que será un documento Excel externo. Por tanto, para poder almacenar la información desde el Excel externo hacia el sistema, se define que al presionar el botón de cargar datos, el Excel buscará un archivo con el nombre "CargaDatos" en la carpeta específica de Documentos del ordenador. Luego, gracias a códigos de VisualBasic el *software* copia los datos externos y los almacena en la base de datos existente, sin editar o eliminar información anterior (para evitar borrar datos históricos).

## **5.4.4. Editar**

Finalmente, la sección editar posee las acciones referentes a la edición de base de datos y memorias de cálculo que funcionan tras bambalina. Para acceder a estas acciones, se requiere una contraseña que sólo posee el administrador del sistema.

## **5.4.4.a. Modo edición**

Para acceder a esta acción, el *software* pide el ingreso de una clave. Si la clave es ingresada incorrectamente, no permite entrar al modo edición. Este modo está pensado para que el administrador pueda revisar las memorias de cálculo, las líneas por planta, productos por planta y otras tablas necesarias para el funcionamiento del sistema.

Es importante que esta acción sea limitada al administrador, ya que la manipulación de datos o la edición de alguna tabla significaría el cambio de los datos de desempeño de la empresa.

## **5.4.4.b. Revisar base de datos**

Esta acción permite la entrada a la base de datos del sistema, sin derecho a modificarla. Sólo es posible mirar la información, a menos que se trate del administrador quién puede modificar a su gusto.

#### **5.4.4.c. Ver memoria de cálculo**

Al igual que en el caso anterior, los usuarios sólo pueden ver la memoria de cálculo, más solo el administrador tiene el acceso permitido para modificar los datos de la memoria de cálculo.

#### **5.4.4.d. Ver registro**

Por último, ver registro funciona para observar el registro de producción. Los usuarios pueden ver e imprimir este registro, pero no modificarlo (puede observar el registro propuesto para el sistema en la [Ilustración 34\)](#page-81-0). El único que puede modificar este registro es el administrador.

# **CAPÍTULO VI: DESARROLLO DE SEGMENTACIÓN B2B**

*En esta sección, primero se presentan distintas opciones de modelos de segmentación B2B, se evalúa y se define uno a utilizar. Luego, el modelo se adapta según las necesidades de Quinta. Finalmente, se evalúan los perfiles de cliente para la empresa según el modelo y se añade una funcionalidad al sistema vinculada con la segmentación.*

# **6.1.Presentación modelos segmentación B2B**

Para desglosar un modelo de segmentación B2B que se adecúe a las necesidades de la empresa, primero se comentan brevemente y se evalúan dos modelos del autor Shapiro. A partir de ahí, junto a la empresa se definen criterios de selección para escoger el modelo más adecuado. Los modelos comentados son: modelo anidado y modelo de rentabilidad.

## **6.1.1. Modelo anidado**

El modelo anidado [\(Ilustración 14\)](#page-43-0) fue descrito por Shapiro y Bonoma en el año 1984. Este modelo se centra en las características tanto externas del cliente, como las internas (desde las variables geográficas hasta características personales). Shapiro y Bonoma reconocen que detrás de las empresas, se encuentran personas que conforman el segmento de mercado, por lo tanto, al igual que en una segmentación B2C, se clasifican las características únicas de cada individuo. Este modelo posee 5 niveles: demográfico, operacional, método de compra, situacional y personal, donde cada uno posee distintos ejes de evaluación (véase [Ilustración](#page-106-0)  [50\)](#page-106-0).

<span id="page-106-0"></span>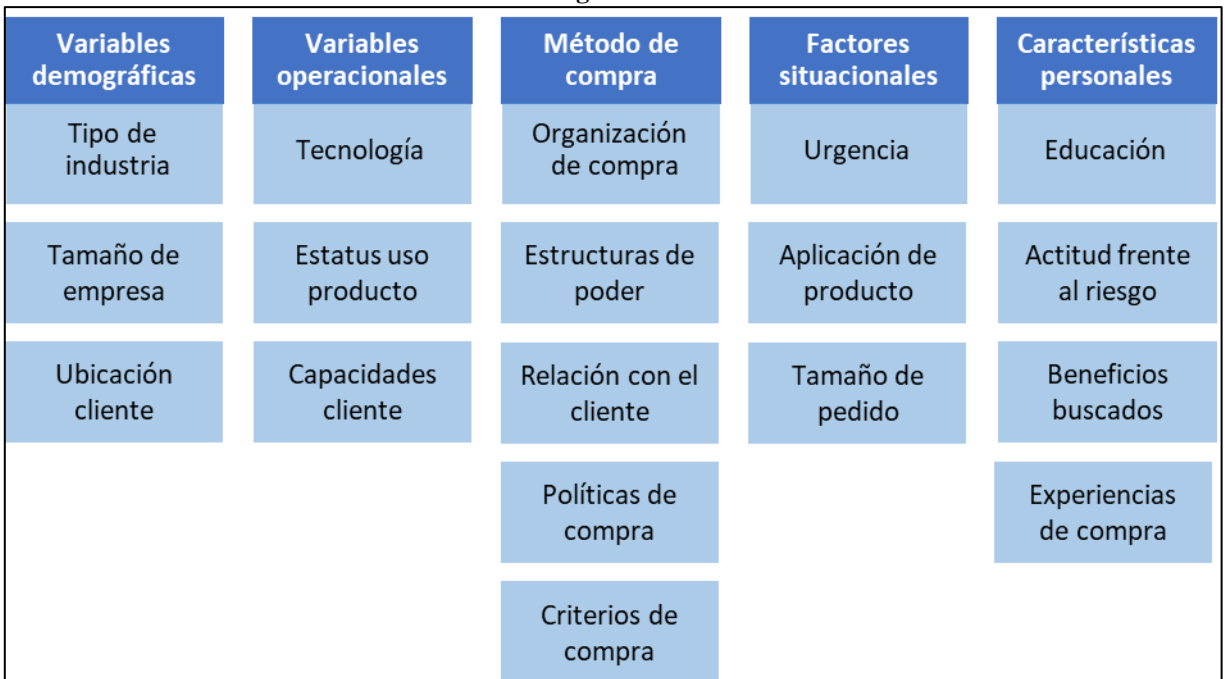

**Ilustración 50: Desglose modelo anidado**

Fuente: elaboración propia a partir de (Bonoma, 1984)

#### **6.1.2. Modelo de rentabilidad**

Por otro lado, en el año 1985 los mismos autores proponen otro modelo de segmentación B2B, llamado modelo de rentabilidad. A diferencia del anterior, este se centra en los factores económicos de los clientes, tales como el valor invertido en el cliente por peso comprado u otros.

Cabe destacar que, a pesar de que este modelo es más específico, necesita de más información y calidad de ésta, ya que los datos para el modelo deben ser detallados (Shapiro, 1985). El modelo relacionado se observa en la [Ilustración 51,](#page-107-0) donde se observa que el modelo considera datos como el tamaño de orden, el mix de productos, el requerimiento de mantención de clientes, entre otros factores.

<span id="page-107-0"></span>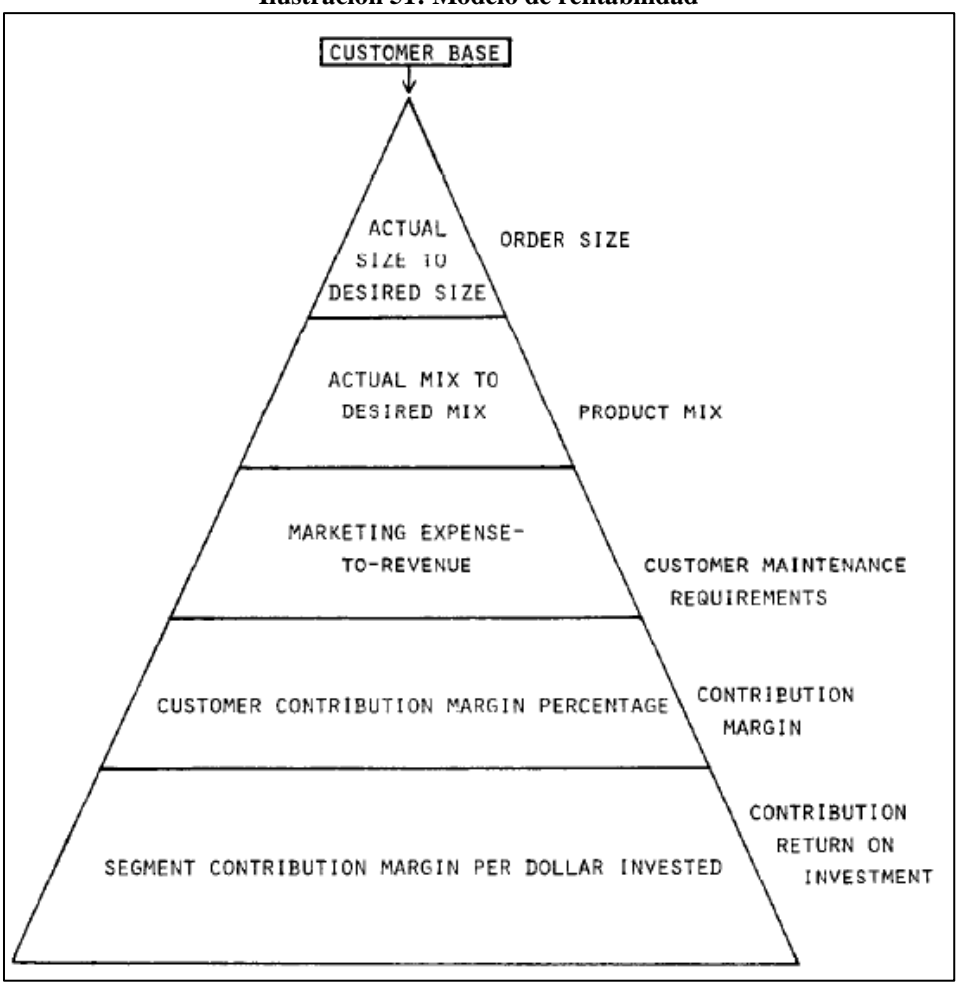

**Ilustración 51: Modelo de rentabilidad**

Fuente: recuperado de (Shapiro, 1985)
# **6.2.Selección modelo segmentación B2B**

Para elegir el modelo a utilizar, primero, se definen los criterios de selección en conjunto con los encargados de la empresa Quinta S.A. Luego de una reunión en conjunto con el ingeniero en control de gestión, se obtienen los siguientes criterios de interés.

- **Dificultad de aplicación:** se considera este criterio como la dificultad de aplicar el modelo dada la información actual que posee la empresa.
- **Alcance interno:** es importante que el modelo elegido permita ser usado por el área correspondiente de la empresa, es decir, que permita que el alcance se maximice dada la sencillez de su uso.
- **Disposición de información:** se reconoce que Quinta S.A. no posee levantamiento de información detallada, por tanto, vale considerar este criterio para maximizar la cantidad de datos de entrada para el modelo y así, asegurar un mejor resultado.

Luego, se aplica una tabla multicriterio de relaciones para estimar importancia de cada uno de los criterios, tal como muestra la [Tabla 9,](#page-108-0) se usa una escala de 1 a 10. La mayor ponderación la tiene la disposición de información con un 47%, seguido del alcance interno (30%) y la dificultad de aplicación con un 23%.

<span id="page-108-0"></span>

| <b>Criterios</b>                      | <b>Dificultad</b><br>de<br>aplicación | <b>Alcance</b><br>interno                                                                                                    | Disposición<br>información | <b>Total</b> | Ponderación |
|---------------------------------------|---------------------------------------|----------------------------------------------------------------------------------------------------|----------------------------|--------------|-------------|
| <b>Dificultad</b><br>de<br>aplicación |                                       | $\overline{4}$                                                                                                    | 3                          | 7            | 23%         |
| <b>Alcance</b><br>interno             | 6                                     |                                                                                                    | 3                          | 9            | 30%         |
| Disposición<br>información            | 7                                     | $\overline{7}$                                                                                                    |                            | 14           | 47%         |
|                                       |                                       | $\mathbf{r}$ $\mathbf{r}$ $\mathbf{$ | Total<br>$\cdot$ $\cdot$   | 30           | 100%        |

**Tabla 9: Matriz de importancia de criterios segmentación**

Fuente: elaboración propia

Con estos datos, se procede a evaluar los modelos de segmentación con una matriz multicriterio presentada en la [Tabla 10,](#page-109-0) donde la evaluación presenta que el modelo más atractivo para aplicar es el modelo anidado.

<span id="page-109-0"></span>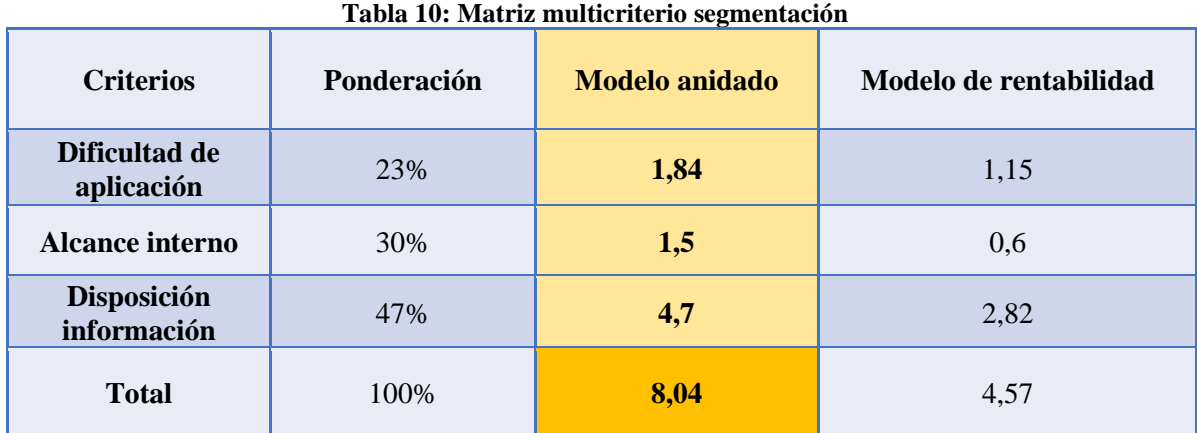

Fuente: elaboración propia

# **6.3.Adaptación modelo segmentación**

Tal como se muestra en la [Ilustración 50,](#page-106-0) el modelo anidado posee diversos ejes de clasificación. Para continuar, se evaluarán esos ejes según la base de datos de clientes de enero y febrero de la empresa Quinta S.A.

Primero, vale decir que a partir de la base de datos se obtiene que la mayoría de los clientes pertenecen a Cencosud, Walmart u otro, sin embargo, en su mayoría corresponden a los primer mencionados (vea [Ilustración 52\)](#page-109-1), ya que los demás clientes no les corresponde ni el 1% de las ventas, por tanto, se descartan de la evaluación.

<span id="page-109-1"></span>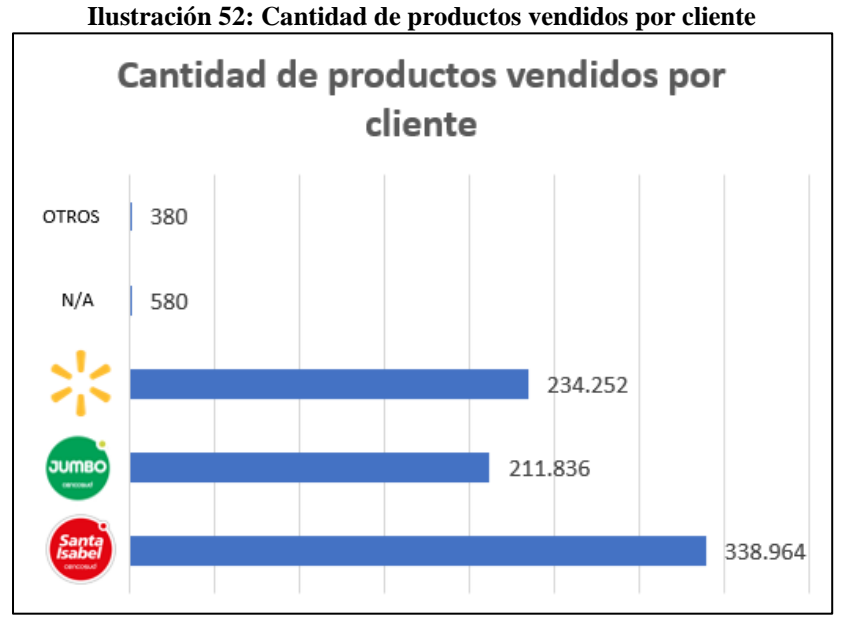

Fuente: elaboración propia a partir de información de Quinta

Gracias a la información de la base de datos, es posible ordenar y clasificar a los clientes para definir perfiles. Dado que, como se muestra en la ilustración anterior, la mayoría de los clientes son supermercados de una gama similar, es posible obviar algunas características del modelo anidado de Shapiro, para elaborar un modelo de segmentación adaptado para Quinta S.A.

Se reconoce que el factor personal para la empresa queda obsoleto, puesto que los supermercados comparten estas variables, al igual que el tipo de industria y el tamaño de empresa en el caso de las variables geográficas, mientras que para el caso de los factores situacionales solo se suprime la aplicación de producto. Cabe destacar nuevamente que estas clasificaciones se eliminan ya que corresponden al mismo segmento, por ejemplo, en el caso de aplicación de producto, la aplicación es la misma ya sea Walmart o Cencosud.

Luego de este análisis, se detalla que el modelo anidado adaptado de segmentación queda según como se observa en la [Ilustración 53.](#page-110-0) Con este modelo adaptado, se desarrolla la segmentación de mercados para la empresa Quinta S.A.

<span id="page-110-0"></span>

| <b>Variables</b> | <b>Variables</b> | Método de                  | <b>Factores</b>      |
|------------------|------------------|----------------------------|----------------------|
| demográficas     | operacionales    | compra                     | <b>situacionales</b> |
| Ubicación        | Capacidades      | Organización               | Urgencia             |
| cliente          | cliente          | de compra                  |                      |
|                  | Estatus uso      | Estructuras de             | Tamaño de            |
|                  | producto         | poder                      | pedido               |
|                  |                  | Relación con el<br>cliente |                      |
|                  |                  | Políticas de<br>compra     |                      |
|                  |                  | Criterios de<br>compra     |                      |

**Ilustración 53: Desglose modelo anidado adaptado**

Fuente: elaboración propia a partir de (Bonoma, 1984)

# **6.4.Desarrollo segmentación**

A continuación, se muestra el proceso para segmentar el mercado en distintos perfiles según las características del modelo anidado adaptado. Primero, se identifican los criterios de segmentación a utilizar, luego se determinan y se desarrollan los perfiles, se evalúa el atractivo de éstos y finalmente se selecciona el mercado meta.

Cabe destacar que los perfiles de clientes serán identificados gracias a la base de datos existente de enero y febrero de la empresa.

# **6.4.1. Identificar criterios de segmentación**

Los criterios que se deben considerar por el modelo anidado adaptado se definen en la [Tabla](#page-111-0)  [11.](#page-111-0) Estos factores serán evaluados para el posterior desarrollo de los perfiles de segmentación.

<span id="page-111-0"></span>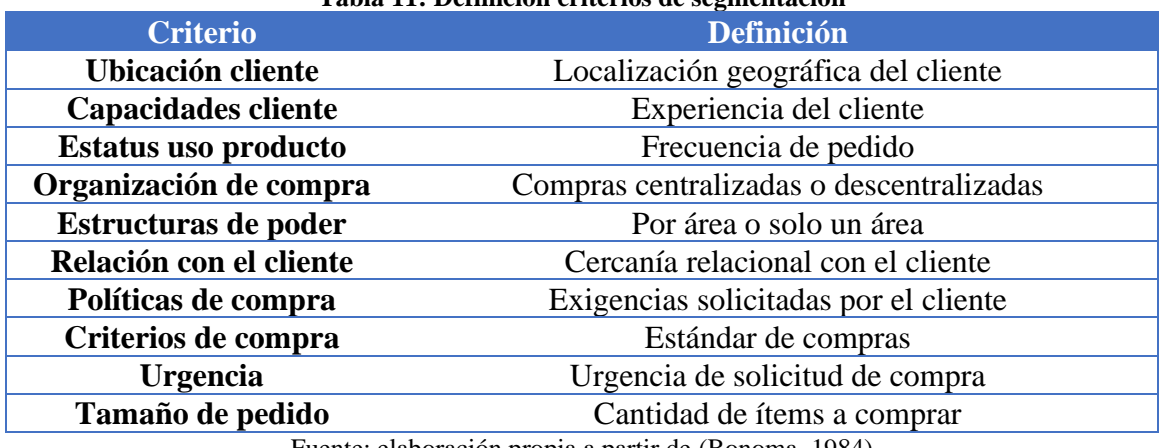

# **Tabla 11: Definición criterios de segmentación**

Fuente: elaboración propia a partir de (Bonoma, 1984)

# **6.4.2. Determinar y desarrollar perfiles de segmentación**

Los criterios de segmentación definidos permiten determinar perfiles de segmentación. Al evaluar manualmente los datos gracias a la herramienta tablas dinámicas de Excel, se verifica como los clientes tienen características en común que se pueden agrupar. Los factores en común que se pueden observar para los criterios de segmentación son:

• **Ubicación cliente:** norte, centro, sur y Santiago.

- **Capacidades cliente:** Experimentado y muy experimentado.
- **Estatus uso producto:** baja, media y alta.
- **Organización de compra:** centralizada y descentralizada.
- **Estructuras de poder:** por área o una sola área.
- **Relación con el cliente:** media y fuerte.
- **Políticas de compra:** exigencia media y exigencia alta.
- **Criterios de compra:** estándar medio y estándar alto.
- **Urgencia:** esporádica y periódico.
- **Tamaño de pedido:** pequeño, media y grande.

Según esta clasificación se agrupa el mercado homogéneo en perfiles más pequeños, pero heterogéneos entre sí. En la [Ilustración 54](#page-113-0) se observan los diez perfiles generados a partir de la base de datos los cuales, para facilitar la nomenclatura, se enumerarán del 1 al 10 según la ubicación geográfica de Chile a la que pertenecen, siendo el 1 el más al norte y el 10 al más al sur. Para explicar, el perfil uno mostrado en la siguiente ilustración son clientes agrupados en la zona norte de Chile, con un estatus de uso de producto bajo, experimentado y con organización de compra descentralizada. La relación con el cliente es media y sus diferentes "locales" organizan sus compras por área, los estándares y la exigencia de aceptación son medios, mientras que las urgencias se presentan rara vez y los pedidos son de menor tamaño. De manera análoga, se deben leer los siguientes perfiles.

<span id="page-113-0"></span>

| SEGMENTO      | <b>DEMOGRÁFICO</b> |                         | <b>VARIABLES OPERACIONALES</b> | <b>MÉTODO DE COMPRA</b> |                         |                            |                        |                               | <b>FACTORES SITUACIONALES</b> |                     |
|---------------|--------------------|-------------------------|--------------------------------|-------------------------|-------------------------|----------------------------|------------------------|-------------------------------|-------------------------------|---------------------|
|               | Ubicación          | Estatus uso<br>producto | <b>Capacidades</b><br>cliente  | Organización<br>compra  | Estructuras de<br>poder | Relación con el<br>cliente | Políticas de<br>compra | <b>Criterios de</b><br>compra | Urgencia                      | Tamaño de<br>pedido |
|               | Norte              | Baja                    | Experimentado                  | Descentralizada         | Por área                | Media                      | Exigencia<br>media     | Estándar<br>medio             | Esporádica                    | Pequeño             |
| $\mathbf{II}$ | Norte              | Media                   | Experimentado                  | Descentralizada         | Por área                | Fuerte                     | Exigencia alta         | Estándar alto                 | Periódico                     | Media               |
| Ш             | Norte              | Baja                    | Experimentado                  | Descentralizada         | Por área                | Media                      | Exigencia<br>media     | Estándar<br>medio             | Periódico                     | Media               |
| IV            | Centro             | Baja                    | Experimentado                  | Descentralizada         | Por área                | Fuerte                     | Exigencia<br>media     | Estándar alto                 | Periódico                     | Grande              |
| $\mathsf{v}$  | Centro             | Media                   | Muy<br>experimentado           | Descentralizada         | Por área                | Fuerte                     | Exigencia alta         | Estándar alto                 | Periódico                     | Grande              |
| VI            | Sur                | Baja                    | Experimentado                  | Descentralizada         | Por área                | Fuerte                     | Exigencia alta         | Estándar alto                 | Periódico                     | Media               |
| VII           | Sur                | Media                   | Experimentado                  | Descentralizada         | Por área                | Fuerte                     | Exigencia alta         | Estándar alto                 | Periódico                     | Grande              |
| <b>VIII</b>   | Santiago           | Media                   | Muy<br>experimentado           | Descentralizada         | Por área                | Fuerte                     | Exigencia alta         | Estándar alto                 | Periódico                     | Media               |
| IX            | Santiago           | Media                   | Muy<br>experimentado           | Centralizada            | Solo un área            | Media                      | Exigencia<br>media     | Estándar<br>medio             | Periódico                     | Grande              |
| X             | Santiago           | Alta                    | Muy<br>experimentado           | Descentralizada         | Por área                | Fuerte                     | Exigencia alta         | Estándar alto                 | Periódico                     | Grande              |

**Ilustración 54: Perfiles de segmentación**

Fuente: elaboración propia

# **6.4.3. Evaluar atractivo de segmentos**

Ya determinados y desarrollados los perfiles, se evalúa el atractivo de cada uno en conjunto con el encargado de la empresa Quinta S.A. Gracias a una reunión por Zoom, se reúne el Ingeniero en control de Gestión y el Gerente Comercial junto con la autora, donde definen los criterios que es de mayor conveniencia se consideren al momento de seleccionar el mercado objetivo de las tortas fabricadas por Quinta. De esta reunión se concluye que las variables de interés son potencial de crecimiento del mercado, comunicación con el cliente y plazos de pago.

- **Potencial de crecimiento de mercado:** tamaño del mercado, velocidad de crecimiento o potencial de crecimiento.
- **Plazos de pago:** número de días que los clientes demoran en pagar los encargos realizados.
- **Comunicación con el cliente:** proximidad al cliente, accesibilidad con el consumidor ajuste de la empresa de mercado y calidad de canales de comunicación.

Se realiza el desglose de puntaje para las variables en la [Tabla 12.](#page-114-0) El puntaje asignado corresponde a 1, 3 o 5, donde 1 es el puntaje más bajo y 5 el más alto. La suma de las calificaciones debe ponderar más del 60% para aprobar y ser considerados como un perfil atractivo, es decir, deben obtener una evaluación total mayor o igual a 9.

<span id="page-114-0"></span>

| <b>Criterio</b>                     | <b>Característica</b> | Puntaje |
|-------------------------------------|-----------------------|---------|
|                                     | Baja                  |         |
| Potencial de crecimiento de mercado | Media                 | 3       |
|                                     | Alta                  | 5       |
|                                     | Levemente eficaz      |         |
| Comunicación con cliente            | Medianamente eficaz   | 3       |
|                                     | Altamente eficaz      | 5       |
|                                     | 60 días               |         |
| Plazos de pago                      | 30 días               | 3       |
|                                     | Inmediato             | 5       |

**Tabla 12: Puntajes para criterios de evaluación de perfiles**

Fuente: elaboración propia a partir de información de Quinta

En la misma reunión de Zoom se define los puntajes para cada perfil y su desarrollo. En la siguiente [Tabla 13](#page-115-0) se observa la evaluación para todos los perfiles. Tal como se menciona anteriormente, aquellos segmentos que cumplan con el 60% del total serán calificados como atractivos.

<span id="page-115-0"></span>

| <b>Criterio</b>                         |   |                | Ш              | A IV           | V              | V I            | VII | VIII |   |  |
|-----------------------------------------|---|----------------|----------------|----------------|----------------|----------------|-----|------|---|--|
| Potencial de crecimiento<br>del mercado | 3 | 5 <sup>5</sup> | $\overline{1}$ | 3 <sup>7</sup> | 5 <sup>5</sup> | $\overline{3}$ | 3   |      | 5 |  |
| Comunicación con el<br>cliente          |   | 3              | 3              | 5              | 5              | 3              | 5   |      |   |  |
| Plazos de pago                          |   | 3              | 3              | 3              | 3              |                |     | 3    |   |  |
| Total                                   |   |                |                |                | 13             |                |     |      |   |  |

**Tabla 13: Puntajes para evaluación de perfiles**

Fuente: elaboración propia en base a información de Quinta

Desde esta calificación, se observa que los siguientes segmentos cumplen con la condición: II, IV, V, VII, VIII, IX y X. Vale decir, hay siete segmentos llamativos para la empresa dentro de los perfiles encontrados, de éstos, tres son altamente llamativos (V, VIII y X). Para facilitar la lectura de la segmentación realizada, se recomienda mirar la [Ilustración 55,](#page-116-0) donde se declaran los segmentos atractivos para la empresa. Para diferenciar entre áreas, se marca en color verde, azul, amarillo y naranjo los segmentos que corresponden a la zona norte, centro, Santiago y sur respectivamente.

Ya realizada evaluación de atractivo de segmento, en la siguiente etapa se declara el mercado meta analizado. Como conclusión hasta el momento vale decir que a partir del proceso de segmentación y la adaptación del modelo anidado de Shapiro, se ha desarrollado una segmentación B2B para la empresa Quinta S.A.

Para apoyar en la toma de decisiones, se decide implementar el modelo de segmentación en el sistema de gestión. Con la base de datos generada de los clientes de enero y febrero, más los perfiles de desarrollados y el modelo adaptado, es posible relacionar estos dos en un gran sistema que permita poseer más información para la toma de datos, considerando operaciones y atractivo de clientes.

# <span id="page-116-0"></span>Fuente: elaboración propia gracias a imágenes de Google

# **Ilustración 55: Mapa de perfiles de segmentación**

**6.4.4. Selección mercado objetivo**

Para finalizar el desarrollo de la segmentación de mercado se selecciona el mercado objetivo. La [Ilustración 56](#page-117-0) sintetiza la información respecto a la evaluación de los perfiles, donde en el lado izquiero están los perfiles que no son atractivos, mientras que al lado derecho se encuentran aquellos que si son atractivos.

<span id="page-117-0"></span>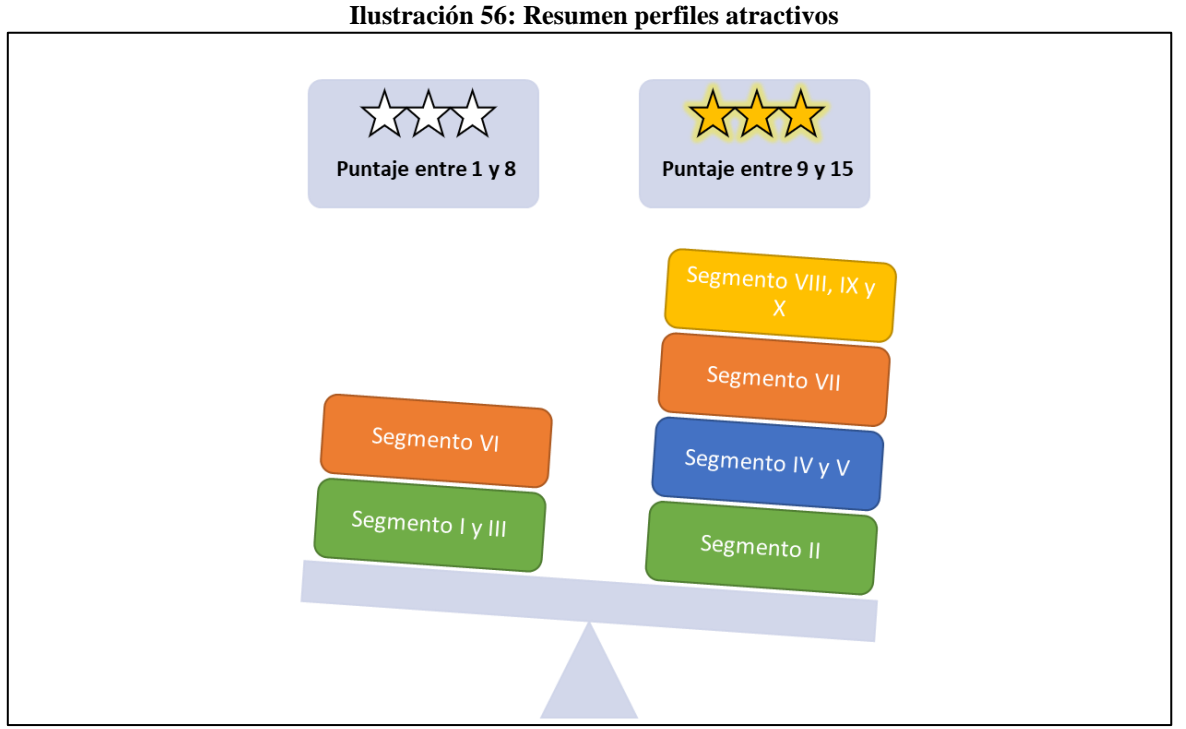

Fuente: elaboración propia

Los perfiles atractivos se caracterizan por tener un potencial de crecimiento alto o medio, una comunicación eficaz con el cliente y plazos de pago a 30 días. En conjunto con los funcionarios de Quinta, se espera que esta evaluación sea realista, ya que aquellos clientes con los que se presenta una mejor comunicación, hay potencial de estrechar la relación para potenciar el mercado y su crecimiento, asimismo como que al pagar a los 30 días, la empresa considera tener las ganancias en su poder en un periodo más corto.

# **6.5.Desarrollo en sistema**

Como se detalla en capítulos anteriores, se desarrolla un sistema de gestión con tableros de control funcionales para distintos niveles de la planta. En reuniones con Quinta, se destaca la idea de relacionar el modelo de segmentación en el sistema de gestión, con una "pestaña" aparte. Esta nueva sección del sistema es sólo informativa y guía para evaluar clientes. Se compone de cuatro botones principales: ver modelo de segmentación, revisar perfiles de cliente, consultar atractivo de cliente y volver al inicio, como se observa en la [Ilustración 57.](#page-118-0) Estos botones se detallan en las siguientes secciones, comentando su acción e importancia.

<span id="page-118-0"></span>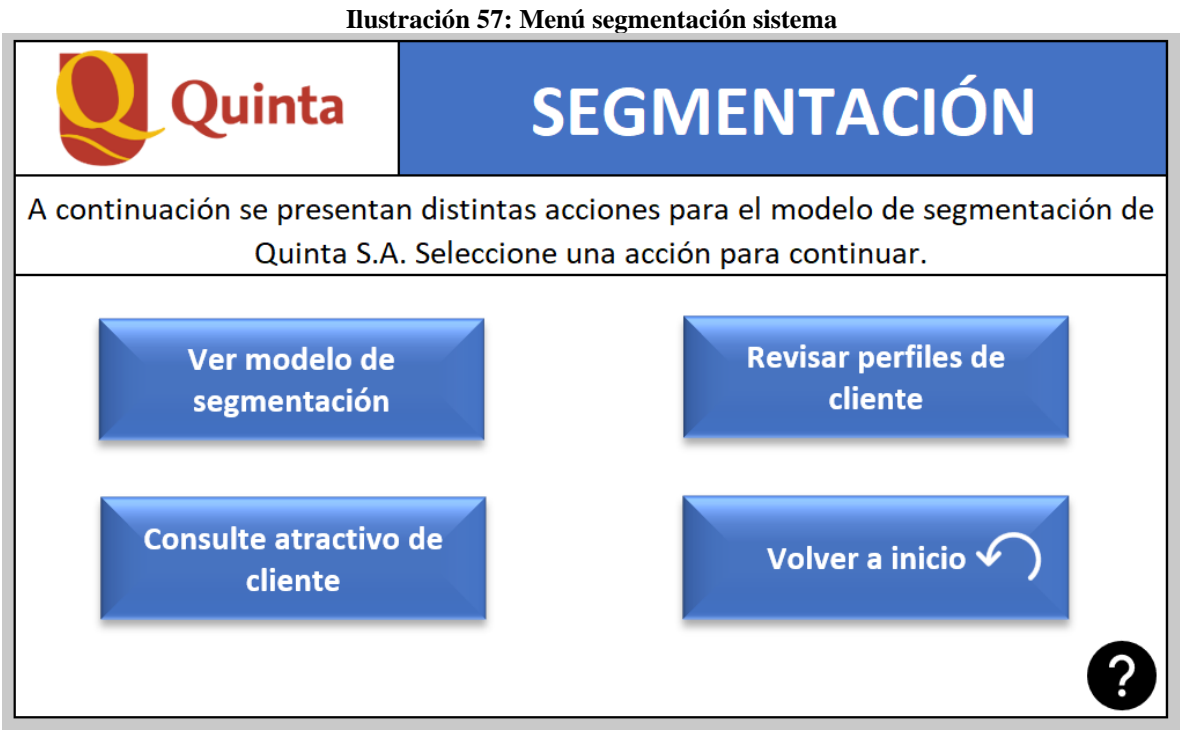

Fuente: elaboración propia

# **6.5.1. Ver modelo de segmentación**

El primer botón "ver modelo de segmentación" es una recopilación de la información respecto al modelo adaptado y cómo se desarrolla. El objetivo es que si en alguna oportunidad el usuario olvide como se conforma el modelo y su utilización, revise esta hoja planilla para verificar cada uno de los criterios y su desglose. Puede observar esta planilla en la [Ilustración](#page-119-0)  [58.](#page-119-0)

Se presenta en la parte izquierda el modelo comprimido en cada uno de sus nidos, mientras que en el lado derecho esta su correspondiente clasificación con las subcategorías. En la parte inferior izquierda se observan dos botones extra, los cuales dicen "volver a inicio" y "volver a segmentación", el primero de éstos devuelve al usuario al menú principal del sistema, mientras que el segundo devuelve al menú de la pestaña segmentación.

<span id="page-119-0"></span>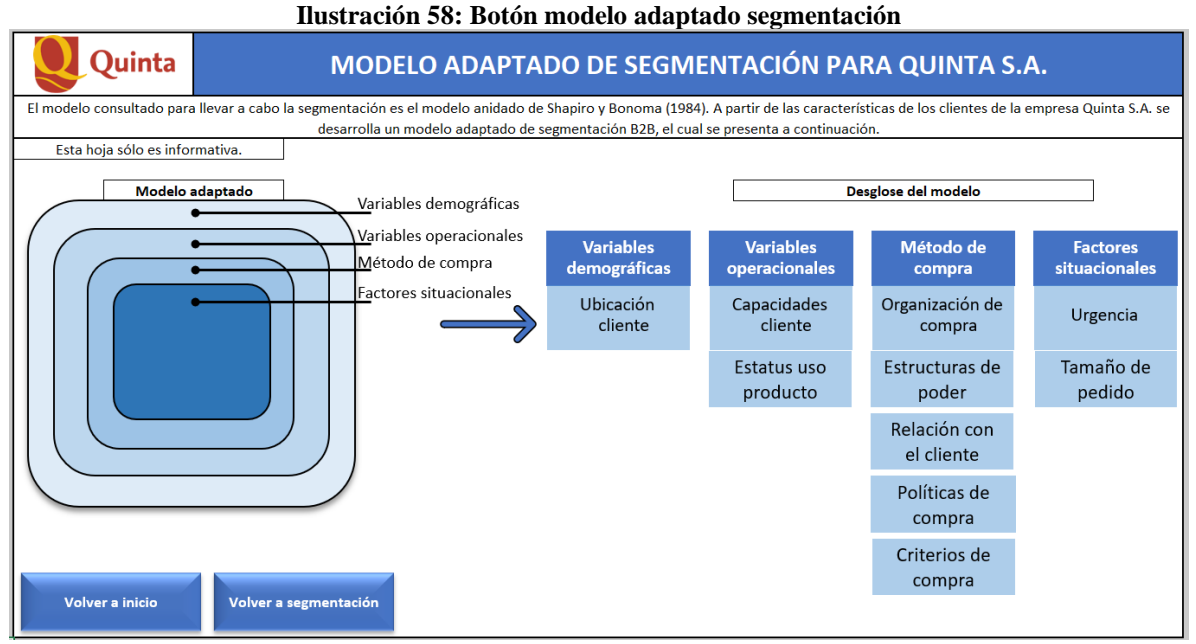

Fuente: elaboración propia

# **6.5.2. Revisar perfiles de cliente**

Para continuar, el segundo botón permite acceder a los perfiles generados (recuerde [Ilustración 54\)](#page-113-0) y el desglose de cada uno según los criterios. Véase la [Ilustración 59](#page-120-0) donde se muestra el puntaje obtenido por cada uno y el atractivo evidenciado para Quinta, además de las características de los diferentes perfiles. Al igual que en secciones anteriores, las distintas zonas del país y sus segmentos se diferencian según colores.

Cabe destacar que en la parte superior derecha se muestran dos botones que permiten volver a la pestaña principal de segmentación o al menú inicial del sistema.

<span id="page-120-0"></span>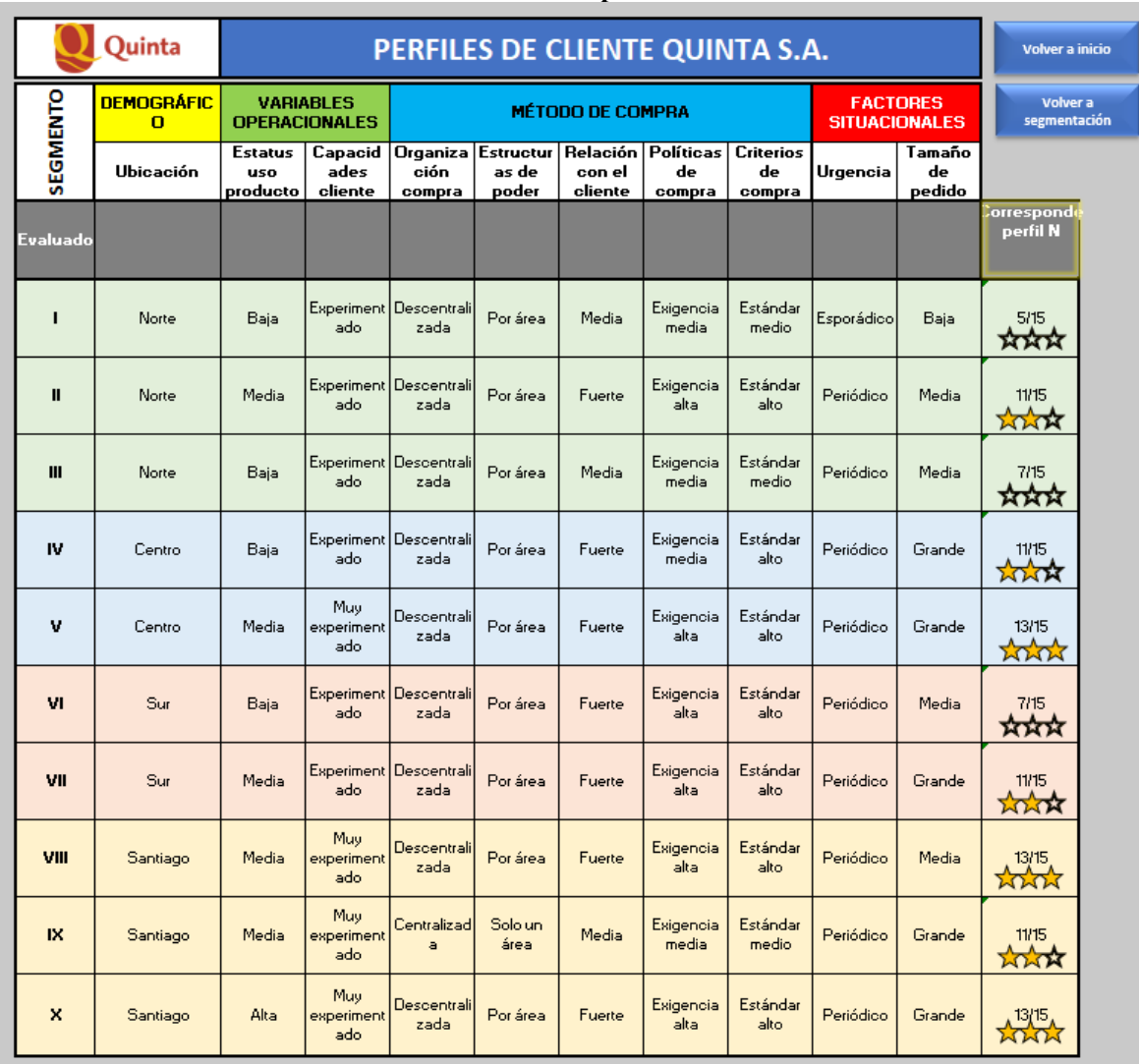

# **Ilustración 59: Revisar perfiles de cliente**

Fuente: elaboración propia

# **6.5.3. Consulte atractivo de cliente**

El tercer botón presenta la funcionalidad mayor, comparar un nuevo cliente con los perfiles analizados en la sección anterior. Para llevar esto a cabo, se elabora un formulario que contenga la información respecto a los distintos criterios y sus posibles evaluaciones. Como se observa en la [Ilustración 60,](#page-121-0) el formulario debe ser llenado por el usuario según los datos solicitados. Las opciones se despliegan dentro del recuadro, para evitar respuestas sin sentido que no aporten valor a la evaluación. Una vez añadida los datos, el usuario puede presionar el botón "evaluar cliente" para que el sistema lo guíe a una sencilla comparativa entre el <span id="page-121-0"></span>cliente evaluado y los perfiles definidos.

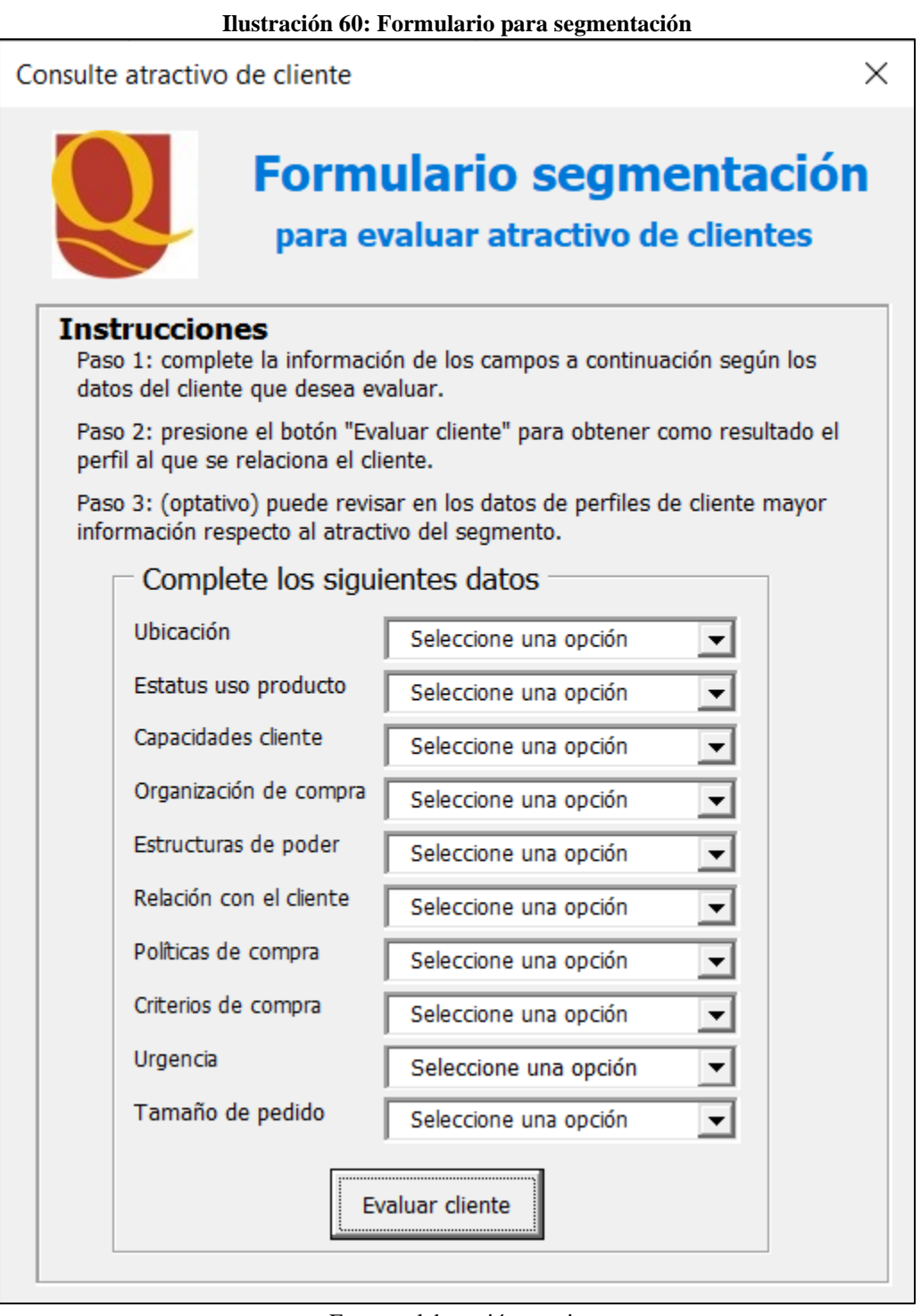

Fuente: elaboración propia

Por ejemplo, en la [Ilustración 61](#page-122-0) se muestra una evaluación de prueba, donde la comparativa realizada por el sistema tras bambalina arroja que el segmento corresponde al perfil número

I. La comparativa que realiza el sistema consiste en evaluar la información ingresada por el usuario con los diez perfiles añadidos como base de datos. Aquel perfil que cumpla con la información añadida del cliente, será señalado como el correspondiente a ese cliente.

<span id="page-122-0"></span>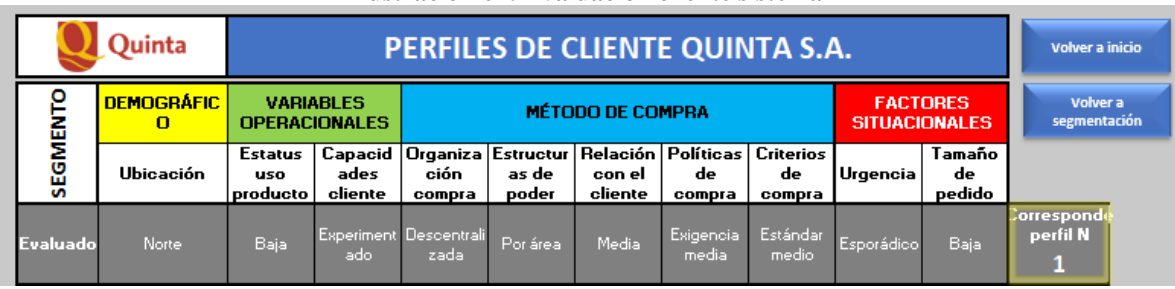

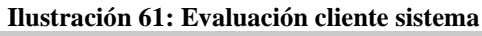

Fuente: elaboración propia

# **6.5.4. Ayuda**

Para el botón ayuda, se presenta en la esquina derecha de la [Ilustración 62](#page-122-1) en un recuadro verde un signo de pregunta. Al pinchar este pequeño símbolo, se despliega un mensaje con la información del creador y diseñador del sistema y la segmentación. La finalidad es poder contactarse con el creador en caso de necesitar soporte u otra eventualidad.

**Ilustración 62: Botón ayuda segmentación**

<span id="page-122-1"></span>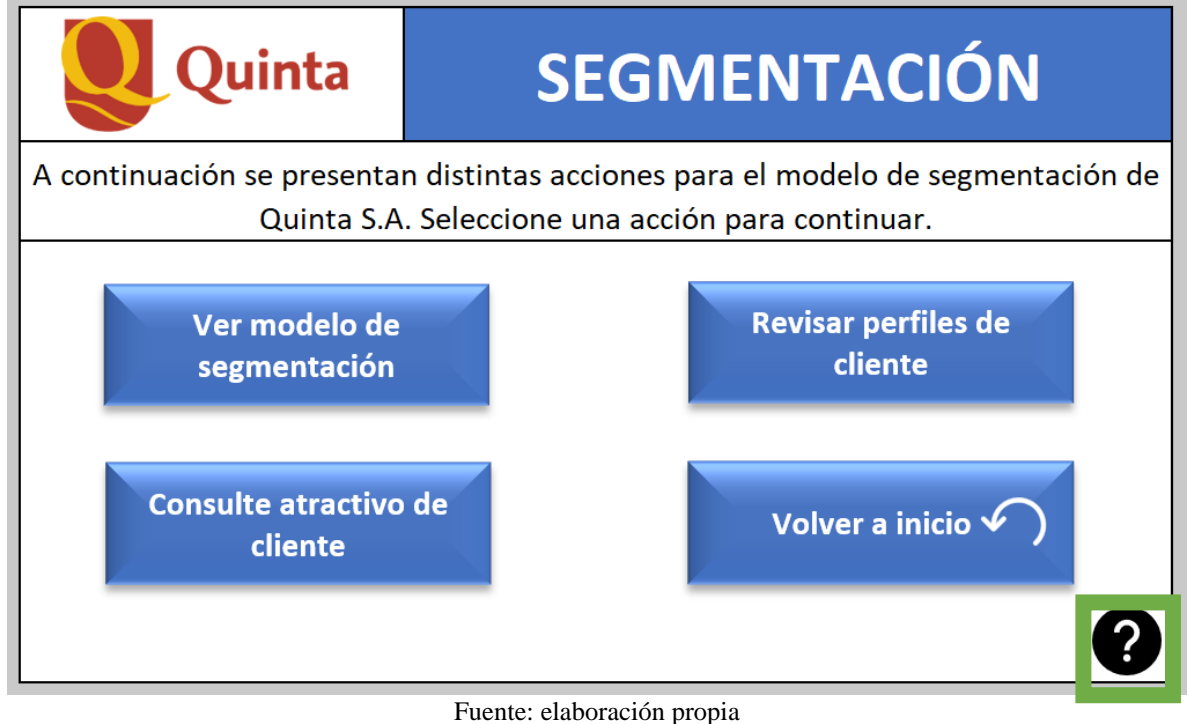

En la [Ilustración 63](#page-123-0) se observa el despliegue del contacto del autor.

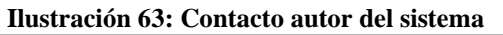

<span id="page-123-0"></span>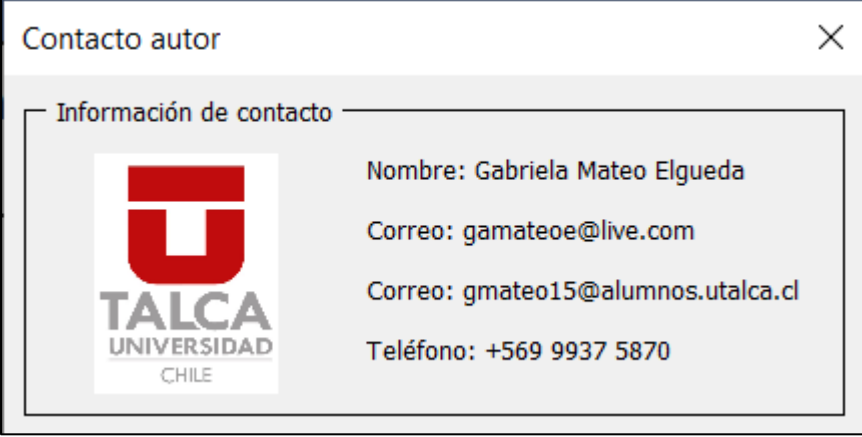

Fuente: elaboración propia

# **6.5.5. Volver a inicio**

Finalmente, el último botón "volver a inicio" (marcado en verde en la [Ilustración 64\)](#page-123-1) llevará al usuario nuevamente a la pantalla principal del sistema, es decir, a una pestaña similar a la revisada anteriormente en la [Ilustración 44: Menú](#page-95-0) *dashboard*.

<span id="page-123-1"></span>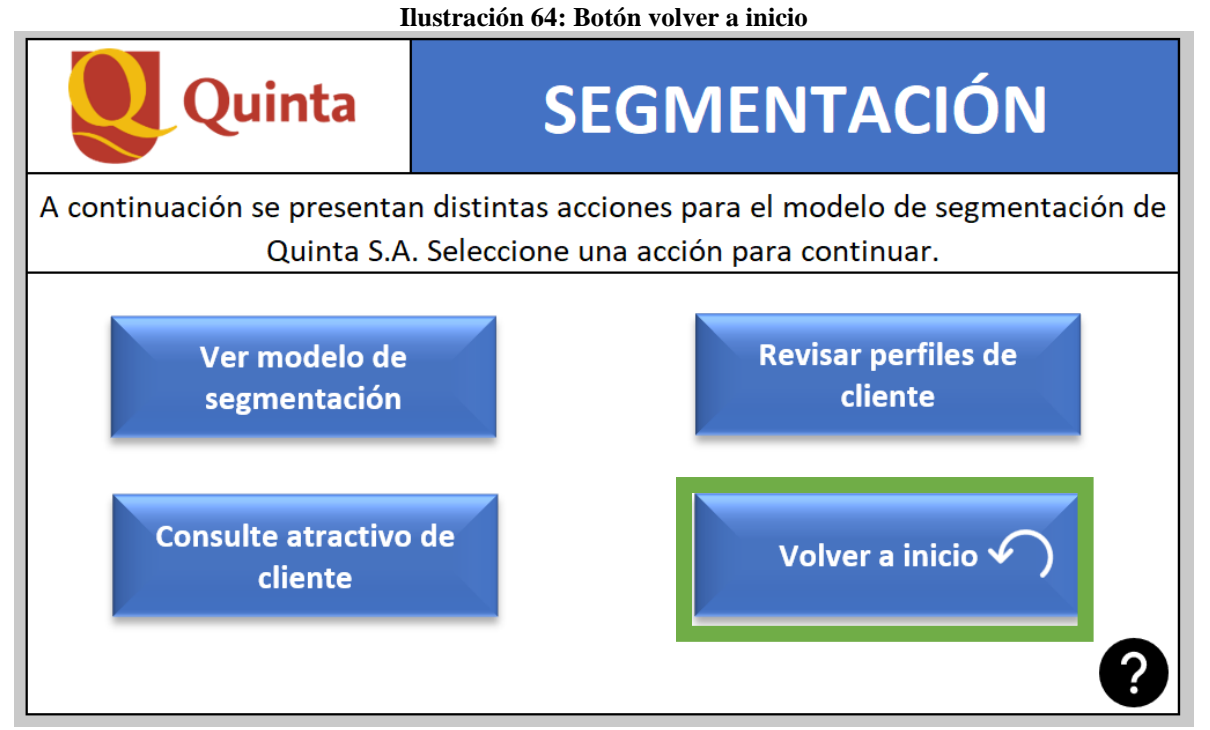

## Fuente: elaboración propia

# **CAPÍTULO VII: EVALUACIÓN DE IMPACTOS**

*En el siguiente capítulo, se describen y evalúan los impactos económicos, organizacionales y ambientales del proyecto.*

# **7.1.Impacto organizacional**

Para esta sección, se desarrollan los impactos asociados al proyecto los cuales se clasifican en: organizacional, ambiental y económico. En primera instancia, se abarca el impacto organizacional, donde se describen las áreas en las que se observan cambios dada la implementación del prototipo: procedimientos, tecnología y recursos humanos.

# **7.1.1. Procedimientos**

Los impactos en los procedimientos se refieren a aquellos que tienen relación con las rutinas actuales de organización de las personas. La implementación del sistema de gestión implica que colaboradores de la empresa deben responsabilizarse de utilizarlo, desde digitadores que ingresan la información, hasta el administrador que regula el correcto funcionamiento de los tableros. Para definir esta área, a continuación se detallan las acciones que los funcionarios de Quinta deben realizar para utilizar el sistema de gestión.

- **Usuario:** para esta categoría, el usuario puede ser un funcionario digitador o jefe de planta/turno. Para el primer caso, el digitador se debe responsabilizar de ingresar la información de producción sin errores al sistema y verificar que los informes de operaciones se hagan llegar a las líneas de manufactura, para su posterior llenado. En el segundo caso, ya sea un jefe de turno o jefe de planta, este funcionario debe verificar que los informes de producción se encuentren en la línea antes de comenzar la operación, además, se espera que utilice el sistema para verificar el rendimiento de las líneas que están a su cargo.
- **Gerentes:** dada la naturaleza del cargo, los gerentes deben utilizar el sistema de manera práctica y sencilla, el objetivo es observar los indicadores y su rendimiento respecto a la empresa en general, las plantas y evaluación de clientes. Los gerentes no se relacionan con ingresar datos, sino más bien con la obtención de información del desempeño para apoyar la toma de decisiones.
- **Administrador:** el administrador del sistema, es decir, el ingeniero en control de gestión es el encargado de velar porque todo funcione correctamente. Vale decir,

bases de datos, memorias de cálculo, líneas por planta, productos por planta, entre otra información que se mueve tras bambalina. La información que alimenta al sistema debe ser actualizada continuamente para adecuarse a la realidad de la empresa, por ende, el administrador es responsable de mantener el sistema al día, además de brindar soporte y arreglar errores que pudiesen aparecer en el programa.

# **7.1.2. Tecnología**

En lo que respecta al área tecnológica, el sistema se desarrolla en Microsoft Excel de Office, por lo tanto, es necesario que la empresa posea la licencia para utilizar legalmente el programa. Luego de una reunión con el ingeniero de gestión de la empresa, se evidencia que la empresa ya posee las licencias del *software*, entonces el impacto tecnológico para la implementación se reduce a la compra de un computador para cada nuevo colaborador que ingrese a trabajar en la planta de Curicó, para contemplar la toma de datos en esa planta.

# **7.1.3. Recursos humanos**

Como se menciona anteriormente, nuevos funcionarios deben considerarse para la planta curicana. Ellos deben encargarse de entregar los informes de producción a las líneas operativas, ingresar los datos y monitorearlos. Se espera que se necesita como mínimo una persona que se responsabilice de imprimir registros, dejarlos en las líneas antes de que comience la producción, luego recogerlos e ingresarlos al sistema. Puesto que la lectura de datos y toma de decisiones se realiza por los gerentes, no es necesario contratar más colaboradores, señala el ingeniero de gestión.

# **7.2.Impacto ambiental**

Seguido del impacto organizacional, se revisa y detalla el impacto ambiental. Este impacto, se visualiza desde dos perspectivas: negativa y positiva. Dada la naturaleza del proyecto, se observa un incremento en las horas de uso del computador para los funcionarios correspondientes, lo cual trae como consecuencia un aumento de la emisión de dióxido de carbono. Por otro lado, ya que el sistema debe permitir mejorar la utilización y eficiencia de las plantas, se espera un mayor aprovechamiento de los procesos con el objetivo de utilizar

menos recursos para generar más productos.

# **7.2.1. Negativo: huella de carbono**

Para describir el impacto negativo, se utiliza la [Ecuación 3: Masa promedio de huella de](#page-45-0)  [carbono](#page-45-0) y se obtiene la cantidad de dióxido de carbono emitido a la atmósfera por el uso de los ordenadores.

En primera instancia, se contabilizan los funcionarios que utilizan el programa y la cantidad de horas aproximada de uso en la [Tabla 14.](#page-127-0) Se desprende de esta tabla que en total por día todos los funcionarios suman 17,6 horas de uso del ordenador.

<span id="page-127-0"></span>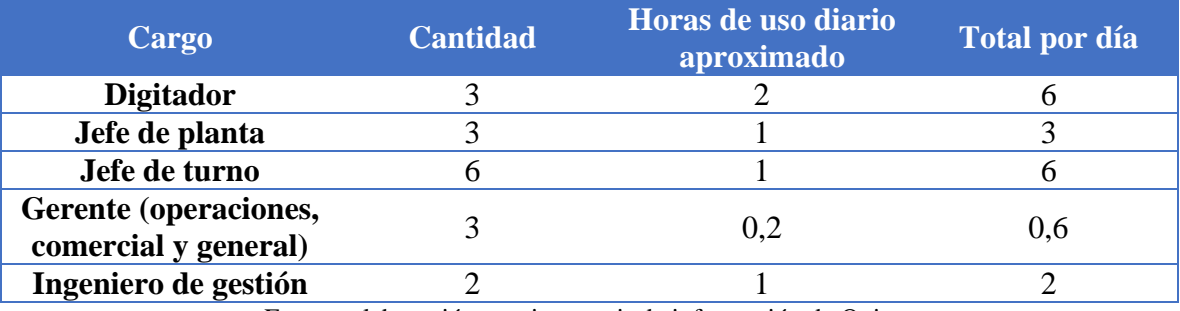

## **Tabla 14: Tabla cantidad de funcionarios y horas de uso diario sistema**

Fuente: elaboración propia a partir de información de Quinta

Gracias a la [Ecuación 4,](#page-127-1) se desarrolla un cálculo para conocer la emisión aproximada de dióxido de carbono a la atmósfera por el uso del sistema. De esto se desprende que al utilizar en total una suma de 17,6 horas al día por 20 días hábiles que posee un mes por 143 gramos emanados por hora el resultado son 50.336 gramos de  $CO<sub>2</sub>$  que se definen como huella de carbono. Para hacerse una idea de qué significa ese número, este valor es equivalente a viajar 5 veces ida y vuelta, en un automóvil de ciudad, a Talca.

# **Ecuación 4: Cálculo huella de carbono promedio**

<span id="page-127-1"></span>
$$
Masa promedio huella de carbono = 143 \frac{gr\ CO_2}{hora} \times 17,6 \frac{horas}{dia} \times 20 \frac{días}{mes}
$$

Masa promedio huella de carbono  $=50.336 \frac{gramos}{\sigma}$ mes

Fuente: elaboración propia a partir de (Comisión Europea, 2021)

# **7.2.2. Positivo: aumentar eficiencia**

Por otra parte, para el impacto ambiental positivo, se describe cualitativamente ya que se espera que si se implementa el proyecto, la disposición de información permita aprovechar mejor las capacidades de las plantas que posee la empresa.

Se puede asegurar que a partir de la información mostrada en la [Ilustración 65,](#page-128-0) la planta Enea presenta una eficiencia del 72% y una capacidad utilizada de 74% para el mes de agosto, lo cual deja en evidencia que hay una brecha de crecimiento disponible para la planta ubicada en Pudahuel. Esta información es de utilidad para los altos cargos de la empresa, quienes deben velar por tomar las decisiones pertinentes que permitan mejorar el desempeño, así también maximizando la utilización de recursos y disminuyendo desperdicios.

<span id="page-128-0"></span>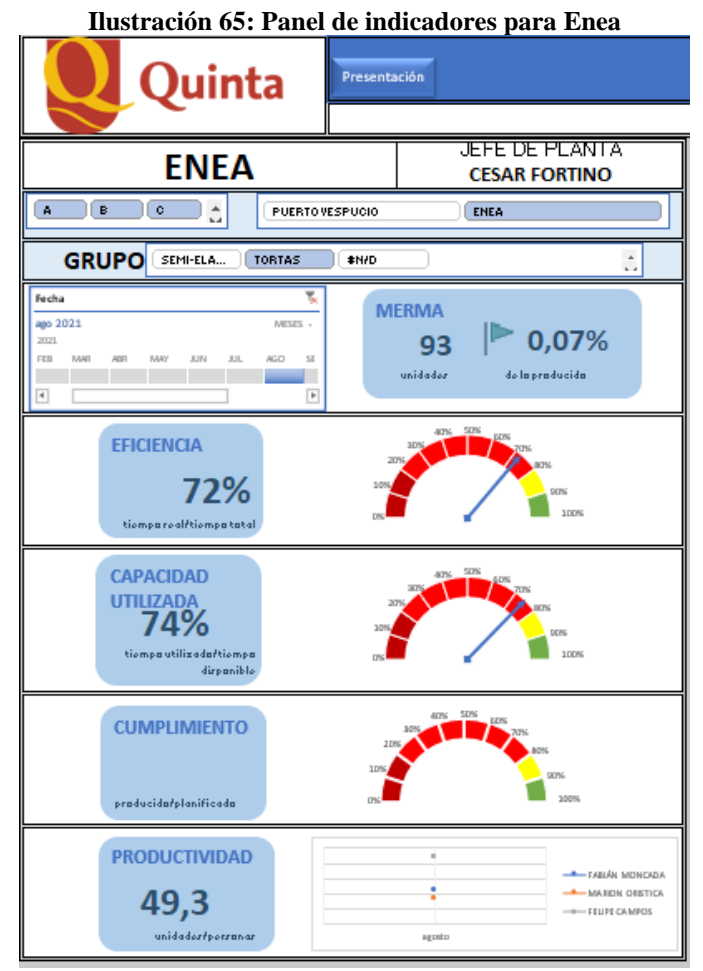

Fuente: elaboración propia

# **7.3.Impacto económico**

Finalmente, en este último caso se evalúa el impacto económico respecto a los costos y ahorros relevantes del proyecto y su implementación.

# **7.3.1. Costos**

Para dimensionar los costos, se describen tanto como los costos de desarrollo del sistema y costos de implementación del proyecto. Para el caso del primero, se observa en la [Tabla 15](#page-129-0) que para el desarrollo de la propuesta se requieren 60 horas hombre del ingeniero de gestión y 540 horas de trabajo para el estudiante memorista. Al cuantificar esta información en dinero, el total del trabajo realizado suma \$967.800.

Cabe destacar que este valor corresponde al diseño, elaboración y desarrollo del sistema de gestión, tanto la parte productiva como la evaluación de segmentos. Los valores calculados corresponden al tiempo pagado por la empresa a los colaboradores durante los meses de abril hasta agosto de 2021.

<span id="page-129-0"></span>

| <b>Colaborador</b>             | Horas trabajadas | <b>Valor HM</b> | <b>Total</b> |
|--------------------------------|------------------|-----------------|--------------|
| Ingeniero de gestión           | 60               | \$5.330         | \$319.800    |
| <b>Estudiante</b><br>memorista | 540              | \$1.200         | \$648.000    |
|                                |                  | <b>TOTAL</b>    | \$967.800    |

**Tabla 15: Costos de diseño de sistema**

Fuente: elaboración propia a partir de información de Quinta

Por otro lado, para el caso de la implementación del sistema de gestión, se evidencia que se requiere de agregar un nuevo colaborador al equipo de la planta curicana. Esta persona debe encargarse de digitar y mantener actualizada la información de producción de las líneas maulinas. Además de incorporar a un nuevo funcionario, la empresa también debe cargar con el costo de equipos necesarios para que el digitador realice sus funciones. Estos equipos corresponden a un ordenador básico donde digitar y trabajar, más una impresora para imprimir los informes de producción.

También, es relevante considerar las horas hombre que requiere la implementación del proyecto. Como se calcula anteriormente, se estima un uso de 17,6 horas diarias del sistema, lo cual se traduce a costos de hora hombre para la empresa.

Para resumir y obtener un valor respecto a los costos de implementación, se presenta en la [Tabla 16](#page-130-0) los valores asociados, resultando así, un total de \$2.702.200 mensual para la utilización del sistema. Vale decir que los valores mencionados son una aproximación según lo que se estima con el equipo de Quinta, ya que el sistema no se ha puesto en marcha.

<span id="page-130-0"></span>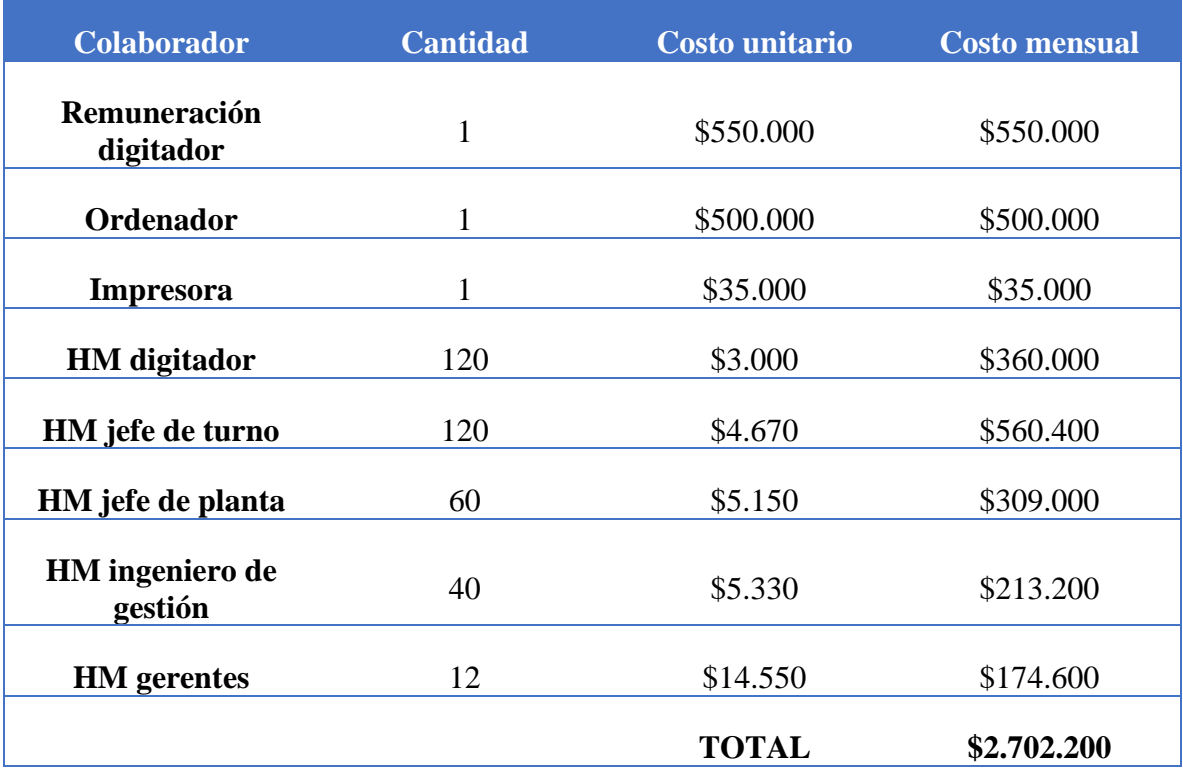

**Tabla 16: Costos implementación sistema**

Fuente: elaboración propia a partir de información de Quinta

Para resumir los costos del proyecto: los costos asociados al diseño y elaboración del sistema corresponden a la suma única de \$967.800 mientras que el costo de implementar el proyecto en la empresa es de \$2.702.200 mensuales, ya que se considera el tiempo que requieren los funcionarios para usar el sistema, es decir, costo de horas hombre.

# **7.3.2. Ahorros**

Para el impacto económico, se evalúa también la utilización del sistema en términos de

ahorros, considerando el tiempo que ganan los funcionarios de la empresa al utilizar el sistema y no tener que generar un documento diferente para cada vez que deben mostrar indicadores.

Antes de tener el sistema, el ingeniero de gestión debía preocuparse de generar los indicadores manualmente al menos una vez a la semana en las reuniones con los gerentes y una vez al mes para la reunión de directorios. En conversaciones con el ingeniero de gestión, afirma que el utilizaba aproximadamente un día laboral para generar el programa (cada vez que debía hacerlo). El nuevo sistema permite la evaluación instantánea, ya que sólo hay que alimentarlo de los datos correctos y entrega rendimientos. Vale decir, se observa un ahorro en términos de horas hombre utilizadas tanto para el control de indicadores como para la evaluación de clientes. En la [Tabla 17](#page-131-0) se describe el ahorro en términos de HM y dinero mensual para Quinta, tanto para los indicadores como para la evaluación de clientes.

<span id="page-131-0"></span>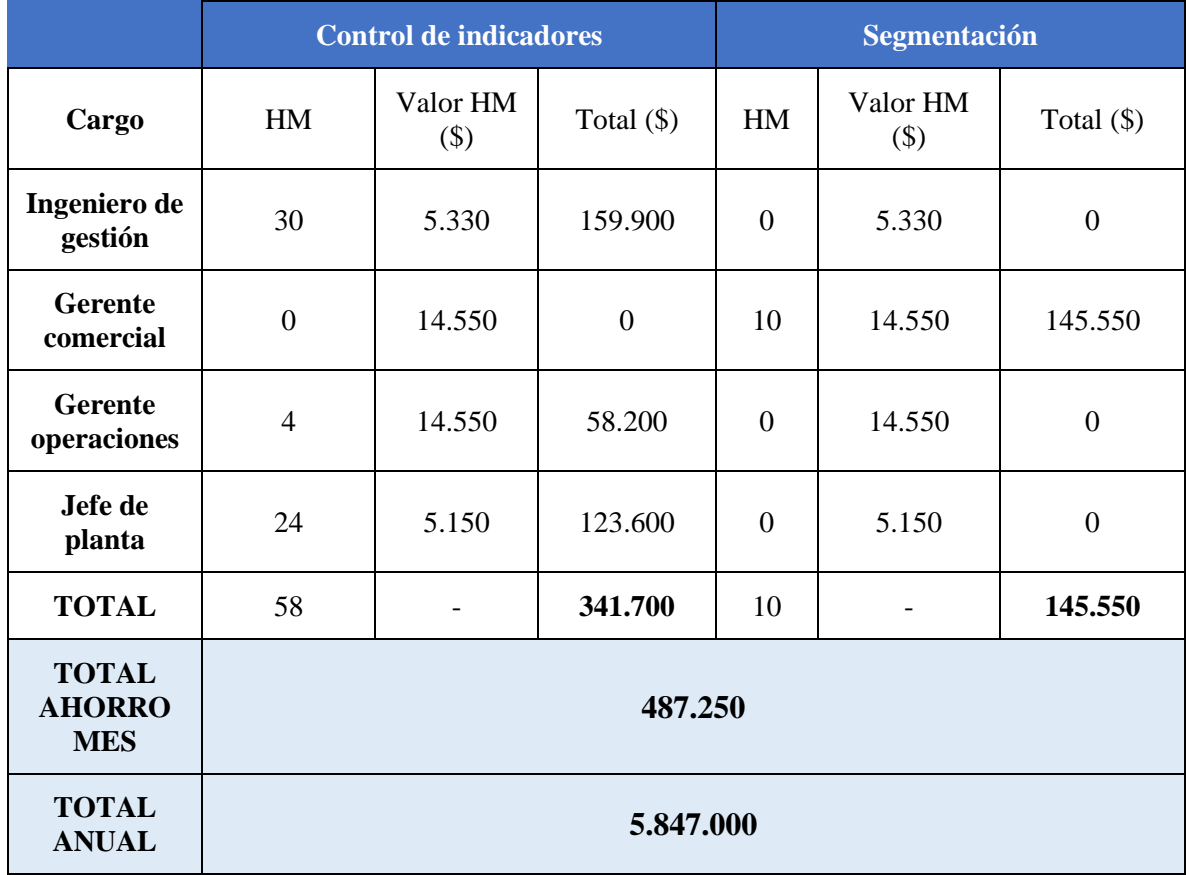

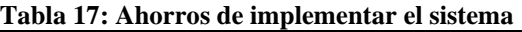

Fuente: elaboración propia a partir de información de Quinta

En total de manera anual, el uso del sistema ahorra \$5.847.000 en horas trabajadas de los funcionarios, ya que no deben ocupar el tiempo que antes utilizaban en desarrollar otros métodos para obtener indicadores o evaluar consumidores.

# **CONCLUSIONES**

Para concluir, primero se comenta que el diagnóstico permite observar distintas causas del problema, de las cuales se aborda la falta de un sistema de control de gestión que sea unificado, puesto que cada planta opera con sus propios registros y valores. No logrando así, una comunicación efectiva entre plantas que permita toma de decisiones.

Se realiza la formalización de la memoria de cálculo de los productos fabricados en Curicó, para medir rendimientos de la planta que actualmente se desconocen lo cual resulta exitoso. Se lleva a cabo la formalización y unificación de las memorias para todas las plantas.

La metodología *design thinking* fue adecuada, ya que permite la flexibilidad y se centra en los requerimientos del cliente. Ideal para los cambios en el desarrollo del tablero de control, lo cual permitió llegar a una solución muy satisfactoria para la empresa.

El prototipo desarrollado resulta exitoso, ya que permite reconocer a los distintas jefaturas en la empresa el desempeño. De hecho, el sistema de control de gestión finalmente es más de lo esperado, ya que reconoce niveles de jerarquía para presentar los indicadores, con el objetivo de apoyar en todos los niveles de la empresa con información.

La aplicación del modelo adaptado de segmentación se acomoda a las necesidades de la empresa. Permite una adecuada evaluación de clientes y una oportuna toma de decisiones, lo cual se considera muy beneficioso para la empresa, puesto que inicialmente no se evaluaban atractivos o segmentos. Corresponde a algo nuevo que podría retomarse en el futuro, automatizarlo según la información constante de los clientes para el área comercial de la empresa.

Finalmente he de comentar que, respecto a las mejoras observadas con el proyecto y sin el proyecto, éstas se visualizan en l[a Tabla 18](#page-134-0) y [Tabla 19.](#page-134-1) Para la primera tabla, mencionar que junto con la aplicación del sistema el control de indicadores se realiza de manera periódica, ya sea diaria, semanal o mensual según los requerimientos de la empresa. El método se vuelve semi automático, ya que sólo se debe actualizar la información y alimentar el sistema para obtener los indicadores, en lugar de volver a desarrollarlos de nuevo. El ingreso de datos es limitado, por tanto no se esperan errores en el registro así como que el documento a considerar es único, es decir, se evita el engorroso uso de un programa para cada reunión. Asimismo, el sistema permite evaluar en distintos niveles de manera instantánea, sin carga horaria extra para el administrador.

<span id="page-134-0"></span>

| Tuoni Toi mejorus ooser ruuus sistemu ue control ue gestion |                                  |                              |                    |                         |                          |                                                         |               |
|-------------------------------------------------------------|----------------------------------|------------------------------|--------------------|-------------------------|--------------------------|---------------------------------------------------------|---------------|
|                                                             | Control de<br><b>indicadores</b> | Actualización de<br>control  | <b>Método</b>      | Ingreso de<br>datos     | Archivos a<br>considerar | <b>Niveles</b><br>considerados                          | Carga horaria |
| Con<br>sistema                                              | Periódica                        | Diaria, semanal,<br>mensual. | Semi<br>automático | Correcta                | Único                    | Empresa,<br>planta, línea,<br>jefe de turno,<br>cliente | Instantáneo   |
| <b>Sin</b><br>sistema                                       | Para reunión<br>directorio       | Mensual                      | Manual             | Fallas de<br>digitación | Uno al mes               | Planta                                                  | 6 horas       |

**Tabla 18: Mejoras observadas sistema de control de gestión**

Fuente: elaboración propia según datos de Quinta

Por otro lado, para la pestaña de segmentación del sistema, vale decir que las mejoras apreciadas es que éste permite una priorización de clientes (que antes no se realizaba). El modelo permite una justificación de la selección de ciertos consumidores por sobre otros, siendo este un proceso semi automático de consulta dentro del sistema, mientras que antiguamente el proceso se realizaba manualmente y al tanteo según la experiencia del gerente comercial.

<span id="page-134-1"></span>

|                         | Priorización<br>de clientes | Decisión de<br>venta      | <b>Método</b>      |
|-------------------------|-----------------------------|---------------------------|--------------------|
| Con modelo<br>propuesto | Sí                          | Evaluación<br>justificada | Semi<br>automático |
| Sin modelo<br>propuesto | No                          | Por tanteo                | Manual             |

**Tabla 19: Mejoras observadas con segmentación B2B**

Fuente: elaboración propia según datos de Quinta

# **BIBLIOGRAFÍA**

- Aguayo Schnettler, P. (2020). *Diseño de un sistema de control de gestión basado en un tablero de control para una empresa dedicada a la venta y distribución de lubricantes MOBIL.* Curicó: Universidad de Talca.
- Andrade, J. (2012). Diagramas entidad-relación y de clases de UML. *Ciencia y Técnica administrativa*.
- Ansoff, I., & McDonnel, E. (1990). *Implanting Strategic Management.* Michigan: Prentince Hall.
- Balci, G. (2017). Market segmentation in container shipping services: A qualitative study. *Emerald Insight*.
- Ballvé, A. (2006). Creando conocimiento en las organizaciones con el Cuadro de Mando Integral y el Tablero de Control. *Revista de Contabilidad y Dirección*.

Bauer, F. (1972). *Software Engineering.* Amsterdam.

Bermúdez, R. (2010). El uso del diagrama causa-efecto en el análisis de casos. *Revista Latinoamericana de Estudios Educativos*.

Bonoma, B. S. (1984). How to segment industrial markets. *Harvard Business Review*.

Bravo, J. (2015). *Gestión de Procesos.* Santiago de Chile: Evolución S.A.

Brown, T. (2008). Design Thinking. *Harvard Business Review*.

Carolina Concha, R. M. (2005). *Diferencias en el uso de Herramientas y Mecanismos de Control.* Santiago: Universidad de Chile.

- Comisión Europea. (2021). *https://eur-lex.europa.eu/homepage.html.* Obtenido de https://eur-lex.europa.eu/legalcontent/ES/TXT/PDF/?uri=CELEX:32013H0179&qid=1619639937240&from=EN
- Deming, E. (1952). *Elementary principles of the statistical control of quality.* Japón: Nippon Kagaku Gijutsu Remmei.
- Dextre, J. (2012). ¿Control de gestión o gestión de control? *Contabilidad y negocios*.
- Fahey, L., & Narayanan, K. (1986). *Análisis macro-ambiental en gestión estratégica.* St Paul: West Publishing.
- Fayol, H. (1916). *Principios de la Administración Científica.* Paris: Dunod Editeur.
- Fisher, D. M. (2004). The Business Process Maturity Model: A Practical Approach for Identifying Opportunities for Optimization. *BPTrends*.
- García, F. (2018). *Ingeniería del Software.* Salamanca: Universidad de Salamanca.
- García, G. (2016). Indicadores de gestión: Manual básico de aplicación. *ResearchGate*.
- García, L. M. (2012). *Indicadores de la gestión logística.* Bogotá: Ecoe editores.
- George Terry, S. F. (1980). *Principios de administración.* Editorial Continental.
- Gilbreth, F. (1921). *Process charts.* New York: The American Society of Mechanical Engineers.
- Google. (2021). *Google.cl*. Obtenido de www.google.cl
- Ishikawa, K. (1985). *Qué es el control total de calidad? La modalidad japonesa.* Bogotá: Norma Editorial.
- Jones, D., & Womack, J. (2003). *Lean thinking.* Gestión 2000.
- Jorge Hernández, S. H. (2019). Etapas del proceso administrativo. *Boletín Científico de la*

*Escuela Superior de Atotonilco de Tula*.

Jorge Salgado, L. C. (2014). *SISTEMAS DE CONTROL DE GESTIÓN Y DESEMPEÑO ORGANIZACIONAL.* Ciudad de México: ANFECA.

Kaplan, N. (2002). *Cuadro de Mando Integral.* Barcelona: Gestión 2000.

- Lasswell, H. D. (1979). *Estructura y función de la comunicación en la sociedad.* Barcelona.
- Losso, E. (2017). *Monitoreo de procesos y construcción de un tablero de control usando Portlets.* Universidad Nacional de La Plata.
- Maps, G. (2021). *www.google.cl*.
- Montgomery, D. C. (2009). *Introduction to Statistical Quality Control.* Jefferson City: John Wiley & Sons.
- Nasser Marouane, T. M. (2020). Les 7 outils de base du système de management de la qualité. *Revue du Contrôle de la Comptabilité et de l'Audit*.
- Nassir Sapag Chain, R. S. (1991). *Preparación y evaluación de Proyectos.* Ciudad de México: McGraw-Hill.
- Páez, G. (2018). Revisión de modelos de madurez en la gestión de los procesos de negocios. *Ingeniare. Revista chilena de Ingeniería*.
- Pérez-Mergarejo, E. (2014). Modelos de madurez y su idoneidad para aplicar en pequeñas y medianas empresas. *Ingeniería Industrial*.

Peteraf, T., & Strickland, G. (2012). *Administración estratégica.* México: McGraw-Hill.

Philip Kotler, G. A. (2013). *Fundamentos de Marketing, 11 edición.* México: Pearson.

PipeDrive. (2021). *www.pipedrive.com*. Obtenido de https://www.pipedrive.com/es/blog/tablero-control-ventas

Porter, M. (1997). *Estrategia competitiva.* México: Continental.

- Porter, M. (1998). *Técnicas para el análisis de los sectores industriales y de la competencia.* México: CECSA.
- Pressman, R. S. (2015). *Software Engineering: A practitioner's approach.* New York: McGraw Hill Education.
- Quinta, S. (2021). *www.quintaalimentos.cl*.
- Ricalde, M. B. (2014). *Proceso Administrativo.* Ciudad de México: UNID editorial.

Rodríguez, M. y. (2012). *Estrategias de Marketing.* Madrid: ESIC.

- Slack, N., Robert, J., & Brandon-Jones, A. (2013). *Operatios management.* Pearson.
- Smith, W. (1956). Product differentiation and market segmentation as a alternative marketing strategies. *American Marketing Association*.

Sommerville, I. (2016). *Software Engineering.* Essex: Pearson Education.

- Stanton, W. (2007). *Fundamentos de Marketing.* México: McGraw-Hill.
- Tamariz, Y. (2007). Las 4P vs las 4C. *Revista Lidera*.
- Thompson, S. &. (1998). *Dirección y administración estratégicas. Conceptos, casos y lecturas.* México: McGraw-Hill.
- Tomas, J. W. (1994). Segmenting Industrial Markets. *Research Gate*.

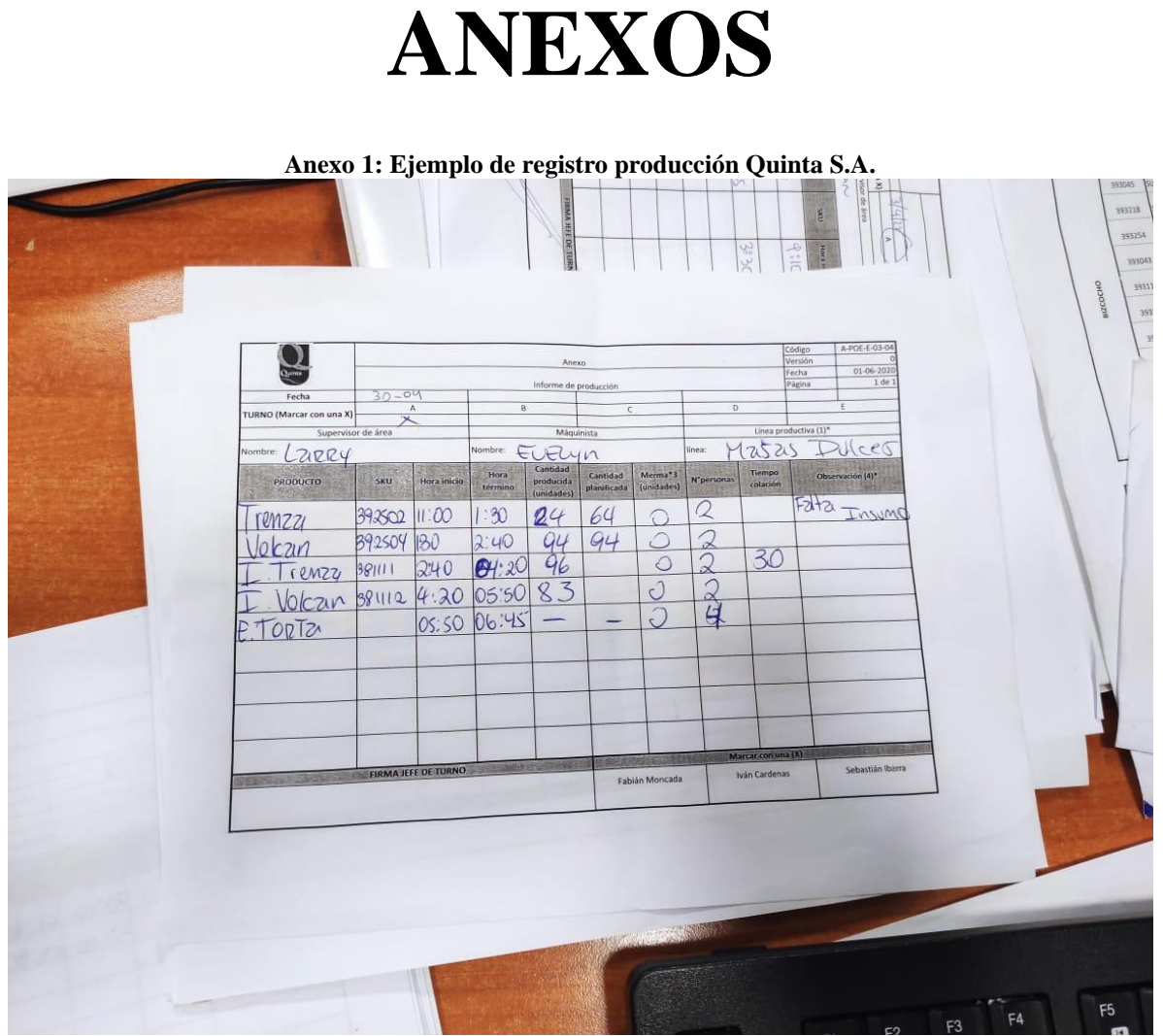

Fuente: fotografía propia obtenida en Puerto Vespucio

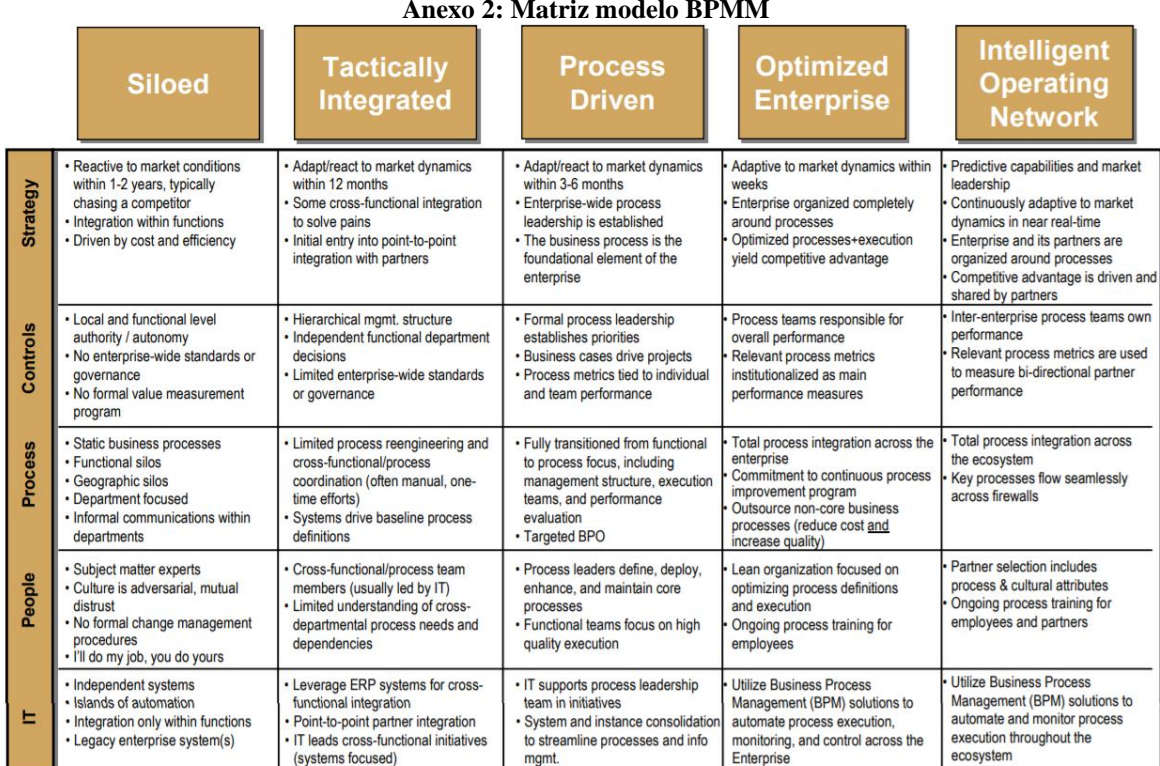

**Anexo 2: Matriz modelo BPMM**

Fuente: obtenido de (Fisher, 2004)